## UNIVERSIDAD NACIONAL AUTONOMA DE MEXICO

FACULTAD DE CONTADURIA Y ADMINISTRACION

# EL ENFOQUE DE SISTEMAS Y LOS SISTEMAS DE INFORMACION A LA GERENCIA

## SEMINARIO DE INVESTIGACION CONTABLE

Oue en opción al grado de LICENCIADO EN CONTADURIA LICENCIADO EN CONTADURI<br>presenta MARIA DE JESUS MURILLO MAROUEZ

DIRECTOR DE SEMINARIO PROF. C. P. JAIME CORTES RODRIGUEZ AREA: INFORMATICA

México, D. F.

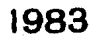

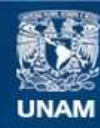

Universidad Nacional Autónoma de México

**UNAM – Dirección General de Bibliotecas Tesis Digitales Restricciones de uso**

## **DERECHOS RESERVADOS © PROHIBIDA SU REPRODUCCIÓN TOTAL O PARCIAL**

Todo el material contenido en esta tesis esta protegido por la Ley Federal del Derecho de Autor (LFDA) de los Estados Unidos Mexicanos (México).

**Biblioteca Central** 

Dirección General de Bibliotecas de la UNAM

El uso de imágenes, fragmentos de videos, y demás material que sea objeto de protección de los derechos de autor, será exclusivamente para fines educativos e informativos y deberá citar la fuente donde la obtuvo mencionando el autor o autores. Cualquier uso distinto como el lucro, reproducción, edición o modificación, será perseguido y sancionado por el respectivo titular de los Derechos de Autor.

## I H D I C E

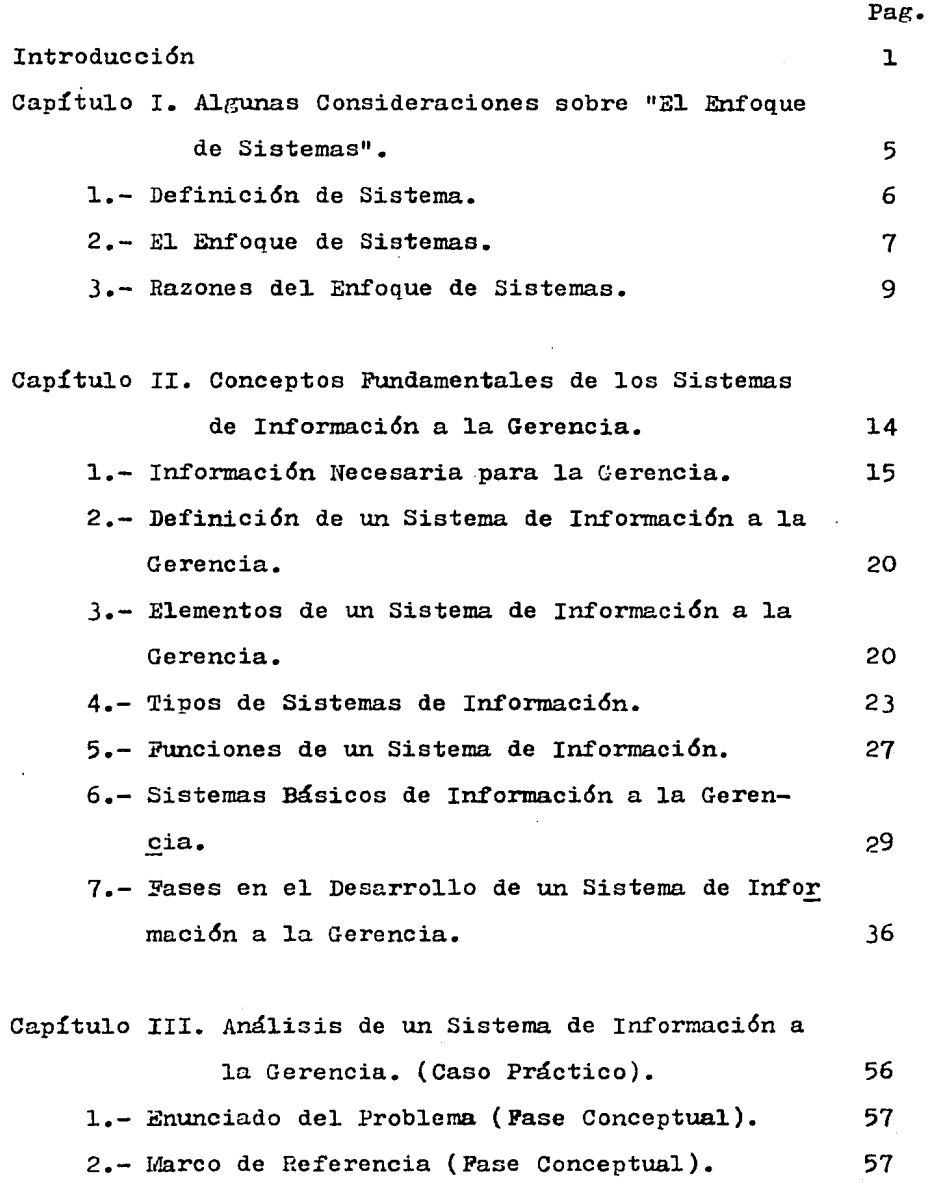

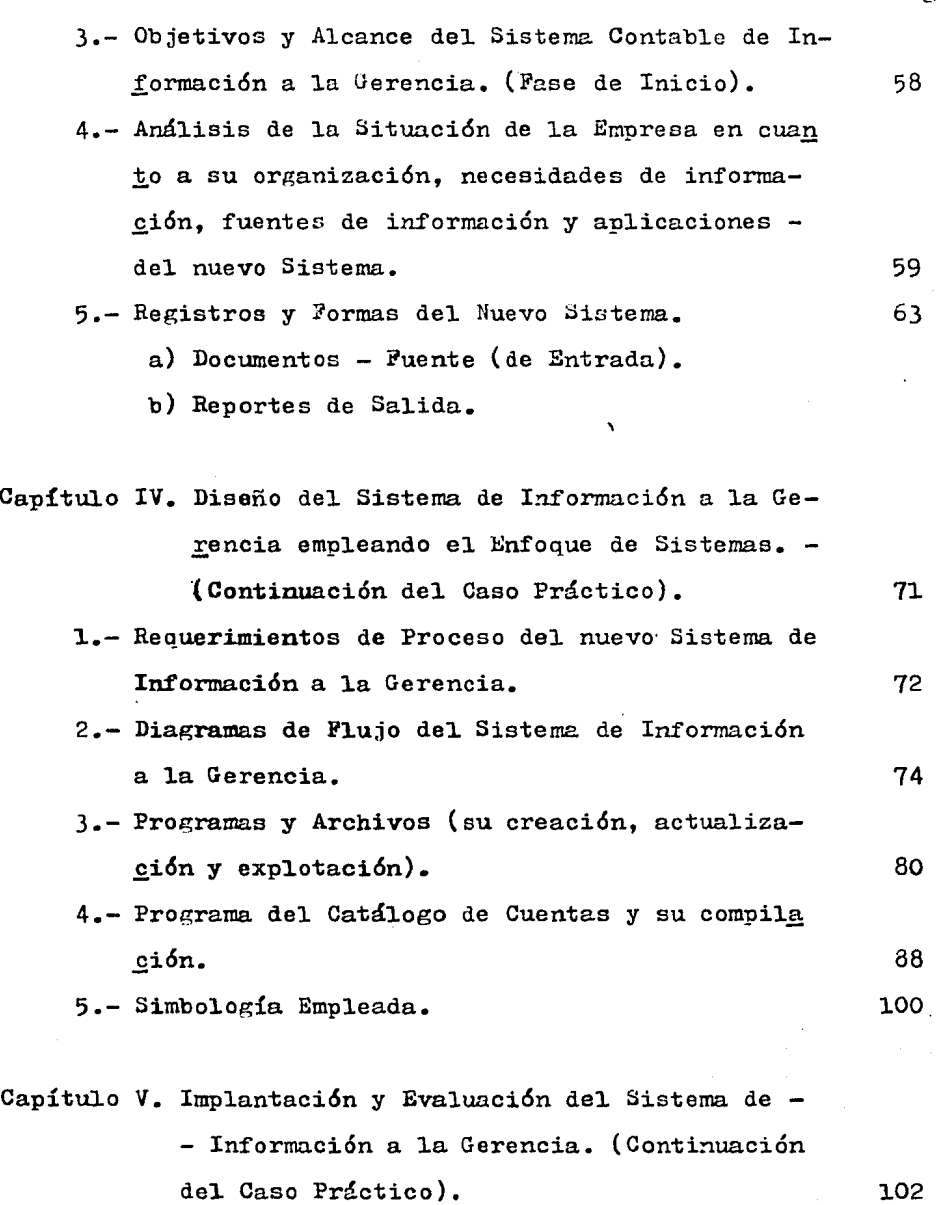

 $\ddot{\phantom{0}}$ 

 $\ddot{\phantom{a}}$ 

Pag.

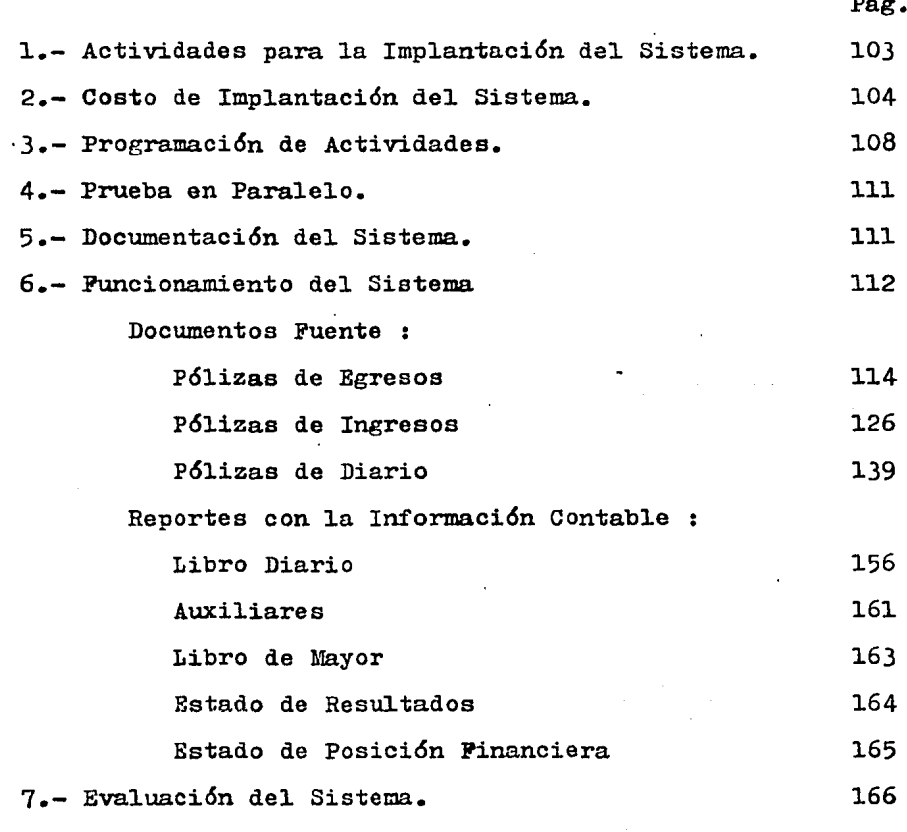

Conclusiones

168

Pag.

Recomendaciones 173

Referencias Bibliográficas

Bibliografía

176

### INTRODUCCION

 $\frac{1}{\sqrt{2}}\sum_{i=1}^{n} \frac{d_i^2}{2} \frac{d_i^2}{2} \frac{d_i^2}{2} \frac{d_i^2}{2}$ 

 $\mathbf{A}_{\mathrm{out}}$  ,  $\mathbf{A}_{\mathrm{out}}$ 

 $\tau^{\alpha}u^{\alpha}+\rho\tau^{\beta}u^{\beta}$  ,  $\tau^{\beta}u^{\beta}$  , liz sabi ffa<br>1

32

이 소리가 있다.<br>Pitas, 106년

 $\mathbf{I}$ 

 $\ddot{\phantom{0}}$ 

La Teoría de Sistemas no es nueva, sino que gran parte de -ella se ha desarrollado y utilizado durante muchos años en las Ci encias Naturales. Ahora bien la adopción del Enfoque de Sistemas como Filosofía para administrar un negocio y la utilización de -los Sistemas de Información a la Gerencia como instrumento indispensable de la misma, son desarrollos relativamente recientes y es indudable que esa tendencia se acelerará, pues nosotros en elejercicio de nuestra profesión debemos orientar a las empresas so bre la importancia del "Enfoque de Sistemas" y la necesidad de re diseñar sus Sistemas de Información, en base a sus necesidades de decisión.

El Enfoque de Sistemas es un Método con el que se puede anali zar cualquier tipo de organismo, permite contemplar a la empresa como un todo, cuyos elementos y funciones estan intimamente relacionados entre sí y con el medio exterior. Ahora bien, por sí mis ma una organización es algo más que un conjunto de actividades se paradas tales como Mercadotécnia, Personal, Finanzas, Producción e Ingeniería, tenemos que sintetizar sus diversas funciones, divi siones, productos, mercados y tambien el ambiente interno y exter no de la empresa, pues debemos considerarla como algo más que meros componentes reunidos en forma estática mediante una estructura administrativa jerárquica, necesitamos concepturrla como un Siste ma de partes estrechamente relacionadas con una fluidez dinámica.

Con esta visión integral de la empresa los gerentes pueden descargar mejor sus responsabilidades si estan concientes del "pa norama general", ya que ellos a menudo fijan su atención sobre fun ciones particulares en áreas especializadas perdiendo de vista los

 $\mathfrak{p}$ 

objetivos totales o completos de la empresa y el papel del negocio en partícular dentro de Sistemas aún mayores. Es por ello que es muy recomendable instrumentar un Sistema de Información a los Gerentes utilizando la Hetodología del Enforce de Sistemas que lesayude a fijar su atención sobre los problemas que necesitan solución y les permitan administrar la empresa con eficiencia, pues debemos tener muy presente que los directivos de la empresa solamente pueden tomar decisiones correctas si disponen de una información oportuna, adecuada y de fácil acceso con la que podrán eje cutar un mayor número de decisiones con menor grado de incerti--dumbre.

Consideró que al implantar un Sistema de Información, este debe estar totalmente identificado con los objetivos estratégicos de la empresa, con las necesidades de la gerencia y las necesidades operativas, pues sólo con una adecuada combinación de estos factores es posible crear un Sistema realmente efectivo. Ahora bi en el propósito de la empresa es el de facilitar la operación de la compañía hacia el logro de utilidades.

El Seminario de Investigación consta de 5 capítulos en los que pretendo mostrar que el "Enfoque de Sistemas" es una Metodolo gía para analizar, diseñar e implantar Sistemas de Información a la Gerencia. Para ello contemplo en el primer capítulo algunas consideraciones sobre el Enfoque de Sistemas. En el capítulo segun do resalto conceptos fundamentales de los Sistemas de Información a la Gerencia. En los tres capítulos restantes menciono un caso oráctico relacionado con la elaboración de un Sistema de Información a la Gerencia, para una empresa comercial, que decea controlar

sus operaciones contables con un equipo de computación electrónico. En el tercer capítulo analizó el Sistema de Información a la Geren cia. En el cuarto capítulo diseño el Sistema de Información a la -Gerencia empleando la técnica del "Enfoque de Sistemas". En el quin to capítulo hago alusión a la implantación y Evaluación del Sistema. Y finalmente llego a una conclusión dando recomendaciones acerca del. tema.

CAPITULO  $\mathbf{I}$ 

an a Santan<br>Bandar San

 $\mathcal{A}(\mathcal{A})$  and  $\mathcal{A}(\mathcal{A})$  . In the  $\mathcal{A}(\mathcal{A})$ 

 $\mathcal{A}^{(1,0)}_{\mathcal{A}}$  . If  $\mathcal{B}^{(1,0)}_{\mathcal{A}}$ 

 $\label{eq:2.1} \begin{split} \frac{d^2}{dt^2} & = \frac{1}{2} \frac{d^2}{dt^2} \frac{d^2}{dt^2} \frac{d^2}{dt^2} \frac{d^2}{dt^2} \frac{d^2}{dt^2} \frac{d^2}{dt^2} \frac{d^2}{dt^2} \frac{d^2}{dt^2} \frac{d^2}{dt^2} \frac{d^2}{dt^2} \frac{d^2}{dt^2} \frac{d^2}{dt^2} \frac{d^2}{dt^2} \frac{d^2}{dt^2} \frac{d^2}{dt^2} \frac{d^2}{dt^2} \frac{d^2}{dt^2$ 

n<br>Serika Suma<br>1944 - Venden

#### "ALGUNAS CONSIDERACIONES SOBRE  $E$   $L$ ENFOQUE  $D$  E SISTEMAS".

الرائحين

gala de Pa

 $\mathbb{E}[\mathbb{E}(\cdot,\cdot,\cdot)]$ 

5

sources and the

 $\mathbf{q} = \mathbf{q} \times \mathbf{q}$  ,  $\mathbf{q} = \mathbf{q}$  ,

and the control of the Carlo Corporation

an sa sanggaya ng kalendar

#### 1.- DEFINICION DE SISTEMA

A este respecto es sorprendente el gran número de definiciones que existen en la Literatura Moderna, entre otras Webster define al Sistema como "El conjunto de cosas u objetos que interactuan o tie nen interdependencia regularmente, formando un todo unificado que deberá tender a un estado ideal, que resulta ser el equilibrio".

Robert G. Murdick y Joel Ross definen al Sistema como " Una se rie de elementos que forman una actividad, un procedimiento o plan de procesamiento que busca una meta o metas comunes, mediante la ma nipulación de datos, energía o materia, en una referencia de tiempo para proporcionar información, energía o materia " .

R. A. Johnson, F. E. Kast y J. *E.* Rosenzweig definen al Sistema como " Un conjunto o combinación de cosas o partes que forman un todo unitario o complejo ".

En esta forma podría seguir citando más definiciones, sin embargo no lo considero necesario, pues todos los que definen el tér mino SISTEMA estan de acuerdo en que se trata de un conjunto de par tes coordinadas para lograr un conjunto de metas. Para este fin me concreto a la definición de Enzo Molino que dice : " Un Sistema es un conjunto de elementos y procedimientos intímamente relacionados que tienen como propósito el logro de determinados objetivos ".

De esta forma entenderemos que un Sistema incluye una especie de 11 proceso " que llevará a cabo ciertos cembios sobre 1os clemen tos con la finalidad de lograr los objetivos que se propuso.

#### 2.- EL ENPOQUE DE SISTEMAS

Probablemente para muchas personas la sola mención del concepto de "ENFOQUE DE SIGTEMAS" paresca algo fuera de lo común y del entendimiento normal, tal vez sea esto en razón de que quienes han utilizado este concepto han sido científicos y técnicos altamente especializados, encargados de resolver problemas díficiles con alto grado de sofisticación. Pero esta dificultad y sofistica ción a que se alude, está en la propia solución que se busca, en la verdad que se quiere determinar o en la razón misma del investigador, verbigracia de esta situación sería: el estudio de las organizaciones, la industria química, la industria electrónica, la administración de los vuelos espaciales, etc., y no en la forma co mo se lleva a cabo el estudio, que es a lo que se refiere este con cepto.

Sin embargo en los últimos años hemos estado viendo títulos de libros, conferencias de artículos en investigaciones de casí to das las ramas del saber humano y en todas ellas probablemente pode mos identificar una ansiedad por estar de acuerdo y contribuir al desarrollo de este tipo de Enfoque, tratando de unificar todos los conceptos sueltos en uno sólo y grande.

¿Y por que resulta esto?

Creo que el Enfoque de Sistemas provee de una seguridad bastan te elevada para que las tareas, los proyectos, etc., sean llevados a cabo dentro de las normas reñaladas, pues asegura la identificación plena de cada una de las partes escenciales, de cada una de las relaciones dadas, de cada uno de los procedimientos desguir y de cada uno de los objetivos que se persiguen. En otras palabras -

puedo afirmar que le da un espíritu vital que lo hace situarse más cerca de la realidad objetiva y perseguida •

Ahora, hay que reconocer que debido a las condiciones tan dinámicas en las que nos encontramos viviendo en estos días, se hace necesaria una organizaci6n metodol6gica de nuestras ideas, una exhibici6n completa de los principios y hechos escenciales arreglados en forma de relaci6n y dependencia racional conforme a la situaci6n en partícular y las restricciones a que se estará sujeto. En palabras más llanas puedo decir que consiste en la definición cuidadosa de lo que vamos a hablar o hacer.

Tal como algunos teoricos<sup>1</sup>sobre la materia se han atrevido a  $$ afirmar sobre el partícular, se puede señalar que el "Enfoque de Sis temas" se encuentra más ocupado con problemas de relaciones de estru cturas y de interdependencia que con los atributos propios de las cosas. Así el Enfoque de Sistemas para el estudio de las organizaciones, proyectos y trabajos puede ser fácilmente diferenciado del enfoque de sentido comán, pues este ú1timo solo señala características sin ninguna jerarquizaci6n que haga diferente alguna funci6n o relación de otras dentro de un mismo Sistema<sup>2</sup>. La jerarquía que exis te en los Sistemas son Sistemas, Sistemas de Sistemas y Sistemas de Sistemas de Sistemas.

El Enfoque de Sistemas es de hecho una forma de analizar un organismo de cualquier tipo y consiste en observar y analizar los elementos que lo componen, la forma en que estos se relacionan entre sí y las leyes que rigen el comportamiento del conjunto, de acuerdo con la actuación de sus elementos. Para facilitar el análisis habitualmente se descompone el Sistema en estudio en subsis-

temas que agrupan una serie de elementos que desempeñan una función determinada. Esta forma de ver las cosas permite tener una visi6n mucho más clara de los problemas y posibilidades que se presentan al organismo que la que podría lograrse a base de varios enfoques especializados. En la práctica esto es aplicable tanto al estudio del cuerpo humano, como al disefio de un Sistema de Información o a problemas sociales o econ6micos.

Con los Sistemas señalados anteriormente podemos inferir que en razón de los atributos y funciones que posee un Sistema en partícular, existe una interdependencia de subsistemas (el cuerpo humano formado por los subsistemas nervioso, locomotor, circulatorio, digestivo, etc.) y el estado ideal o balance del Sistema se dará sólo en la interrelación de fuerzas que provengan de los diferentes subsistemas. Esto nos lleva a eliminar de nuestra mente, que los efectos y consecuencias que sufre un Sistema no tiene un s6lo motivo, sino que tiene varios, o sea que tiene causas múltiples. Estas causas una vez distinguidas por categorías pueden darnos una idea más real y en este orden de ideas definir las estructuras te6ricas, que pueden ser.puestas en práctica para conseguir el efes to deseado sobre el Sistema.

#### 3. - RAZONES DEL ENFOQUE DE SISTEMAS

Las razones importantes por las cuales el Enfoque de Sistemas es algo muy actual en esta década de los ochentas son:

La creciente complejidad de las organizaciones modernas por un lado y por el otro la aparici6n de varios cambios fundamentales

en el proceso administrativo durante los últimos veinte años.

La complejidad de las Organizaciones modernas se debe a muchas **y muy variadas causas entre las que se encuentran:** 

a) Una Revolución 'fecno16gica.

b) Los efectos de Investigaciones y el Desarrollo.

e) Loe cambios de producci6n y la disminuci6n del ciclo vital de los productos.

d) La explosión de la Información.

Por lo concerniente a la Revolución Tecno16gica basta con dar una mirada a los hogares y a los sitios de .trabajo para darnos cuea, ta de los grandes cambios producidos a medida que se adoptan y mejo ran las avanzadas tácnicas de mecanizaci6n y automatismo en una amplia gama de industrias. Bl hombre ha ido y regresado a la Luna, el tiempo y el espacio se han reducido, la transportación, las comunicaciones, la agricultura y la manufactura se encuentran entre las muchas actividades que eetan sufriendo grandes cambios en productos, t&cnicas, producci6n y productividad. Para enfrentarse a eoos cambios tecnológicos los gerentes del futuro requerirán grandes cantidades de informaci6n selectiva para las comp1icadas tareas y decisiones que tendrán mds adelante. Batos cambios tecnológicos se deben en gran parte a· los desembolsos cada vez mayores destinados a - Investigaciones para fomentar el desarrollo, pués a pesar de que son relativamente pocas las Empresas que se ocupan de estas investigaciones, todas las Empresas sienten la influencia de los adelantos.

Loe adelantos tecnol6gicos debidos por una parte a las investigaciones y por otra al refinamiento cada vez mayor de loa clientes han dado por resuJ.tado la tercera causa de la complejidad de las Organizaciones y este es el "cambio de productos".

Los eerentes del pasado lograban tener éxito en ln medida en que las ideas de sus productos se vendieran en alto grado; los eerentes actuales se enfrentan a una elevada proporción de mortalidad de sus productos, pues tienen un período más corto de vida. Es por ello que los actuales eerentes deben mantenerse al corriente de los factores que influyen en sus productos, así como de sus operaciones futuras.

Esos requerimientos muestran una vez más la necesidad de un Sis tema de Informaci6n a la Gerencia diseñado especialmente con respecto al ambiente en un medio que incluye a los competidores quienes también estan usando los últimos métodos.

Un ejemplo de ello es el automovil Ford modelo 1905 que puede haber tenido un período de vida del producto de diez años, pero los actuales fabricantes de automoviles tienen que ofrecer más de un millar de combinaciones de modelos, colores, selecciones de potencia, etc.

En cuanto a la explosión de la información. los gerentes moder nos saben que deben tener una información bien seleccionada, organi zada y que la capacidad de obtener, almacenar, procesar, recuperar y exhibir la información correcta para tomar la decisión adecuada es importante para mantenerse adelante de sus competidores, estar al co rriente con los cambios tecnol6gicos y con la influencia de sus propios productos o servicios.

De aquí que la razón básica de un Sistema de Información es tomur las mejores decisiones para lograr los objetivos de la Empresa.

Como consecuencia del avance tecnológico, el proceso adminis tativo se ha visto mejorado por:

a) La Teoría de los Sistemas de Información y Retroalimenta ción.

b) La mejor comprenai6n del proceso de Toma de Decisiones.

c) La Investigación de Operaciones o Técnicas de la Ciencia de la Administración que permiten emplear un Enfoque Experimental. o de Simulación para la resolución de problemas complejos.

d) El uso de la computadora electrónica.

En cuanto a los Sistemas de Retroalimentación, estos se encar gan de ver la forma en que se usa la información, con la finalidad de ejercer un control y se aplican no sólo en los Sistemas Biológi cos y de Ingeniería, sino también en Sistemas Administrativos, de Negocios y muchos mds.

Como ejemplos clásicos citar4 el Termostato, el Automovil, ei Cuerpo Humano y el Control de Inventarios, en donde todos tienen en común una característica importante conaistente en que la salida del Sistema lleva una decisión que da por resultado algún tipo de acci6n que corrige la misma salida, lo que a su vez lleva a otra decisión.

También ha surgido en los últimos años un desarrollo muy impor tante que sirve como base para el Enfoque y Diseño de Sistemas de -Informaci6n a la Gerencia, ello es 1a idea de automatizar o programar 1as decisiones mediante reglas, pues si las decisiones pueden basarse en una política, un procedimiento o una regla, ea probable que sean mejores y más económicas. Además, si las reglas de decisión pueden programarse para aplicarlas a las computadoras, hay la posibilidad de que las operaciones sean más rápidas, exactas y económicas. Mencionó como ejemplo de reglas comunes de decisión programada para resolverse con la computadora a las nóminas, el control. de inventarios y la facturación a los clientes.

En la actualidad, una técnica con la que se puede aplicar el Enfoque de Sistemas y que ayuda a la administración de una empresa es la "Simulación".

Por último un desarrollo muy importante que ha hecho posible la aplicación del Enfoque de Sistemas en la Información a la Geren cia es la computadora electrónica dígital. Sin ella el manejo de la enorme cantidad de datos relacionada con el almacenamiento, pro cesamiento y recuperaci6n de informeci6n sería absolutamente imposible y no podrían emprenderse de modo económico los cálculos arit méticos requeridos en muchas situaciones para la solución de proble mas.

## CAPITULO II

"CONCEPTOS FUNDAMENTALES DE LOS SISTEMAS DE INFORMACION LA GERENCIA"  $\mathbf{A}$ 

#### 1.- INFORMACION NECESARIA PARA LA GERENCIA.

La Información se puede obtener como resultado de un proceso. Es decir este proceso consiste en la transformación de un conjunto de insumos, datos -entrada- los cuales no son útiles por si mismos para obtener un producto -salida- que se denomina información, que si puede ser útil sin transformaciones ulteriores. En forma gráfica se puede representar de la siguiente forma:

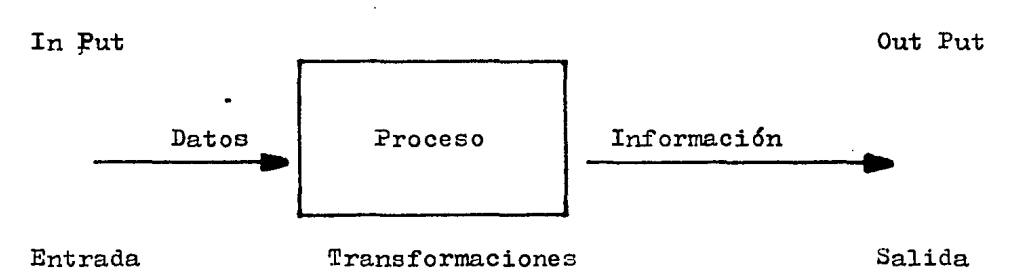

Dicho proceso estará integrado a un Sistema diseñado para ob tener información necesaria para la supervivencia de un negocio. Steiner ha expresado esa importancia: "Los flujos de Información son tan importantes para la vida y la salud de un negocio, como lo es el flujo sanguíneo para la vida y la salud del humano". Esto se aplica tanto a las pequeñas como a las grandes organizaciones pues las funciones de una empresa pequeña son básicamente las mismas de una grande, pero el volumen y la complejidad de las necesidades de información aumentan enormemente a medida que se ensanchan las ope raciones de la organización.

Entre más información se tenga, más adecuada será la toma de deci siones, pues se ha dicho que una buenn decisión es la siguiente: "Noventa por ciento de información y diez por ciento de inspiración". 4

En forma práctica los gerentes deben definir a priori sus ne ceaidades de información para la toma de decisiones, estas necesj. dades de información pueden ser clasificadas en:

- a) Ambientales
- ~) Competitivas
- e) Internas

a) La Información Ambiental incluve los datos referentes a los aspectos político, social, económico, de producción y tecnoló gico del medio en el cual la empresa debe operar.

- Consideraciones Políticas y Gubernamentales

Para pronosticar los planes de la empresa deben tomar en con sideración las políticas financieras e impositivas del gobierno, como la naturaleza y extención de sus controles pues ellos repercu ten en la empresa.

- Tendencias Demográficas y Sociales

Una Información muy necesaria para la empresa es saber como esta distribuida territorialmente la población y del total de la misma saber cuantos son hombres, mujeres y niños pues ello afecta los productos, servicios o salidas de ccsi todas las emprecus y e1 comportamiento de compras de los clientes a corto y a largo plazo..

#### - Tendencias Económicas

Por lo concerniente al especto económico deben tenerse en cu enta los niveles de precios, los de salarios, los de ingresos de los consumidores, el empleo, las invasiones de capital y el producto interno bruto, cuyos efectos son vitales para todas las empre sas idependientemente de sus productos y servicios.

Entendiendo por Producto Interno Bruto (P.I.B.) la suma de to dos los bienes y servicios producidos por la comunidad, en el lapso de un año de calendario a su valor de mercado.

### - Factores de la Producción

Los principales factores de la producción son la mano de obra, los materiales y el capital, por ello necesitan saber su localidad. disponibilidad, accesibilidad, costo y productividad.

#### - Ambiente Tecnológico

Debido a 1a aceleración de los cambios técnicos y a su efecto en los nuevos productos y procesos, para muchos gerentes es indispensable y conveniente pronosticar los cambios tecnológicos en el ramo de su industria y sus probables efectos en la empresa.

b) La \_Información Competitiva se refiere a recabar datos sobre los competidores y las demandas de la empresa y la industria. En cuanto a la información de los competidores, que necesitan conocer es su funcionamiento pasado, su costeabilidad, retribución sobre la inversión y sector del mercado que ayuden a identificar a los competidores, para establecer planes de actuación para la empresa. Su funcionamiento actual, estrategias de precios, campañas de publicidad, nuevos productos, cambios de canales de distri buci6n y de ser posible también considerar los planes futuros en cuanto a lanzamiento de productos al mercado, adquisiciones, esfu erzos de investigaciones y el desarrollo de las firmas competitivas que afecten el futuro de la empresa.

Se debe pronosticar la demanda industrial como ventas y nivel de operaciones en el ramo y la zona a la que se dedique la empresa en forma individual. Además considerar la capacidad y actividades de la empresa en cuanto a productos en relación con las demás compa ñíae.

Tanto la Información Ambiental como la Competitiva son exter nas y son de gran utilidad para los gerentes, pues ellos ocupan la mayor parte de su tiempo en planear las actividades de la empresa.

c) La Información Interna es aquella que se genera dentro de la empresa y es vital pues abarca la identificación de sus puntos fuertes y débiles. Entre ellos destacan los planes y presupuestos como el presupuesto de ventas en función del cual se asignan todos los recursos de la empresa y se elaboran cesi todos los demás presupuestos. El presupuesto de ventas proporciona información sobre los pronosticas de venta por producto, clientes, zonas y vendedores.

En segundo lugar de importancia se encuentra el presupuesto financiero (presupuesto de flujo de efectivo), en el que se ven los ingresos que tiene la empresa por ventas, cobranza de años anterio res y entradas de efectivo por otros conceptos, así como el dinero que se requiere para hacer frente a todos los compromisos de la  $$ empresa en cantidad y tiempo. Este presupuerto en como un Sistema

que une y tiene todas las actividades de la empresa.

Se necesita también la informaci6n que proporciona el presupuesto de producción por productos, clientes, pedidos pendientes, inventarios de materiales, artículos en proceso y terminados.

Presupuestos estimados de mano de obra directa, de consumo de materiales y de gastos indirectos. También informaci6n sobre los costos unitarios de producción y los costos totales de venta.

Se debe conocer informaci6n sobre la cantidad y el cocto de la materia prima requerida, además de los materiales indirectos. Quienes son los proveedores que dan mejor precio, calidad y surten los pedidos en forma oportuna. El presupuesto de compras es importante también para poder pro,;ramar pagos a los proveedores.

Se requiere información sobre los gastos de venta, de administraci6n y de dictribución (transportación y almacenamiento en bodega) que se obtienen de los presupuestos respectivos. Además informa ción sobre nuevos productos, planes, equipo y costo de los mismos. Es muy necesaria la información contable, fiscal y júridica relacio nadas con el negocio.

Hay dos observaciones muy importantes con respecto a la infor mación, una es la que mencione anteriormente referente a que los gerentes requieren mayor cantidad de información acerca del ambien te externo pues su función es la de planeaci6n de las cctividades de la empresa, mientras que los niveles inferiores reouieren mayor información acerca del ambiente interno pues su función eo la de controlar las actividades que realiza la empresa. La otra es que la información requerida para las decisiones de alto nivel debe cer conciaa y sintetizeda para no abrumar a los gerentes con un excesivo

número de informes demasiado detallados que les quitaría mucho -tiempo para su consideraci6n, sucediendo lo contrario con la infor maci6n que emana de los gerentes para los niveles inferiores como ordenes, sugerencias o políticas que se van ampliando en cantidad y detalle.

2.- DEFINICION DE UN SISTEMA DE INFORMACION A LA GERENCIA.

Recordando lo mencionado en el capítulo anteior, Enzo Molino y José Luis Mora definen un Sistema como "un conjunto de elementos y procedimientos intímamente relacionados que tienen como propósito el logro de determinados objetivos". En base a la definición anteriormente mencionada concluyó que un Sistema de Información a la Gerencia es el conjunto de elementos y procedimientos intímameg te relacionados que tienen como propósito manejar datos y elaborar reportes que permitan suministrar información a los directivos para que tomen las decisiones adecuadas que conduscan al logro de los objetivos de la empresa, les permitan tener un mejor control administrativo y planear en forma correcta las actividades de laempresa.

3.- ELEMENTOS DE UN SISTEMA DE INFORMACION A LA GERENCIA.

Estoy de acuerdo con West Churchman, quién afirma que al razo nar acerca del significado de un Sistema, aplicable también a un - Sistema de Información a la Gerencia hay que considerar sus elemen tos, por que con ello se tiene una visi6n exacta de lo que involucra el Sistema, dichos elementos son los siguientes:

a) Los Objetivos del Sistema.

En el caso de un Sistema de Información a la Gerencia dichos objetivos giran en torno a obtener información completa y oportuna abarcando consideraciones financieras y no financieras a corto  $y$ largo plazo, para proporcionarsela a los directivos de la empresa, con la finalidad de que estos administren eficientemente la empresa con bases sólidas.

b) El. **Medio** Ambiente del. Sistema..

Que comprende la Información externa e interna que afecta las operaciones de, la empresa y que se encuentran fuera de su control.

c) Los Recursos del. Sistema..

Que son aquellos que utiliza para hacer su trabajo y comprenden: los métodos y procedimientos, el equipo, la gente y el dinero.

 $-$  Métodos y Procedimientos: son las instrucciones formales pa ra la operación del Sistema, en base a las tareas y responsabilida des que se deben llevar a cabo, así como las instrucciones generales necesarias para su ejecución, como son la preparaaión de documentos de entrada y de salida o la operación del Sistema después de que se instaló.

- Equipo: en lo futuro lo más notable para el mejoramiento de los Sistemas de Información a la Gerencia será la Computadora y los aditamentos relacionados con la misma.

 $-$  La Gente: es el elemento más importante en un Sistema de  $-$ Información a la Gerencia, con el hagó referencia a dos grupos de gente que participan en el Diseño y Operación del Sistema:

'1).- Los que diseñan y manejan el Sistema (analistas) y

2).- Los gerentes (usuarios) de estos Sistemas.

Ambos grupos de gente deben tomar parte en su elaboración, para que el Sistema funcione, lo mejor posible, para ello los analistas deben tener mayores conocimientos del proceso administrati vo y las necesidades de los usuarios para que puedan diseñar y ope rar Sistemas que satisfagan sus necesidades, así como los gerentes por su parte deben tener más conocimientos sobre las capacidades  $del$  equipo empleado y los mejores resultados administrativos que pu eden ofrecer los Sistemas de Computo Electrónico.

- El. Dinero: Con ello me refiero a que el costo para obtener la información debe ser adecuado a su valon.

Los Sistemas ya existentes, así como el disefio de otros mejores deberán compararse con la eficacia de su uso y si es necesario se d 0 eben haaer ajustes entre el costo y el beneficio.

E1 gerente debe considerar. no sólo los recursos existentes sino tambidn la forma en que estos pueden aumentarse, creando mejores recursos en el futuro mediante investigaciones y el desarrollo tecnológico.

d) La Estructura del Sistema.

Esta debe ajustarse a'la estructura de la organización de la empresa.

e) La Administración del Sistema.

Consistente en establecer las metas generales, ver la forma de utilizar los recursos del Sistema y sus componentes, señalar la influencia del medio ambiente y algo muy importante controlar que los planes se lleven a cabo como se había acordado haciendo las correc ciones y modificaciones necesarias.

4.- TIPOS DE SISTEMAS DE INFORMACION.

Considero importante mencionar que la información proporciona da a los directivos de una empresa se puede obtener básicamente de cuatro diferentes tipos de Sistemas de Información, que son : Manual. Mecanizado. Electromecánico y Electrónico, ques dependien do de las características de la empresa deberá seleccionarse el que más le convenga desde los puntos de vista funcional y económico.

a) Sistema Manual de Información.

En este tipo de Sistema, los datos son registrados manualmente mediante el uso de lápiz o pluma sobre documentos, utilizando vara ello caracteres númericos y/o alfabéticos.

Los datos tienen que ser almacenados, arreglados y editados manualmente, pueden almacenarse temporal y permanentemente en archi veros con folders y archiveros alfabéticos especiales, establecian do procedimientos para localizarlos rápidamente.

Es aconse jable llevar un Sistema Manual cuando el volumen de operaciones es reducido, con operaciones poco repetitivas y por con siguiente con cálculos fáciles de hacer.

Como ventajas de este tipo de Sistema de Información señalo las siguientes :

- Son Sistemas cuya operación es barata.

 $-$  Son flexibles de operar, pues son de fácil adaptación a posi bles cambios.

Entre sus desventajas encuentro que :

- Al aumentar el volumen de datos son poco eficientes, serán más costosos de operar y se ocupará más tiempo •

- La persona cae en una rutina, porque al conocer y manejar es te Sistema lo enajena.

b) Sistema Mecánico de Información.

Este Sistema de Información emplea dispositivos mecánicos como máquinas de escribir, calculadoras, máquinas de registro sobre tarjetas y otras que aunadas al procesamiento manual de la información hacen que los resultados se tengan en forma más rápida pues, las máquinas reducen el tiempo en la realización de operaciones manuales.

c) Sistema Electromécanico.

Con este tipo de Sistema de Información se emplean dispositivos electromécanicos como perforadoras de tarjetas, verificadoras, clnsificadoras, intercaladoras, reproductoras, tabuladoras, etc. oue hacen el proceso de datos más veloz y exacto que el de un Sistema Me cánico •

Las ventajas que lleva incorporadas este Sistema son :

- Ser un Sistema útil y rápido cuando se tienen volumenes grandes de datos.

- Sirve para preparar datos que se usen en equipos de computo electrónico.

- También se puede emplear para obtener reportes o listados de grandes volumenes de datos.

-Con un aumento en el volumen de datos no se produce un incre mento igual en personal y costos.

Como limitaciones de este Sistema menciono:

- Que el proceso de datos no es contínuo porque parte del trabajo debe ser pasado de máquina en máquina en forma manual.

- Los errores no son detectados con facilidad por no ser legibles los datos al hombre.

d) Sistema Electrónico

Este tipo de Sistema de Información es el más reciente y repre senta un gran adelanto en relación con los anteriores pues las operaciones como clasificar. reproducir. intercalar. calcular o tabular en Sistemas Manuales, Mecánicos y Electromécanicos requieren el empleo de varios hombres o mácuinas. según sea el caso y además deben llevarse como procesos independientes por separado, todo lo anterior se hace en forma interrada en un solo proceso que es mucho más veloz empleando un computador electrónico.

El empleo de un Sistema Electrónico es muy recomeniable cuando

son muchos los datos a procesar, los calculos son complejos y es necesario obtener la informaci6n rápidamente.

Las ventajas que veo al llevar un Sistema como este son:

- Tener una alta velocidad de operación y gran capacidad de almacenamiento, que le permiten manejar grandes volumenes de datos con procesos complejos en forma eficiente y econ6mica.

- Ocupa menos personal operativo.

 $-$  La máquina ocupa menos espacio físico.

Representa este Sistema un gran adelanto tecnol6gico, pero al igual que los anteriormente mencionados tiene desventajas como:

- Requiere de personal altamente capacitado.

 $-$  La adquisición de la computadora y su mantenimiento son co $^$ tosos.

- La computadora debe tener un clima artificial, generalmente a baja temperatura para su adecuado funcionamiento.

En cuanto a sus funciones menciono que:

Para introducir los datos a un computador estos pueden recopi larse de varias maneras, una es a través de tarjetas o cintas de papel peforado convirtiendo los datos a un lenguaje que la computadora puede leer, otra forma es mediante dispositivos que no requieren una conversión como los lectores de caracteres opticos y magnéticos o las terminales de acceso directo.

Transmitidos los datos al computador, el proceso lógico o matemático que realiza es efectuado en bate a programas que son una serie de lenguajes y rutinas de soporte ( $SOTT/AA$ i) y dispositivos -(HARD./ARE) almacenados en una parte de sus cicuitos llumada memoria principal.

Estas rutinas son programadas por el hombre y colocadas despu és de ser traducidas a W1 lenguaje propio de la computadora, mismas que le permiten escojer uno o varios cursos de acción basados sobre datos de entrada o sobre resultados de un proceso previo, pasados a través de un grupo de instrucciones ordenadas en un algoritmo •

Una vez instruido el computador toma control y maneja automáti camente sin intervención humana los datos que le son alimentados pa ra obtener información en reportes emitidos por impresoras de alta velocidad. También es posible obtener la información en desplegados visuales sobre pantallas de rayos catódicos o consolas y terminales con máquina de escribir •

Ahora bien, los medios más económicos para almacenar información en gran volumen y forma permanente son la tarjeta y la cinta magnética que tienen la desventaja de que para su acceso este es en forma. secuencial o seriada. Otra forma de almacenar la información es en disco y/o memorias masivas que son caras y con poca capacidad de almacenamiento, pero que permiten el acceso directo sobre cualquier información registrada.

#### 5.- PUNCIONES DE ON SISTEMA DE INFORMACION

Como lo señalan Rafael. Aréchiga, José Luis Mora y Enza Molino en sus libros, estimo necesario comentar que independientemente del tipo de Sistema existen funciones comunes desarrolladas por todo Sistema de Información debido a que hay Sistemas Manuales, Mecánicos

B1ectrom6canicos y Electrónicos , dichas funciones son:

a) Becoleccidn de Datos.

Be la reunión de los datos que serán evaluados y analizados pa ra suministrar la información oportuna y relevante para que los gerentes administren l'a Empresa.

b) Conversi6n de Datos.

Bato es el cambio de código original en que estan los datos a un código acorde con los medios de proceso y almacenamiento del Sistema.

c) Transmisión de Datos.

Bstá función consiste en transferir los datos de un lugar a o tro físicamente, por ejemplo de la fuente de almacenamiento al pro cesador, al usuario y nuevamente al almacenamiento.

Be importante definir en los Sistemas de Información como van a ser tranmitidos loe datos, pues estd función ec la que requiere ma7or tiempo en el proceso.

d) Almacenamiento de Datos.

Se refiere a la forma en que los datos pueden ser almacenados ya sea en la mente del hombre, en un documento 6 en un dispositivo mecánico hasta que puedan ser utilizados o aplicados • E1 tipo de almacenamiento nos determinará que tan integrado se encuentra el Sistema de Información.

e) Proceso de Datos.

En esta función se calculan las operaciones matemáticas y 16gicas, con la finalidad de proporcionar los resultados requeridos por un Sistema de Informaci6n a partir de los datos que le han si do suministrados. Esta función se lleva a cabo mediante dispositi vos, que pueden ser desde manuales hasta electr6nicos.

f) Recuperación de la Información.

Mediante esta función se obtendrá la información que ha sido suministrada con anterioridad en forma aislada y desordenada (10s datos) a través de un reporte que es el producto final que se desea obtener. Una vez que la información queda utilizable es emplea da para la toma de decisiones, la planeación de actividades y el control administrativo.

6.- SISTEMAS BASICOS DE INPORMACION A LA GERENCIA.

Ordinariamente la obtenci6n de la informaci6n es el problema más díficil de la compañía. La informaci6n es voluminosa, esparci da y a menudo díficil de obtener. Si los gerentes quedan envueltos en el papeleo, no tendrán tiempo para llevar a cabo la valoración, el planeamiento o la toma de decisiones y su trabajo será una cons tante busqueda de información para manejar las diversas crisis-que se presentan, además del flujo normal de trabajo.

Con el transcurso del tiempo las empresas típicas han desarro 11ado los principales Sistemas de Información a la Gerencia, a saber:

a) Sistema de Información Financiero

Este Sistema lo tienen todas las compañías, es el más antiguo y mejor desarrollado por tener mucha participación en la Administración de una Empresa, comprende grandes cantidades de datos rela cionados primordialmente con información sobre las actividades del planeamiento y control del flujo de efectivo, como son el presupuesto de efectivo y el presupuesto de capital o el planeamiento de actividades. También se ocupa de información histórica e interna sobre la operación y control de la empresa como su Contabilidad Ge neral y su Contabilidad de Costos.

La conversión de un Sistema Financiero Manual a otro basado en Computadora tendría mejoras en cuanto a la prontitud y exactitud de los informes históricos pero no se podrían manejar en la computadora operaciones ordinarias muy importantes como los controles presupuestales de efectivo y de inversiones o la planeación de actividades, debido a su naturaleza.

b) Sistema de Información de Producción y Operaciones.

Este Sistema se ocupa de la Información relacionada con el flu jo físico de artículos, o con la producción de artículos y servicios. Comprende actividades tales como el planeamiento y control de la producción, control y administración de inventarios, compras, distr\_h bución y transportación.

El Sistema de Producción y Operaciones es el que mejor se adap ta a la automatización, pues maneja un gran volumen de datos que son

de operaciones repetidas, donde un cierto número de factores varia bles interactuan en forma múltiple, en él se requieren cifras exac tas y rápidas, por ello la computadora puede resolver problemas críticos y costosos.

Este Sistema es importante y no ha tenido gran desarrollo,  $$ porque tiene poca participación en la Administración, esto es lamentable porque en casí todas las empresas la zona de producción es la que presenta más oportunidades de desarrollo, de ahorro en costo y de mejoras administrativas.

e) Sistema de Información de Mercadotécnia.

Este Sistema a& ocupa de la información relacionada con el pronóstico y planeamiento de las ventas, investigaciones de merca do, publicidad, información de ventas y facturación, análisis de ventas, control de crédito y políticas de precios.

El Sistema de Información de Mercadotécnia es a menudo el que más se descuida pues son muy pocos los ejecutivos de Mercadotécnia que usan eficazmente la información en su trabajo, casí todos depen den de la intuición como base para sus decisiones. La gran mayoría de las empresas tienden a mantener tan sólo información sobre registros de ventas *o* pedidos y embarques.

d) Sistema de Información de Personal.

Este Sistema. se ocupa del flujo de Información relacionada con los que trabajan en la empresa, así como las futuras necesidades de personal. En casí todas las empresas el Sistema se ocupa primordial
mente del reclutamiento, la colocación el adiestramiento, la compen sación y el mantenimiento de personal.

Hay un programa de Administraci6n de la Fuerza Humana, cuyo ob jetivo principal es el de dar servicio eficiente a todos los demás Sistemas de la Organización.

Otros Sistemas de Información.

Además de los principales Sistemas descritos anteriormente, mu- ::..11, chas Organizaciones tienen una gran variedad de requerimientos de - Información menos importantes para los que creo muy conveniente Diseñar un Sistema de lnformaci6n, entre los más comunes encuentro:

a) Compras.

La Información relacionada con este Sistema sería preparaci6n automática de solicitudes de Cuentas por Pagar, actualizaci6n de re gistros de pedidos, manejo de recordatorios de rutina, procesamiento de requisiciones y verificación de archivos hist6ricos como medio de selección de vendedores.

Entre las aplicaciones más avanzadas incluye la escritura de pe didos, la clasificaci6n de vendedores y la preparaci6n de cheques de las Cuentas por Pagar.

b) Sistema de Informaci6n para el Control de Proyectos (P.E.R.T.)

La técnica de valoración y revisión de programas P.E.R.T. se ha convertido en un mecanismo de información que se usa ampliamente para controlar el tiempo, costo y progreso en el trabajo de un proyec to o programa.

Entre las modificaciones de la técnica básica se incluyen las siguientes :

PERT/TIEMPO. PERT/COSTO. PERT/MRC (Método de Ruta Crítica) v PERT/PDE (Punto de Equilibrio).

Bl PERT/lmC es empleado cuando se emprenden grandes proyectos de construcci6n y es indispensable alguna. forma de control de su progreso. Cuando hay una fecha fija para su terminaci6n las relaciones entre las múltiples actividades del proyecto y los muchos centenares de pasos que hay que dar ya sea concurrente o simultáneamente requieren alguna forma de medir el trabajo efectuado y la 1ocalizaci6n de la Ruta Crítica de las actividades que indique el camino más corto para su terminación, a esto se le llama Ruta Crítica porque de cualquier retraso en una actividad de la misma significará una demora en la terminación del proyecto, mientras que u na demora secundaria en alguna actividad fuera de la Ruta Crítica tendrá muy poco efecto en la terminación del proyecto.

# c) Sistema de Información Basado en la Simulación.

(Sistema de Investigación y Desarrollo)

En términos precisos la Simulación no es un Sistema de Información, pero puede clasificarse como tal porque se basa en la Compu tadora y depende del acceso al Banco de Datos de la Compañía. Es un Método consistente en la representación con un modelo físico o mate mático de la parte escencial de un proyecto. Para iniciar la rutina de Simulaci6n se define el problema y se establecen las relaciones entre las principales variables. Como el diseñador trabaja con un - :1odelo y no con una situaci6n real pueden hacerse ciertas suposiciones que rijan las relaciones incluidas en el modelo y también se consideran todos los factores importantes, tanto principales como·secundarios y mientras más se aproxima el modelo a la realidad los resultados serán más precisos y confiables para tomar deci siones, por lo tanto es un importante instrumento para la planeaci6n de proyectos que a menudo requieren.muchos millones de pesos en inversiones potenciales.

Todos los Sistemas antes mencionados, vistos así en el medio empresarial por tener cada uno funciones específicas, son subsiste mas de un Sistema Integral o Coordinador de Información que contro la todas las operaciones de una empresa.

Gráficamente un Sistema de Informaci6n visto como un Sistema Total quedaría de la siguiente forma:

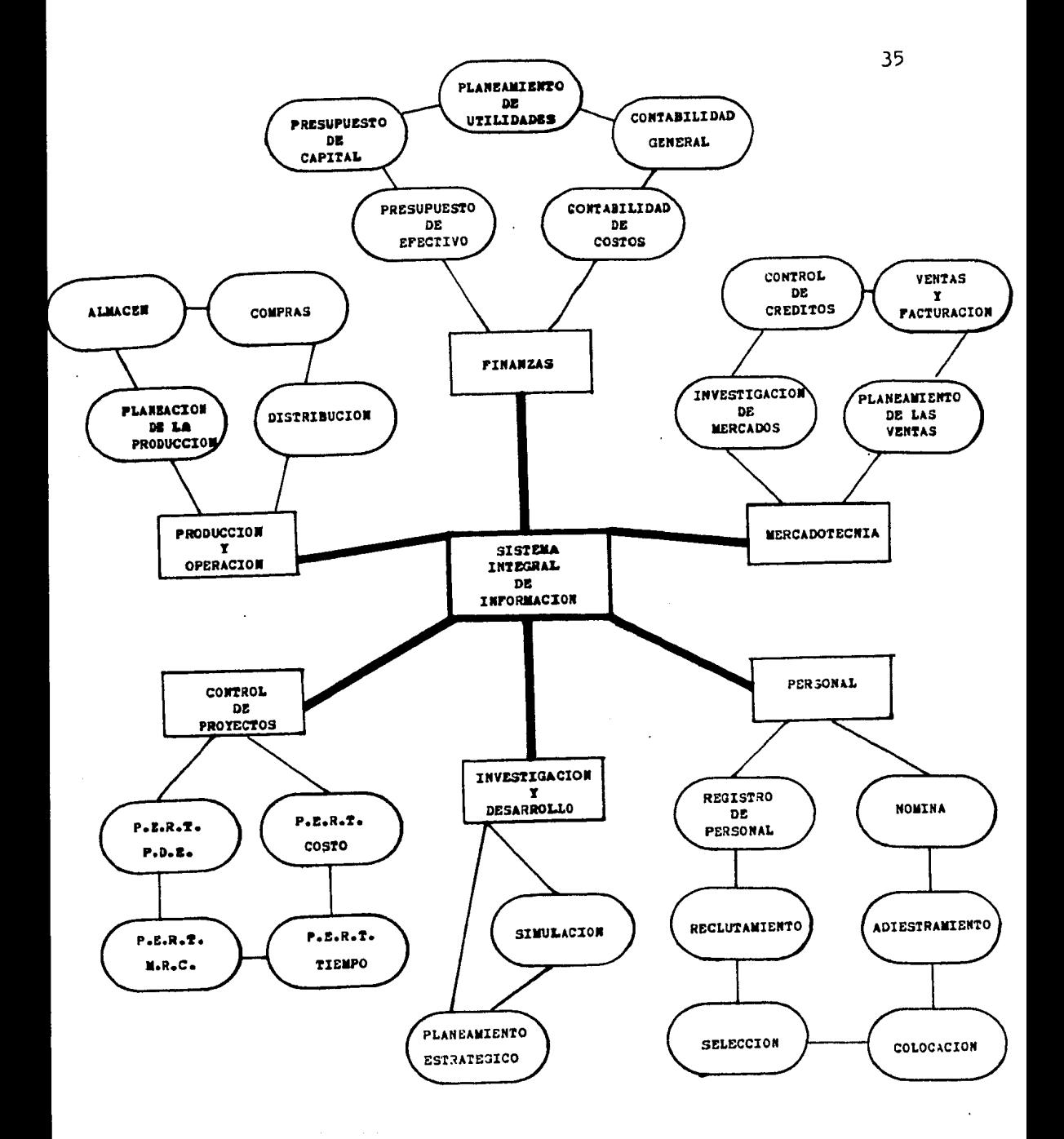

7.- FASES EN EL DESARROLLO DE UN SISTEMA DE INFORMACION A LA GERENCIA.

Rafael Aréchiga señala que las Pases que constituyen el ciclo de Desarrollo de un Sistema de Información a la Gerencia son cinco, mismas que a continuación menciono:

PASE I .- Conceptual

PASE II.- Inicio

PASE III.- Análisis

PASE IV.- Diseño

PASE v.- Implantación

Cada una de estas Fases consiste en

PASE I.- CONCEPTUAL

Esta Fase es el umbral en el que se encuentran todos los Siste mas si no existen todavía, se presenta cuando los gerentes detectan problemas en su empresa originados por un Sistema de Información de ficiente y ven la necesidad de agilizarlo o mejorarlo.

FASE II.- INICIO

Durante esta Fase se establece la posibilidad inicial de crear o mejorar un Sistema de Información, esto hace aue se pongan en comunicación los gerentes con los analistas de Sistemas, pues el primer paso para el desarrollo de un Sistema de Información a la Geren cia lo da la Administración definiendo en forma clara el problema. argumentando una serie de prioridades para su solución.

Es importante que los gerentes definan los objetivos del Sistema de Información.contemplando a la Empresa como un Sistema Total con varios subsistemas intimamente relacionados entre si, para no cometer el error de fijar su atención solamente en una área específica y pierdan de vista las metas de la empresa, entendiendo por ob jetivo aquello que se pretende lograr.

El establecimiento de los objetivos del Sistema de Información no puede separarse de la consideración de los objetivos de la empre sa tanto a corto como a largo plazo.

A corto plazo los objetivos del Sistema pueden expresarse ordi nariamente en términos de Planeamiento de Actividades, Control Admi nistrativo y Toma de Decisiones ( disminución de costos. refuerzo de los controles de operación, mejoramiento del flujo de datos, satisfacción de los requerimientos externos y de los clientes).

Los objetivos del Sistema a corto plazo deben tener en cuentael ambiente en que funcionará el negocio dentro de cinco o diez años pues el Diseño actual del Sistema deberá tener en cuenta el ambiente del mañana.

Precustemente sucede que no es fácil para un gerente determinar los requerimientos específicos de información de su trabajo y estó constituye una dificultad básica para el mejoramiento de Sistemas, es por ello que un analista debe ingeniarselas para que los gerentes le digan cuáles son sus responsabilidades de trabajo y por ende que información necesitan para cumplirlas, con lo cual el analista define si el gerente no se los proporciona los objetivos y necesidades de información del Sistema.

Durante esta Fase el analista debe hacer un informe del problema, analizando la situaci6n actua1 (la estructura presente) y las res tricciones para alcanzar la situación deseada. Estas restricciones pueden ser dadas por el gerente o por el analista mismo y limitan la libertad de acción para diseñar un Sistema que pueda lograr los  $objetivos$ , pero tiene la ventaja de ayudar a obtener un diseño prác tico apegado a la realidad y con el que se cumple lo que se promete.

Las restricciones pueden ser internas o externas a la Empresa.

Las restricciones internas más comunes son:

- La no obtenci6n de apoyo de la Gerencia de Altura.

- La forma. como este organizada la Empresa y las políticas que haya en Finanzas, Mercadotécnia, Personal, Producción, Investigación y Desarrollo.

 $-$  La necesidad de fuerza humana y la no disponibilidad del per sonal existente. Está restricción es muy significativa pues los pro blemas con la gente son el factor que se presenta más a menudo con respecto a la imposibilidad de alcanzar los resultados deseados. Las dificultades con la gente estan asociadas con la natural reaccidn humana al cambio, al antagonismo, la falta de interés y apoyo para que los Sistemas funcionen bien.

- El automatismo, los sistemas de computaci6n y el diseño de sistemas a menudo requieren cambios de organización, cambios de traba jo individuai, realineamiento de gente y de las instalaciones, por lo tanto esas son reacciones naturales que deben ser anticipadas cunndo se diseña un sistema para poder alcanzar los objetivos.

 $-$  El Costo es una importante limitación de recursos y hay que comparar el costo del logro de los objetivos con las ventajas que se obtendrán.

- La Capacidad de la Computadora.

- La Autoimposición de restricciones del gerente o bien del ana1ista.

Las Restricciones Externas son:

- Las relacionadas con las necesidades del cliente, como ano tación de pedidos y facturación que no tengan la forma que propor cione entrada a su Sistema de cuentas por pagar.

 $-$  El Gobierno Federal, Estatal o Local que impone ciertas re $\epsilon$ tricciones para el procesamiento de datos, entre las que se encuen tran el mantener en secreto ciertos tipos de información (por ejem. de personal), para cumplir con la Ley y los Reglamentos sobre con-~ ducta del negocio (Impuestos e Informes), para cumplir con ciertos procedimientos de registro e informes a los accionistas (Auditoría Externa), los Sindicatos de trabajadores.

El Informe del. analista se acompaña la mayor parte de lao veces de un "EGtudio de Viabilidad", el cual responde a la pregunta fundamental de si el Sistema es realizable desde los puntos de vis ta económico, técnico y operativo.

PASE III.- ANALISIS

El objetivo de ecta Fase es hacer un análisis de las aplicaciones del Sistema, que es más específico que en la Face de Inicio pues determina la forma exacta del nuevo Sistema, investiga todas las posibles fuentes de datos y establece los tipos de documentos, formatos y diagramas de flujo que nos muestran los procesos, cargas de trabajo y calendarización de las actividades que deben ser realizadas por el Sistema.

Esta Fase es considerada como la más importante dentro del ciclo de desarrollo de un Sistema de Información y exige una exce lente comunicación entre los gerentes y el analista de Sistemas. pues los gerentes deben participar en el análisis del Sistema para obtener la información que requieren y satisfacer sus necesidades con ello.

Deben determinarse las fuentes de información requeridas para satisfacer las necesidades de información del Sistema en estudio y además se tendrá que tener en cuenta como se ajustan dichas fuentes de información a las fuentes generales de integración de la información y de las técnicas de análisis.

Las fuentes de información pueden ser internas o externas co mo entrevistas, muestreo y estimaciones (empleadas estas dos últi mas cuando el volumen de datos es muy grande y sólo puede examinar se una parte de los mismos).

Durante la Fase de Análisis de Aplicaciones se establecen los requerimientos de entrada del Sistema de Información a la Geren cia, los de salida, los de proceso de datos y con ellos se elaboran diseños en bruto de sus formatos, que más tarde durante la fase de Diseño son pulidos y detallados en forma precisa.

2007년 1월 12일 : 12월 20일 : 12월 20

Requerimientos de Entrada:

Desde el punto de vista del gerente (usuario) las entradas se estructuraron cuando se determinaron las fuentes de información. Sin embargo hay que diseñar todavía un formato de entrada. Para po der determinar los requerimientos de entrada es necesario haber es tablecido antes los requerimientos de salida y de almacenamiento de datos. A fin de establecer cuáles son las entradas se precisa definir los tipos y fuentes de entrada de datos, así como el forma to y el medio en que esos datos deberán ser originalmente captados. Por ejemplo, si la entrada es preparada como forma codificable (do cumento-fuente), deberá definir claramente su contenido según la salida deseada y llegar a un acuerdo común para el uso de las claves, así como los datos que esten sujetos a codificación.

El gerente exigirá al diseñador que específicue el origen de cada entrada, su frecuencia, volumen y oportunidad, además de su disposición después de haber terminado el procesamiento.

Generalmente el diseñador presenta una o varias alternativas del documento fuente, o algún otro medio de captura de datos hasta que el usuario aprueba la que le parece más conveniente.

Según sea el caso, el analista recurrirá para el diseño de es te tipo de documento no sólo a identificar la información necesaria para las salidas, sino también los datos recurrentes de varios docu mentos existentes en el Sistema Manual, los cuales pueden simplificarse en uno sólo, que sirva de documento fuente al Sistema.

Requerimientos de Salida:

Los requerimientos de salida son particularmente importantes -

porque afectan el diseño de entrada, los archivos, loa procedimientos de proceso, el control de datos y otros componentes del Sistema.. La salida se describe en términos de su contenido y la forma en que se presenta al usuario. Be conveniente añadir a cada formato de salida una descripci6n de los datos, así como establecer de una manera general el tipo de manipulación a que estarán sujetos para obtener las salidas deseadas.

Requerimientos del Proceso de Datos.

Los requerimientos de proceso de un Sistema de Información mar can la transformación de una entrada de datos en una salida de infor mación debiendo indicar el flujo general de datos a través del Siste ma con las distintas operaciones que deben ser ejecutadas sobre los datos en cada paso y la secuencia en que deten ejecutarse con puntos de decisi6n.

Un Sistema puede definirse en términos de los elementos de entrada, los del procesador y los de salida, sin embargo un Sistema es dinámico e inevitablemente sufre cambios, es por ello necesario revi sar constantemente el reporte de salida con el fin de hacer los cambios cuando sean necesarios, debido a los cambios del ambiente *6* bien otraa rnzones.

Bl. Control. del Sistema esta vinculado a la Retroalimentación del Sistema, ya que el objetivo de la Retroalimentación es el Control.

El Control del Sistema es una función que compara la salida de la Información con una norma predeterminada.

La Retroalimentación es la función que proporciona información sobre lan desviaciones entre la salida  $y$  la norma de control  $y$  suministra esa información como entrada del proceso de donde derivó la salida, gráficamente esto se ve en la ciguiente forma :

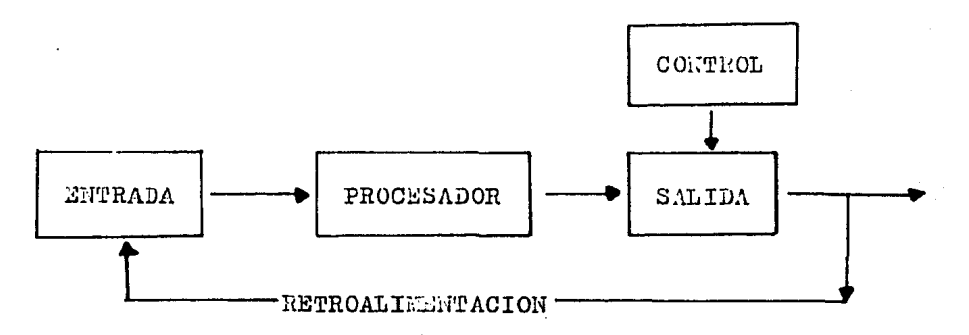

Un Sistema de Información a la Gerencia es un Sistema de Retro alimentación de Información, que puede definirse como un Sistema que mide cambios de la salida que produce una decisión dando por resultado cierta actividad que afecta la salida, gráficamente se ve esto así:

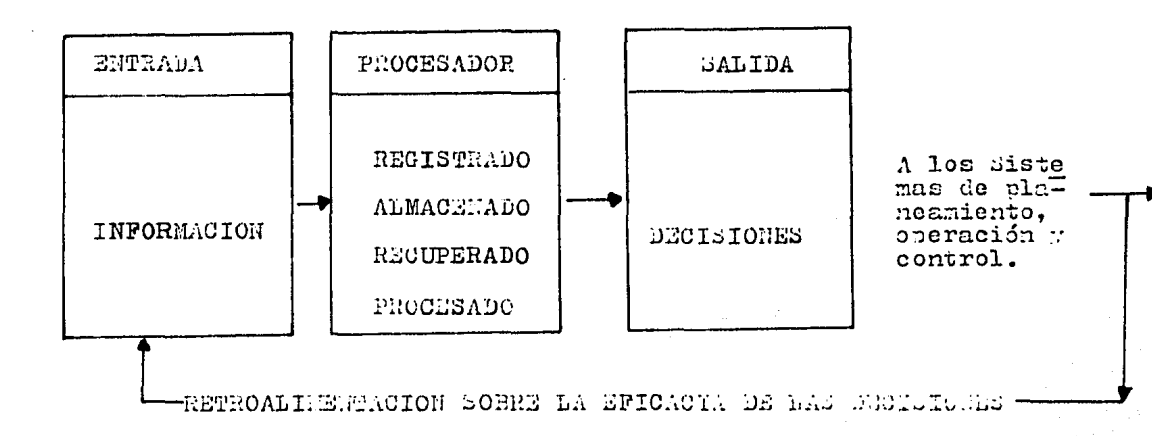

Estimo como fundamental la Metodología del Enfocue de Sistemas pues permite analizar un Sistema de Información a la Gerencia en forma objetiva y sin ideas preconcebidas para ello es necesario:

a) Establecer una medida que permita evaluar su comportamien to, en razón de los objetivos que se propone alcanzar (Control).

b) Definir los elementos que lo constituyen y la forma en que se relacionan entre sí.

c) Analizar los Factores que condicionan su funcionamiento en conjunto, de acuerdo con la actuación de sus elementos.

d) Elaborar un Modelo que represente su operación.

Una yez que el problema ha sido definido y colocado en su perspectiva propia en relación al Sistema Total, pueden ser emplea das varias técnicas de análisis. Una lista de técnicas y herramien tas comunmente empleadas es la siguiente:

1.- Análisis de espacio y distribución física.

2.- Simplificación del Trabajo.

3.- Análisis de registros, formas y reportes.

4.- Análisis de Métodos y Procedimientos.

5.- Estudio de la Organización.

6.- Análisis de los canales de comunicación.

El Analista debe plantearse todas las alternativas posibles para la solución del problema, identificar y medir los posibles efectos y consecuencias de cada alternativa persiguiendo un obje tivo, es decir debe evaluar las alternativas para finalmente seleccionar la que cubra en mejor forma las necesidades y limitaciones del Sistema y será la que se diseñe en detalle durante la siguiente Pase.

FASE IV.- DISEÑO

Hay una relación estrecha entre la Fase de Análisis y la de Diseño. Esta Pase se encarga de definir detalladamente todos los procesos, tareas y procedimientos que resultaron ser los más ade cuados en la Fase de Análisis para la consecución de los objetivos que se pretenden lograr.

El Diseño de Sistemas es la actividad clave en la ejecución del concepto de Sistemas y uno de los puntos principales es la necesidad de reconocer las relaciones naturales de los subsistemas al desarrollar un Sistema Total. Además proporciona. un "PLAN MAESTRO" de como tiene que diseñarse el Sistema de Información a la Gerencia, ubicando todos los recursos de la empresa con el objeto de hacer combinaciones del personal y las instalaciones para formar un Sistema de trabajo organizado y lograr con ello los objetivos preestablecidos.

Es importante hacer el Plan Maestro por las siguientes razones:

a) Evitar la incertidumbre en operaciones del negocio, pues se necesita una buena información para hacer pronósticos.

b) Mejorar la economía de las operaciones.

c) Prestar atención a los objetivos.

d) Proporcionar un mecanismo para controlar las operaciones.

Tienen que elaborarse las específicaciones del Diseño, para lo cual la persona encargada de hacerlo se ocupará de la naturale za de los materiales y el equipo, así como de las consideraciones técnicas de procesamiento.

Debe describir completamente las funciones de los programas, recomendaciones sobre la utilización del Sistema Operativo de la máquina, criterios de optimización, técnica de equipo de procesamiento de datos, etc.

En la Pase de Diseño se emplean frecuentemente los diagramas de flujo, que son un método común para indicar la estructura gene ral de un Sistema de Información. Las características de un diagra ma de flujo son:

1.- Refleja los objetivos del Sistema que se persiguen.

2.- Se diseñan 1as necesidades y fuentes de información en el Sistema.

).- Se muestran las reglas y puntos de decisi6n.

4.- Se designan entradas y salidas.

todo. 5.- Se integran los subsistemas, que eG J.o más importante de

6.- Es de indola general, pues solo indica la lógica de los principales componentes del Sistema (no menciona datos específicos equipo o gente que comprende).

En la Fase de Diseño se detallan los requerimientos de almace namiento y archivo, para ello el diseñador debe determinar los ti-

pos y fuentes de datos requeridos para producir la salida de infor maci6n deseada y en base a ello elabora los formatos de archivo. - El archivo contendrá registros, estos a su vez campos, y los campos caracteres por lo aue las específicaciones de cada tipo de datos deben ser analizadas incluyendo lenguaje, longuitud de la palabra, número y promedio de longuitud de registros a ser archivados, así como el número de datos para almacenar en los archivos maestro y de transacciones. El diseñador puede establecer las formas y métodos más apropiados de procesamiento y mantenimiento de archivos para cada uno de los que manejan y los tipos generales de equipo y de memoria pura lograr esos reouerimientos.

Señalo que la Metodología del Enfocue de Sistemac puede aplicarse también en el Diseño de Sistemas de Información a la Geren $cia_*$  pues da una gran seguridad para que los proyectos y tareas -=ean llevo.dos ~ cabo dentro de las normas señaladas para el nuevo Sistema durante la fase de Análisis. Esto gráficamente lo muestra el diseñador valiendose de diagramas de flujo que facilitan la consideración del Sistema completo y los subsistemas que lo integran enfatizando las interconexiones entre ellos, sus elementos. objetivos y funciones.

El diseño del Sistema debe estar lo más apegado posible a la realidad, por ello debe tener muy en cuenta las restricciones impuestas para su correcta definición, además el diseñador debe conocex los reouerimientos de información en los puntos de decisi6n y las salidas de información deseadas en el Sistema para elaborar los formatos y programas.

Uná vez diseñado el Sistema de Informaci6n a la Gerencia se procede a su desarrollo para finalmente implantarlo.

FASE *V.-* IMPLANTACION.

Las fases de Diseño e Implantación de un Sistema de Información a la Gerencia se encuentran estrechamente relacionadas, sien do esta última fase la culminación del Diseño.

Hay cuatro métodos básicos para implantar un Sistema de Información a la Gerencia y son los siguientes:

a} Instalar un Sistema en una empresa recién creada.

b) Desechar el Sistema antiguo e instalar el nuevo. Esto ori gina un espacio· de tiempo en el que no funciona ningún Sistema <sup>y</sup> sólo es recomendable su uso para empresas pequeñas o pequeños Sis temas, cuando.la instalaci6n requiere uno o dos días. Una excepción a lo anterior sería la instalación de un Sistema máo grande durante el cierre de la empresa por vacaciones o algún otro perío do de inactividad.

e} Desechar por segmentos o "Poner en Fases" el nuevo Sistema. Consiste en substituir pequeñas porciones o subsistemas por los nuevos.

d) Método de Operación en Paralelo y Cambio. Este Método par te de la instalación del nuevo Sistema para funcionar en paralelo durante algún tiempo con el Sistema que se va a desechar. Con este Método se hacen evidentes las supuestas ventajas que se planea ron al diseñar un Sistema que viniese a substituir al obsoleto, -

que estaba en funcionamiento. Trabajando ambos Sistemas cualquier anomalía en el nuevo Sistema no presentará ningún problema y servirá en cambio para mejorar hasta donde se recuiera el funcionami ento de este. El método es costoso debido a los gastos de fuerza humana y demás gastos implicados con su funcionamiento.

Cualquiera que fuere el método empleado para Implantar un Sis tema de Información a la Gerencia los pasos para ello son los siguientes:

A) Planear la Implantación.

Esta comprende la identificación del orden en el que se efec tuarán las tareas detalladas en el proyecto. Para ello las princi pales tareas de implantación de un Sistema de Información a la Ge rencia son:

- La Organización del Personal para la Implantación.
- Adquisición y disposición de las instalaciones y oficinas.
- Desarrollo de procedimientos de instalación y prueba.
- Adiestramiento del Personal de Operación.
- Adquisición del equipo requerido.
- Diseño de formas.
- Elaboración de programas.
- Creación de Archivos.
- Prueba de todo el Sistema.

- Suministro de mantenimiento del Sistema (depuración y mejo $ras)$ .

Una vez identificadas las tareas por efectuar debe establecer se la relación que hay entre ellas, elaborarse un programa estiman-

do el inicio de cada actividad, su orden y duración considerando el tiempo, ia gente y e1 dinero disponible para terminar el pro- .Yecto.

Las técnicas que se emplean para elaborar el programa son:

a) Una gráfica de Gantt.- que proporciona una vista general del avance de un proyecto.

b) PERT (Evaluación de Programa y Técnica de Revisión).- ayu da a programar un proyecto y determinar la probabilidad de terminarlo a tiempo.

c) MRC (Método de Ruta Crítica).- Ayuda a terminar el proyec to en el tiempo más corto posible.

B) Adquirir el espacio de piso necesario y planear las dispo siciones del mismo, pues la instalación de un nuevo Sistema que remplace el que funciona actualmente puede requerir ampliar las instalaciones.

C) Adiestrar el personal que operara el Sistema para que se identifiquen con él, pues de lo contrario se establecerian situaciones conflictivas entre las personas y el Sistema. cosa que rompe ría la dinámica de la empresa.

D) Desarrollar la Programaci6n del Sistema de Información a la Gerencia y adquirir el equipo necesario.

Los programas son un conjunto coherente de instrucciones, des tinadas al tratamiento de un problema dado y tienen uno o varios algoritmos. Entendiendo por algoritmo la prescripci6n exacta del

orden en que ha de ejecutarse una serie de operaciones para reso1 ver todos los problemas de un cierto tipo.

Los programas son elaborados, estudiados y analizados por los programadores en base a las especificaciones funcionales y de diseño que les proprocionan los analistas.

Los pasos para elaborar un programa son:

l.- Hacer su diagrama de flujo.

2.- Codificar el programa. en un lenguaje legible por la máqu! na (Cobol, Fortrán, RPG, etc.).

3.- Capturar datos.

4.- Efectuar pruebas y correcciones al programa.

E) Descrrollar los archivos.

Las especificaciones de los archivos se desarrollarán en la etapa de Diseño detallado, en la etapa de Implantación habrá que obtener datos reales para registrarlos en la prueba inicial de operación del Sistema. Esto requiere una lista de verificación de datos, formatos de almacenamiento de los mismos y las observaciones que indiquen cuando se han almacenado los datos.

La transformación de las especificaciones de los archivos por medio de un programa. de computadora es una función de los especialistas en programación.

F}. Prueba del Sistema.

A medida que se instala cada parte del Sistema total habrá que efectuar pruebas a los componentes, a los subsistemas y además una al Sistema total. Los componentes del Sistema son:

- Equipo: nuevo o antiguo.
- Nuevas formas.
- Nuevos programas.
- Nuevos métodos de recolección de datos.
- Nuevos procedimientos de trabajo.

Los componentes pueden probarse independientemente del Siete ma al que pertenecen.con pruebas de exactitud, gama de entradas, frecuencia de las mismas, características de los factores humanos y confiabilidad, siendo todas muy importantes. A medida que se ins talan más componentes podrán probarse los subsistemas y posteriormente el Sistema total.

Hay una gran diferencia entre la prueba de un componente y la de un Sistema. la prueba del Sistema requiere la verificación de una multitud.de entradas 16gicas pero complejas, interacci6n de los seres humanos y equipo muy variado, superficie de contacto del Sistema y aspecto de oportunidad de las diversas piezas. En caso de que el Sistema diseñado oea el primero en implantarse las pruebas que se realicen sobre este, deberán hacerse pensando en todas las posibles transacciones que manejara el Sistema, los probables erro res y las alternativas que se presentan en cada caso.

## G) Implantación del Sistema.

Cuando la prueba en paralelo (en caso de substitución del Sis tema por otro) o la prueba exhaustiva del Sistema diseñado es plenamente satisfactoria, se procede a su Implantación.

H) Documentación del Sistema.

La documentación del Sistema de Información a la Gerencia consiste en preparar por escrito el prop6sito,a1cance, información, componentes de flujo y procedimientos de operación del Sistema.

La documentación es necesaria para localizar errores, remplazar subsistemas, relacionarlo con otros sistemas, adiestrar al nue vo personal de operación , valorar y actualizar el Sistema.

I) Valorar el Sistema de Información a la Gerencia.

Una vez que el Sistema haya funcionado por algÚn tiempo , se hará una valoraci6n de ia actuación del Sistema.

Siempre habrá la presi6n de llevar a cabo nuevos trabajos, pero el principio de retroalimentación se ap1icará tanto al trabajo del Sistema de Información a la Gerencia como al producto del  $$ mismo •

Debido a la inversión que se realiza en un Sistema de Información a la Gerencia es muy conveniente medir su valor en resulta dos.

J) Control y Mantenimiento del Sistema.

Con el Control del Sistema de Informaci6n a la Gerencia se es tablece una comparación sobre la operación del Sistema con la forma como se diseño su funcionamiento, esto con el fin de corregir desviaciones y establecer normas de actuación.

El mantenimiento del Sistema se encuentra estrechamente rela cinado con su control, pues hay ocaciones en que será necesario efectuar mejoras en el Sistema y por ello deben proporcionarse mé todos formales para hacer cambios documentandolos.

Los cambios deben documentarse pues el no hacerlo creará confu ai6n y errores • Entre otras muchas posibi1idades habrá que incluir en el Sistema 1os cambios de tasas de impuestos, el precio de 1os productos de 1a Empresa, suposiciones sobre 1os competidores, etc., esto se hará mediante un programa de mantenimiento.

A medida que se han ido describiendo los pasos para Implantar un Sistema de Información a la Gerencia hemos visto la clara aplicación de la Metodología del Enfoque de Sistemas partiendo desde la concepción de1 Sistema de Inf'ormación a la Gerencia como un Sistema Total integrado por varios subsistemas que realizan diversas activi dades relacionadas entre sí. Con esta visi6n comp1eta del Sistema se identifican en primer lugar las tareas para Implantar el Sistema estableciendo el orden en que se realizan, su duración, el costo. los recursos disponibles (fuerza humana, dinero, tiempo, equipo y procedimientos), el control tanto del proyecto como del Sistema, pruebas a los componentes y una prueba en paralelo de todo el Sistema que de resultar satisfactoria culmina con la Implantación del Sis tema de Información a la Gerencia, su mantenimiento, valoración  $y$ documentación de todo lo realizado.

Varios autores entre ellos Murdick, Rosa, W. Hartman, H. Matthes, A. Proeme, Enzo Molino y Josá Luis Mora señalan unicamente tres Fases para el desarrollo de un Sistema de Información, que son el Análisis, el Diseño y la Implantación, pero yo estoy de acuerdo con el criterio de Rafael Aráchiga al señalar cinco Fases porque agrega a las tres anteriores una fase Conceptual y otra de Inicio.

Me inclino por su criterio debido a que todo Sistema de Infor-

mación cuando aun no existe. pero se detecta su nesecidad ante cier tas circunstancias, se encuentra en una etapa conceptual, es decir ee: una "idea".

Por lo que respecta a la fase de Inicio, la considero importa nte por ser el paso en el que la Administración (usuario) debe definir en forma clara el problema existente, originado por un Sistema de Información deficiente y ven la necesidad de agilizarlo, mejorarlo o crearlo si aun no se tiene. Ello hace que el usuario este conciente acerca de lo que decea, planteando los objetivos pa ra el nuevo Sistema de Información.

Además en la fase de Inicio el analiota informa si el proyecto para desarrollar un Sistema de Información a la Gerencia es posible desde los puntos de vista económico, técnico y operativo del usuario en forma general, pues no tendría caso análisar detalladamente el Sistema si este a primera vista no es realizable.

Ahora bien, si el Sistema es viable se procede a su análisis profundo, a su diseño e implantación.

#### CAPITULO III

 $\mathcal{L}^{\text{max}}_{\text{max}}$  and  $\mathcal{L}^{\text{max}}_{\text{max}}$ 

" A N A L I S I S D E SISTEMA DE U N  $L A$ INFORMACION A GERENCIA ".

( CASO PRACTICO )

 $\bar{\psi}$  ,  $\bar{\psi}$  ,

رادر المنظمي

alar e kreiz<sub>e</sub>

**FASE I .- CONCEPTUAL .** 

1.- ENUNCIADO DEL PROBLEMA.

Una empresa comercial esta interesada en que le sea elaborado un Sistema de Información a la Gerencia, pues el que tiene actualmente es insuficiente, ello origina demoras considerables para reportar la información a los gerentes, por lo que se necesita un -Sistema que le permita controlar las operaciones contables con un equipo de computación electrónico, para poder determinar Estados -Financieros que reporten a los directivos información completa, confiable, ágil, oportuna y de fácil acceso para tomar decisiones con un menor grado de incertidumbre y planear mejor las actividades de la empresa.

2.- MARCO DE REFERENCIA.

Se trata de una empresa comercial denominada " La Imperial S. A. ", cuyo giro es la compra-venta de artículos de plata.

Cuenta con un Capital Social de \$ 70,000,000.00 y tiene un vo lumen aproximado de 50.000 artículos diversos vendidos al mes. que reportan un promedio de 2,500 operaciones en el mismo lapso de tie mpo.

Esta empresa tiene ocho años de haberse iniciado y desde enton ces el tipo de Sistema de Información que utiliza es el Mecanizado. mismo que actualmente resulta insuficiente debido a:

a) El gran volumen de operaciones que se realizan.

b) La empresa cuenta con poco personal administrativo.

c) El proceso de información no es contínuo, se trabaja en forma manual, claro esta auxiliandose de máquinas de escribir y calculadoras para simplificar el trabajo, con lo que el personal tiene que tomar resultados de un documento para transferirlos a otros, co sa que resulta inoperante pues con la transcripción de datos la información esta sujeta a un gran número de errores.

Por estos motivos la empresa solicitó a un Centro de Procesamiento de Datos la elaboración de un Sistema de Información a la Gerencia.

FASE II.- INICIO.

Una vez establecida la posibilidad del proyecto se fijaron los objetivos y alcance del Sistema a desarrollar durante las primeras reuniones de trabajo.

Los objetivos del Sistema son:

1.- Obtener el registro diario de las operaciones realizadas por la empresa para tener un buen control.

2.- Llevar el control de las operaciones apegandose a un Cata logo de Cuentas , con el fin de homogenizar conceptos en las aplicaciones contables.

3.- Tener Estados Financieros mensuales oportunos, veraces y completos para hacerlos del conocimiento de los gerentes y les sirvan de base para la Toma de Decisiones.

4.- A través de la Información Contable enterar a los directi vos de la situación interna de la compañía para que puedan Planear

mejor las actividades de la empresa.

Como alcance del Sistema se determin6 que este deberá preever el crecimiento de la empresa con un mayor número de sucursales.

PASE III.- ANALISIS.

Para cumplir efectiva y eficientemente con estos objetivos y alcance (los determinados en 1as primeras reuniones), se hizo necesario programar varias reuniones más, donde los gerentes esclarecie ron sus necesidades específicas de información, determinando así lo que hará y no hará el Sistema que se pretende Implantar.

La situación en la empresa en cuanto a su organización la mues ·tra el siguiente organigrama:

#### LA IMPERIAL,  $S \cdot A$ .

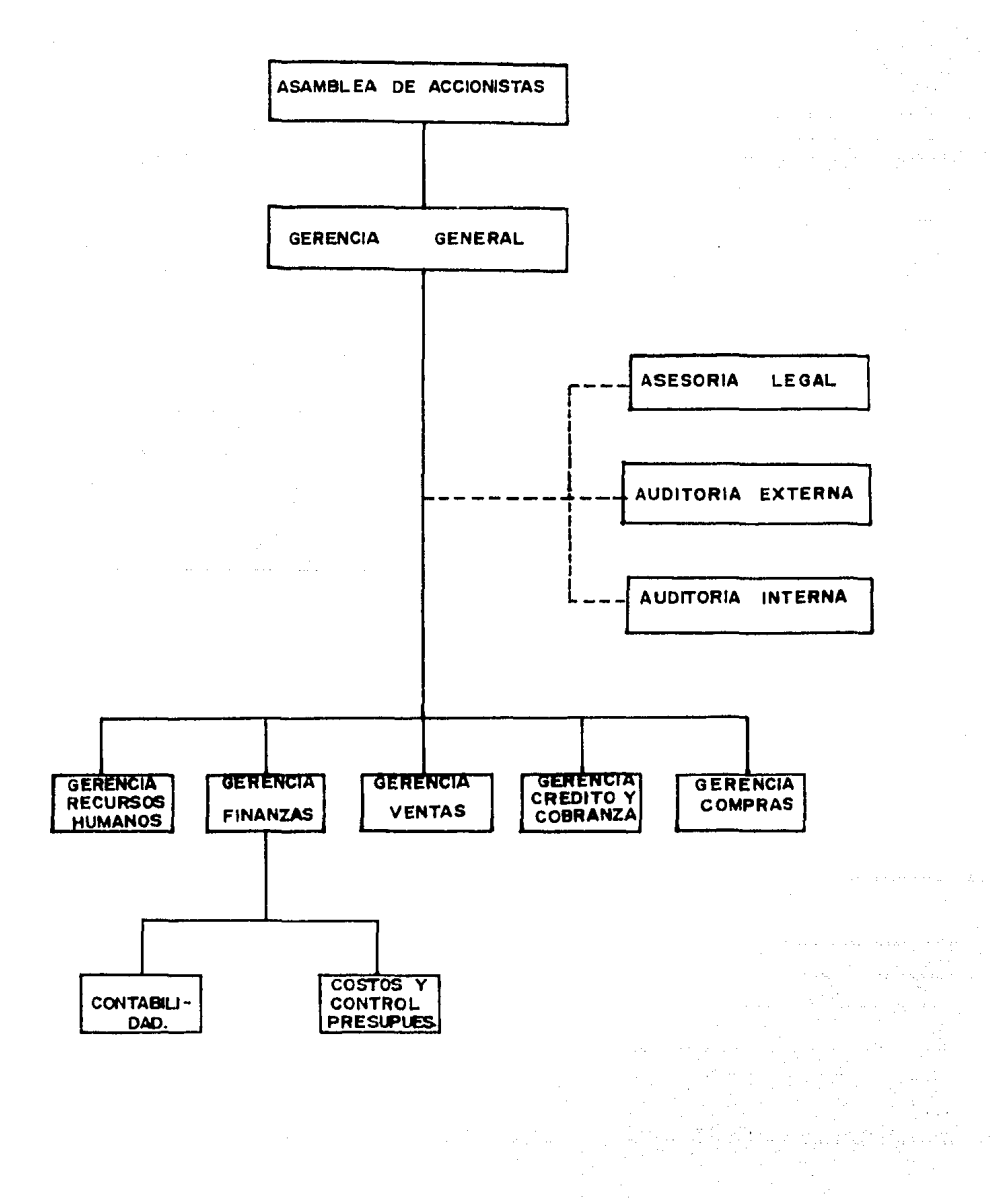

Los gerentes de cada una de las áreas de la Empresa necesitan 1a informaci6n relacionada con su departamento, pero además es muy conveniente que sepan 1a situación general. de 1a empresa, pues e11o 1es hace tener una visión completa de los objetivos totales del negocio, ya que sucede muy a menudo que los gerentes enfocan su atenci6n sobre funciones partículares en áreas especializadas, perdiendo de vista los objetivos totales del negocio y el papel de la -empresa en partícular dentro de la Economía del. país.

Si consideramos al Sistema Contable como un Sistema de Informaci6n a la Gerencia, vemos que este se encuentra formado.por varios elementos relacionados entre sí:

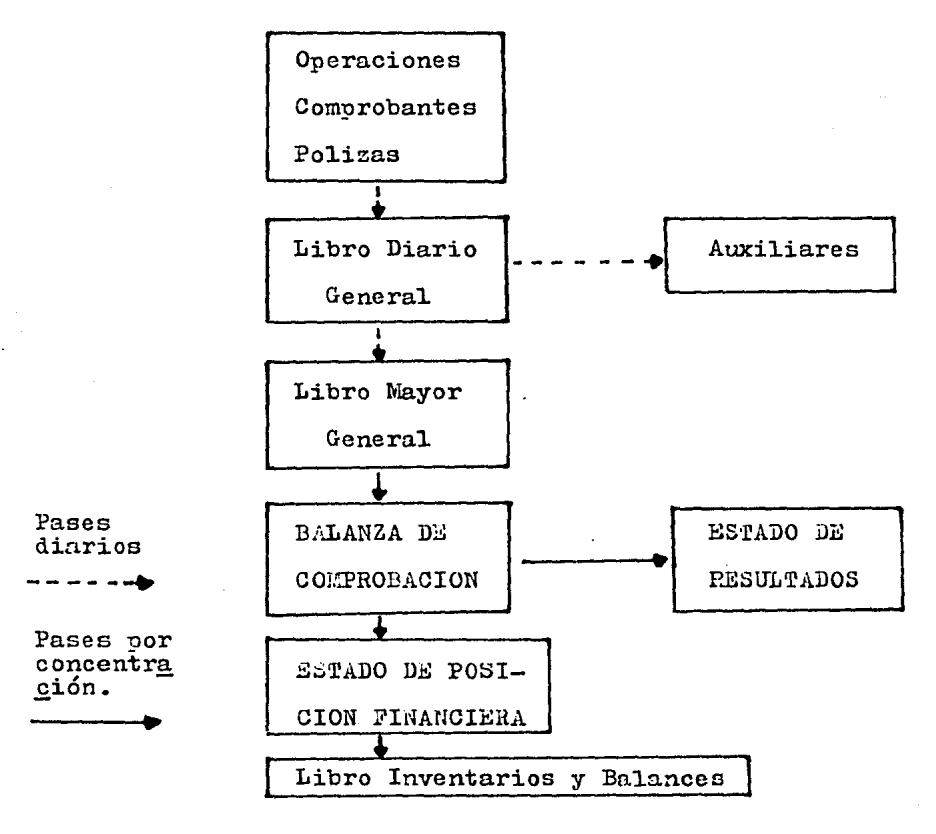

Cualquier. operación que realiza la empresa debe tener un  $comprobante$  que debe anexarse a una póliza, que posteriormente se rá registrada en el libro "Diario General", de aqui pasará a los "Auxiliares" después pasa a otro libro, el "Layor General", elabo randose a continuación la Balanza de Comprobación y con ella se procede a elaborar Estados Financieros.

La Contabilidad registra y controla todas las operaciones re lacionadas con:

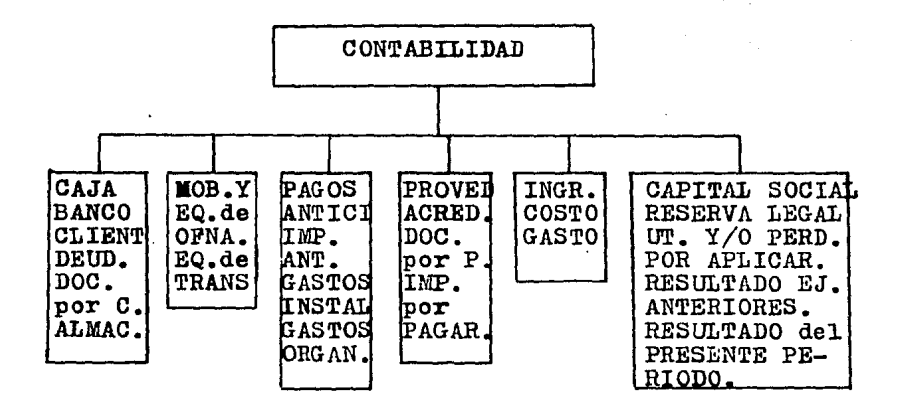

La empresa tomará como base para registrar las operaciones que se presenten un Catálogo de Cuentas que será enunciativo más no limitativo y se elaborará en forma decimal.

Kn otra reuni&n de trabajo se ana1izaron uno a uno los datos necesarios para el diseño de los "documentos fuente de entrada". Kstos datos fueron definidos de acuerdo a las salidas deseadas y se llegó a la conclusión de que las operaciones de la empresa se seguirían registrando an pólizas de Egresos, pólizas de Ingresos 7 p61izas de Diario.

Póliza de Egresos

En la Póliza de Egresos se encuentran, la fecha en la que se realizó la operaci6n, la copia del cheque, el concepto de dicha póliza, las columnas de cuentas y subcuentas afectadas por la realización de dicha operación, columnas para el cargo y el abono y tie ne e1 número de la póliza, cuya numeración es progresiva.

Bn ella se registran todas las operaciones que dan lugar a créditos en la Cuenta de Bancos y debe llevar anexos los documentos qua comprueben las operaciones en ella registradas, las firmas de las personas que revisaron y autorizaron la póliza.

Póliza de Ingresos

Bn la póliza de ingresos encontramos un espacio para anotar. la fecha en que se realizó la operación contable y otro espacio  $$ para indicar el número de póliza de que se trata siendo la numera ción progresiva. A continuación hay varias columnas destinadas pa ra anotar en ellas la clave de la cuenta, 1a clave de la subcuenta, el nombre de la cuenta, el parcial, el cargo y el abono.

En la parte inferior a las columnas hay dos espacios, uno pa

ra anotar el concepto de la operación en ella registrada y otro para llevar un control sobre quién hizo la p6liza, quién la revisó <sup>y</sup> quién la autorizó.

En este tipo de póliza se registran todas las operaciones que dan lugar a cargos en 1a cuenta de Bancos y debe llevar anexos 1os documentos que comprueben las operaciones en ella registradas {ficha de depósito bancario, ficha de cargo directo del banco por comisiones, intereses u otros).

## Póliza de Diario

En este tipo de póliza encontramos un espacio para la fecha en la que se realiz6 la operaci6n contable, otro espacio para anotar el número de póliza que será progresivo y varias columnas donde se regi stran la clave de la cuenta, la clave de la subcuenta, el nombre de la cuenta, una columna para anotar cifras parciales, otra para los cargos y finalmente una para los abonos. En la inferior a las colum nas se tiene un espacio con el fin de anotar el concepto por él que se realizó dicha operación y además llevará un control donde se espe c!fica quién hizó la póliza, quién la revis6 y quién la autorizó.

En la póliza de Diario se registran todas las operaciones que al efectuarse no implican cargos o abonos a la cuenta de Bancos, es decir aquellas que afectarian otros valores de Activo, Pasivo o de -Resultados. Está póliza debe llevar anexos los documentos que conprueban las operaciones registradas.

En 1a Empresa habrá otras formas entre las que mencionó las siguientes:

La Nota de Entrada al Almacén.

Contiene el. nombre del proveedor, el. número de remisión y la fecha de entrada de los artículos al almacén, además varias columnas donde se anotan conceptos tales como descripción del artículo, su cantidad, el tipo de unidad, el costo unitario y el importe total. En la parte inferior de las columnas se tiene un espacio para indicar la suma vertical de las columnas que así lo requieren. Pos teriormente se indica el nombre y firma de la persona que recibio 1.a mercancía, el de la persona que registró tal. recepción y el. nom bre de la persona que efectuó su revisión.

El almacenista elaborará la nota de entrada al almacén en ori ginal y dos copias, entregando una copia a1 proveedor debidamente sel1ada como constancia de la mercancía que recibió y la segunda copia quedará en el almacén, donde se procederá de inmediato a realizar las anotaciones respectivas en la tarjeta de almacén.

Todos los artículos recibidos deberán clasificarse de inmedia to de acuerdo con su tipo y acomodarse en el sitio adecuado para facilitar su entrega. El original será turnado al Departemento de Contabilidad.

l'arjeta de Almacén.

El control de los artículos se llevará a cabo por medio de

tarjetas de almacén, anotando la descripción del artículo, las uni dades en existencia, así como los mínimos y máximos señalados, el costo unitario y los movimientos en valores( Debe, Haber y Saldo ).

B1 Método de Valuación de Inventarios que lleva la Empresa es el de Ultimas Entradas, Primeras Salidas { U.E.P.3. ) por ser el más apropiado en épocas inflacionarias como la que atraviesa el país en eetoa momentos.

Vale de Salida del. A1macdn.

Contendrá el número de vale, la fecha de salida de los artículos del almacén y varias columnas donde se especificará la clave del artículo, su descripción, la cantidad, el tipo de unidad, el costo unitario y el importe total. Bn la parte inferior de la hoja se hard mención sobre la persona que formuló el vale, la que autoriz6 y la que recibi6 la mercancia con sus respectivas firmas.

El almacenista deberá formular un " vale de salida del almacén" siempre que hagá entregas de artículos, mismo que estará numerado en forma progresiva.

Esta forma se elaborará en original y dos copias, el original se envía al. Departamento de Contabilidad, una copia se archiva en el. expediente de Compres y el almacenista conserva la segunda copia. Una vez efectuada la entrega de artículos se procederá a registrar los movimientos correspondientes en la tarjeta de almacén.

En relación con las salidas del Sistema, los gerentes en base a sus necesidades de Información especificaron el contenido de - los formatos, así como la presentación y distribución de los datos.

Los documentos de salida o reportes aue se esperan del Sistema son:

1.- Listado del Catálogo de Cuentas.

2.- Reporte de los Movimientos en Libro Diario.

3.- Reporte de los Movimientos en Auxiliares.

4.- Reporte de Movimientos en Libro de Mayor con su Balanza de Comprobación.

5.- Reporte del Estado de Resultados.

6.- Reporte del Estado de Posición Financiera o Balance Gene ral.

### Reporte del Libro Diario

En este reporte se hará alusión a las operaciones cue realiza 1a empresa por períodos mensuales. Las operaciones deberán estar registradas en pólizas de egresos, de ingresos y de diario, con sus respectivos comprobantes anexos. Este reporte debe contener la fe cha de emisión del mismo, la clave y el nombre de cada cuenta, el tipo de póliza de que se trata abreviando I para póliza de ingresos. E para póliza de egresos y D para póliza de diario, la fecha en la que se realizó la operación, el concepto de dicha operación y si se trata de un débito o un crédito.

Se registrarán primero las pólizas de egreso, luego las de ingreso y finalmente las de diario referentes a una misma cuenta, obteniendo sumas parciales por cada tipo de documento y luego una suma total de los movimientos mensualee de dicha cuenta.
Reporte de Movimientos en Auxiliares.

Con este tipo de reporte se tendrán en forma eopecífica los informes sobre el saldo de un cliente, un proveedor, un deudor de le. empresa, etc. Los datos que contendrá el formato son fecha de emisión, clave de la cuenta y su nombre. clave de la subcuenta y su nombre. fecha a la que se refieren las operaciones, movimientos del mes, saldo acumulado al mes anterior y saldo total.

La información de este tipo de reportes es muy útil para con trolar pagos y cobros en forma oportuna.

Reporte del Libro de Layor

En este reporte ce podrá visualizar el movimiento mensual en cada una de las cuentas, pues en el se registran por concentración los movimientos de la empresa. Este reporte debe tener clave de la cuenta y su nombre, saldos iniciales, movimientos actuales y saldos totales, fecha de movimientos, fecha de emisión del reporte y suma total de movimientos en forma vertical.

Con este reporte se tienen a la vez registros en Libro Layor <sup>y</sup>Balanza de Comprobación con la finalidad de tener en un mismo reporte ambos informes y evitar excesivos listcdos en papel.

Reporte del Estado de Resultados

El objeto de este reporte es mostrar el desenvolvimiento finan ciero de la empresa, resultante de sus operaciones, durante el pe-

ríodo acerca del cual se está informando.

Conocemos los informes sobre los Ingresos obtenidos, los Co§ tos y Gastos realizados y la diferencia entre ambos, o sec la uti lidad o pérdida del período.

Los gerentes, los propietarios, los acreedores de la empresa lo utilizan para valorar e1 rendimiento a la fecha y proyectar los resultados a futuro. Esta informaci6n es útil para los accionistas pues en base a ella estiman resultados futuros, (dividendos) a los acreedores por su futura seguridad financiera, ya que las ganancias son fuente vital para el pago de los compromisos contraidos con és tos.

Este reporte debe contener la fecha de emisión, el período al que corresponden las operaciones, la clave de la cuenta y su nombre, la clave de 1a subcuenta y su nombre, los movimientos del mes, el saldo acumulado al mes anterior y el saldo a esa fecha.

Reporte del Estado de Posici6n Financiera o Balance General

Este reporte muestra la situaci6n financiera de la empreca en un momento dado. Incluye todos los valores (derechos y obligaciones) con que opera la empresa, por lo que se dice que es el Estado más completo que se puede formular. En el se aprecia la consistencia de los Activos en los que esta invertido el Capital de la Empresa al terminar el ejercicio contable, así como la escencia del Pasivo o Puentes de Financiamiento de ese Activo. Para dar esta información se hacen subdivisiones de los Activos, Pasivos y Capital Contable. La comparación de Balances sucesivos muestran las tendencias impor tantes de los elementos, de los recursos y de sus fuentes. Esta sir

~e a los gerentes para que tengan un criterio del curso probable que tomarán las operaciones futuras, la maturaleza del Activo y estipulaciones contractuales del Pasivo y el Capital Contable.

#### CAPITULO IV

# "DISEÑO DE UN SISTEMA DE INFORMACION A LA GERENCIA EMPLEANDO EL ENPOQUE  $D E$ SISTEMAS".

( CONTINUACION DEL CASO PRACTICO )

Requerimientos de Proceso del Nuevo Sistema.

La forma que se utilizará para recopilar los datos en el Cen tro de Computo será empleando un dispositivo con el que no se requiere efectuar la conversión de datos, que será una terminal de acceso directo.

En cuanto a la transmisión de los datos se acordó que una vez que el usuario llene los documentos fuente codificandolos en base al Catálogo de Cuentas, este los llevará a la unidad de control del Centro de Computo para que ahí se efectue una verificación de que son todos los documentos que hubo, si los documentos estan in completos se reciben los enviados y se manda un memorandum en el que se indica los que faltan, ahora bien si los documentos esten completos, los datos contenidos en los documentos fuente serán capturados con un teclado en línea de una terminal en una cinta magné tica, la cual Eerá procesada posteriormente para crear un archivo en cinta y emitir un listado de verificación visual a imagen de los documentos fuente con sumas totales del Debe y el Haber, con la finalidad de asegurarse de la captura correcta de los datos. La revi si6n de la captura la hará el usuario si los datos son incorrectos se analiza si fué error en la aplicación contable o en la captura <sup>y</sup>se corrige bien en la empresa o en el Centro de Computo, en caso contrario si los datos son correctos y no existen modificaciones se envia un memorandum al Centro de Computo pura que se continue con el procesado del archivo de documentos fuente ya creado, con pro $\tau$ ra mas almacenados electrónicamente en el procesador central para emitir los listados de salida reoueridos. Se acordó que la recuperación

de la información como se ha mencionado, será a través de reportes de papel emitidos por una impresora de alta velocidad, debido a que resulta más económico y con mayor capacidad para reportar la informaci6n (tiene un campo de 132 caracteres) que si se empleará una pantalla de rayos catódicos o terminal, la cual proporcionaria un desplegado visual de la información. La pantalla de rayos catáldicos da 1a información con mayor rápidez pero es más costosa y su campo es unicamente para 80 caracteres. Una vez emitidos los lista dos serán entregados al usuario quién les hará una última verifica ción en la que se pretende que los reportes tengan la información congruente pues se hará cruces en los reportes que son secuenciales. si los informes no estan correctos se actualizaran los archivos <sup>y</sup> en caso contrario, será el fin del Sistema por ese mes y para los meses subsiguientes se actualizarán los archivos repitiendo todo el proceso en igual forma con el objeto de que el Sistema proporcione información útil y actualizada. Se procedió luego a detallar la estructura general del Sistema mediante un Fiujograma que muestra los procedimientos y controles para la creación, la actualización y la explotación de los archivos, señalando también las funciones comunes al centro de computo y las que debe realizar el usuario.

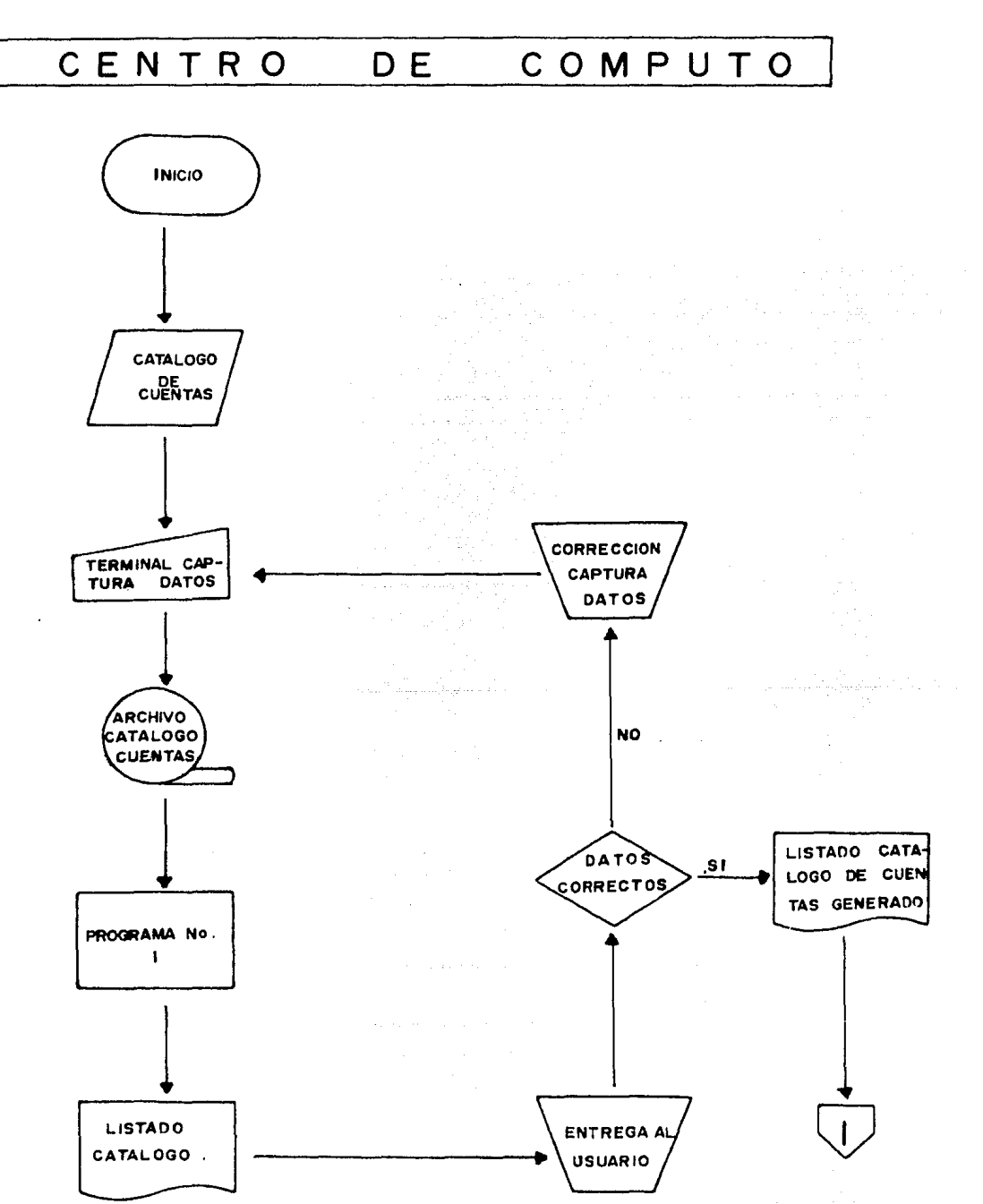

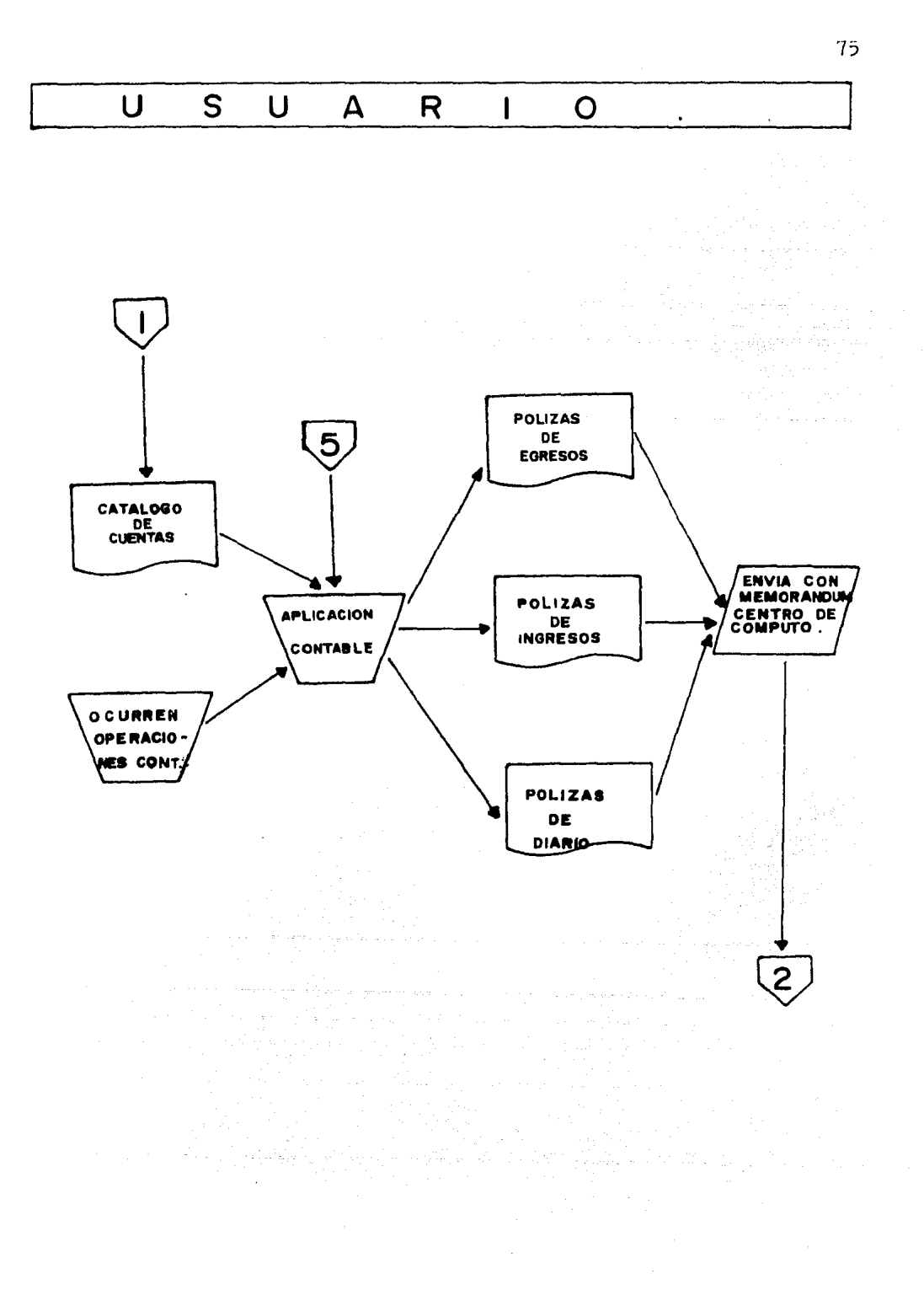

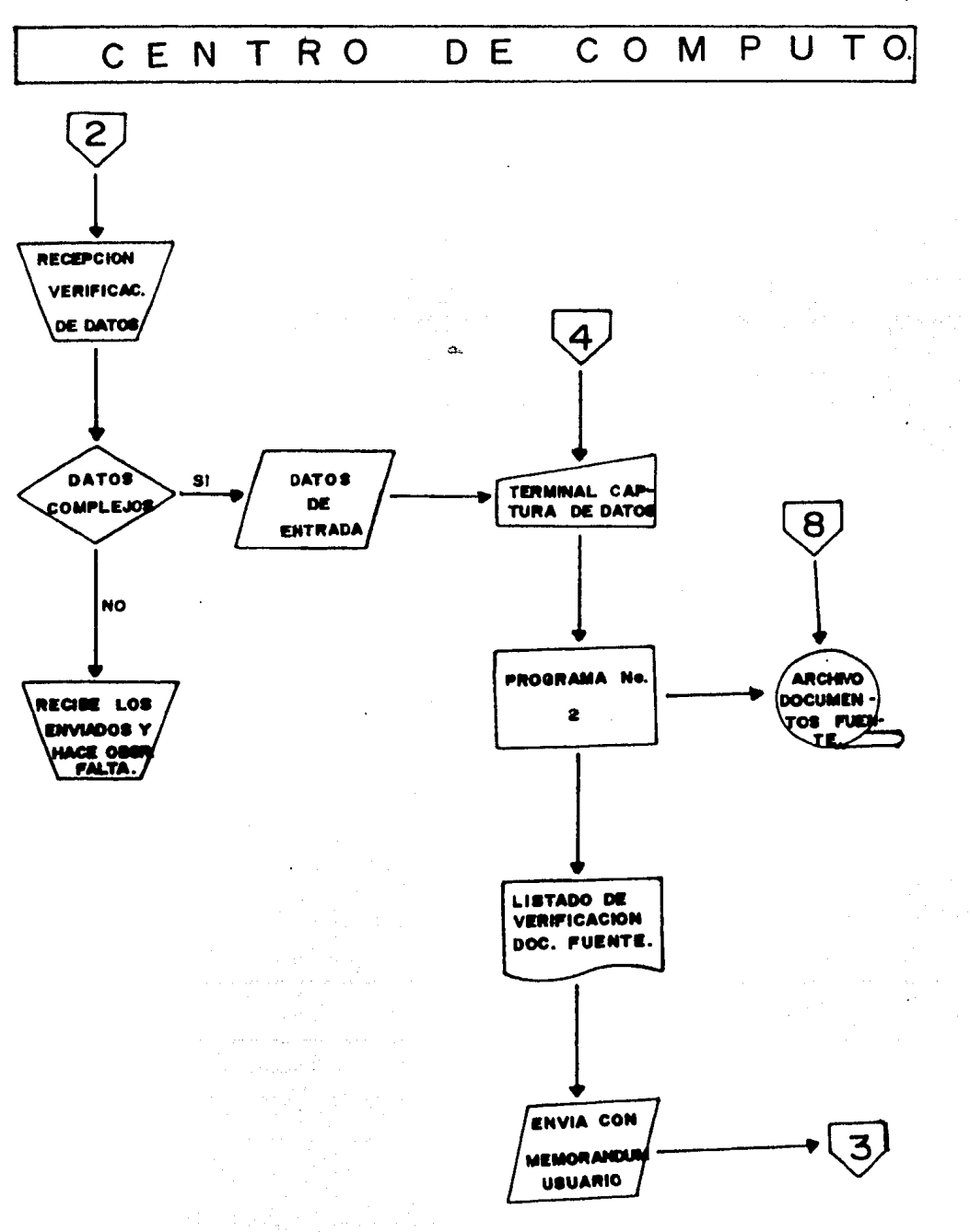

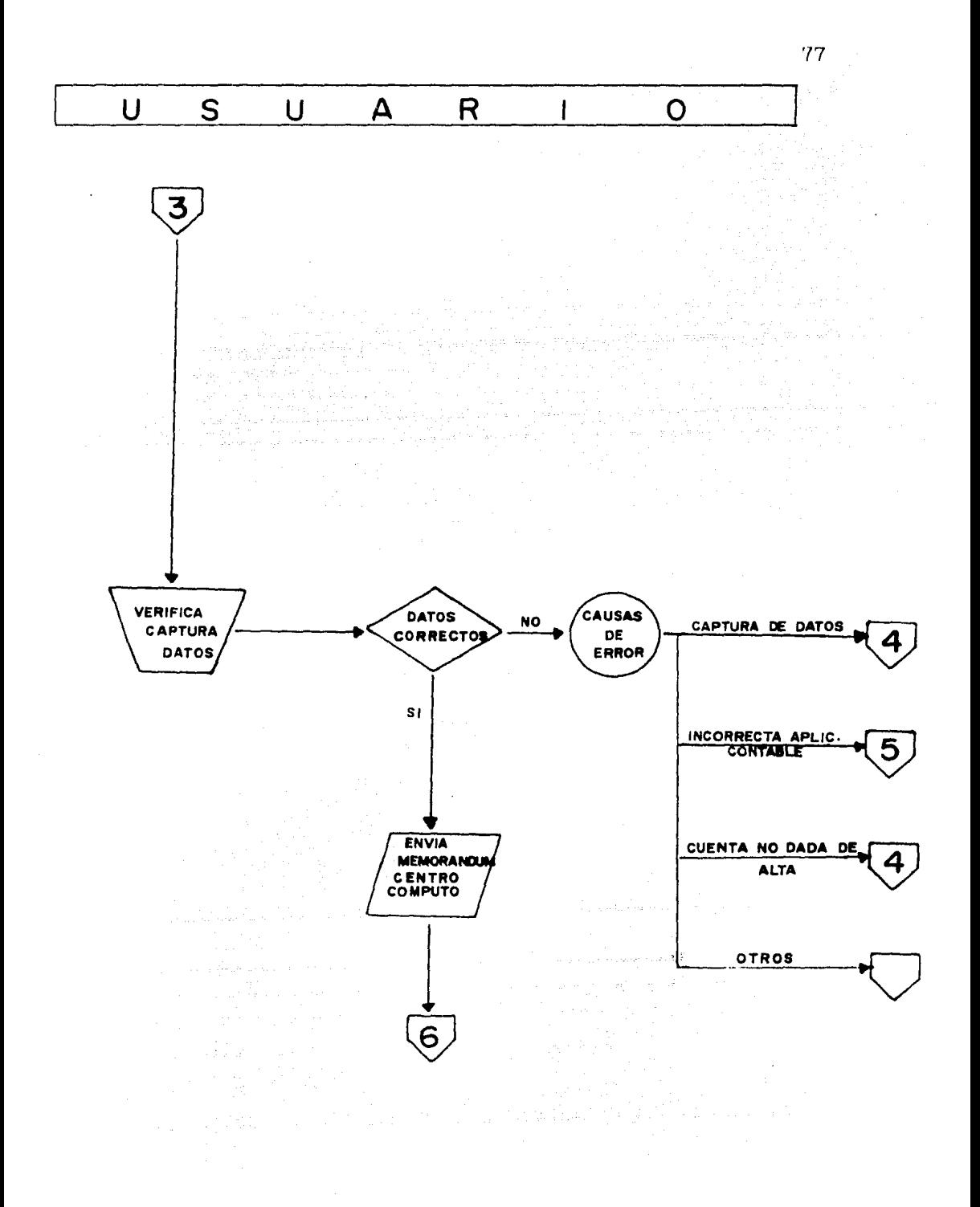

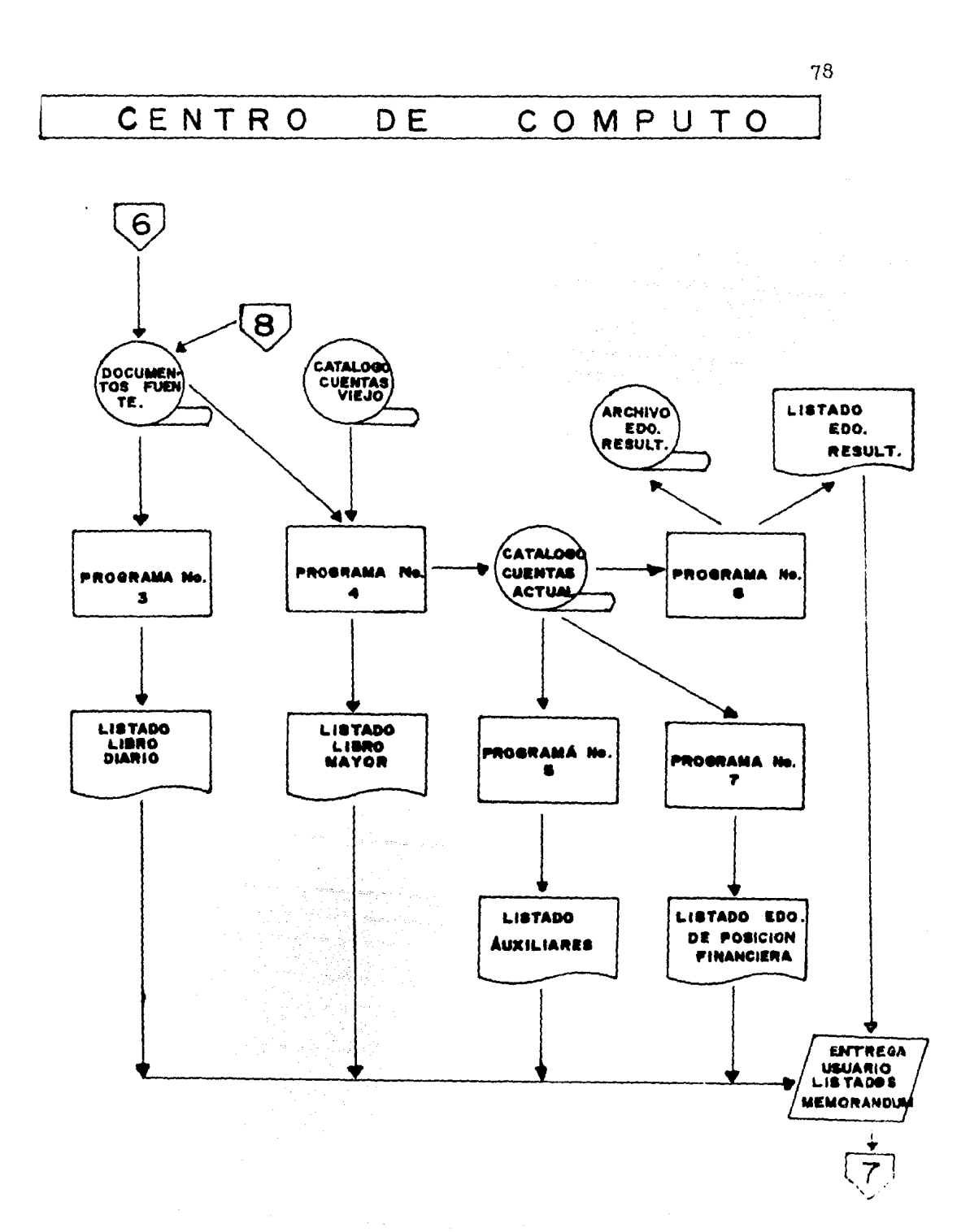

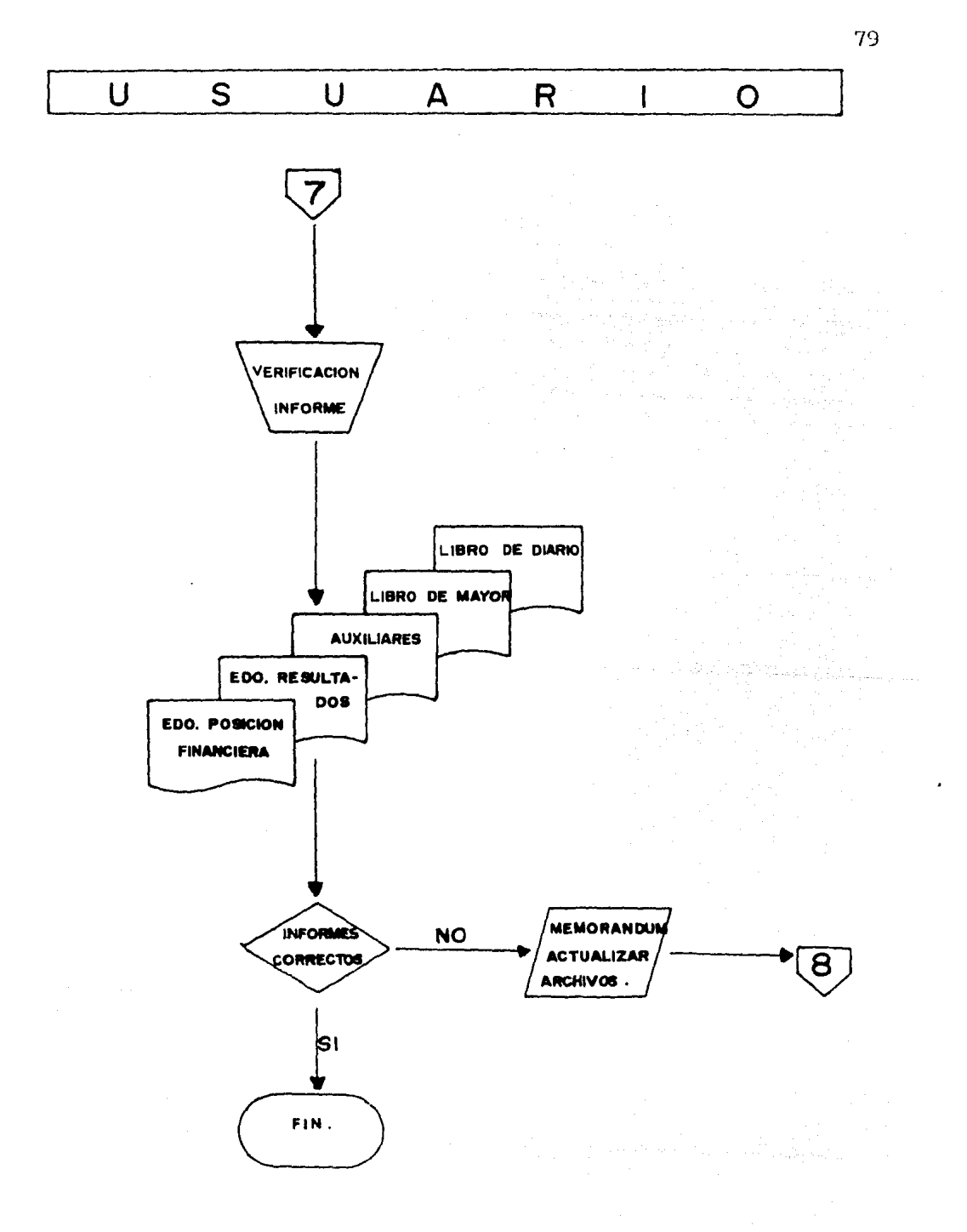

B1 medio que se eecogi6 para a1macenar 1a informaci6n por ser está de gran vo1umen y requerirse en forma permanente fué la Cinta Magnética por ser uno de los más económicos y con mayor capacidad de almacenamiento, el otro es la tarjeta perforada. La otra alternativa presentada y que ful descartada, es la de almacenar la informaoidn en Disco pues permite el acceso directo a cualquier informaci6n registrada, pero es más caro y con poca capacidad de almacenamiento.

La informaci6n estará organizada en forma secuencial, pues en la Cinta Magnética los registros estan ordenados uno a continuaci6n de otro. El tipo de registro utilizado es el de longitud fija integrado por varios campos de diferentes tamaffos.

Los archivos que tiene el 3istema son : el Catálogo de Cuentas, el de captura de Documentos Fuente y el del Estado de Resultados.

A continuación se específican los programas de creación, actua lización y explotación de archivos detallando paso a paso cada una de las funciones que realizarán acorde a lo esperado del Sistema.

El Programa No. 1 tiene como finalidad la de generar el Catálo go de Cuentas en el computador, empleando el teclado en línea de *ww.*  terminal para capturar loe nombres de las cuentas y aubcuentas con sus respectivas claves y saldos de apertura en una Cinta Magnética, en la que el programa leerá las cuentas y creará el archivo del Catálogo de Cuentas emitiendo finalmente un listado para verificar que la información contenida en el archivo del Catálogo de Cuentas sea la específicada. Posteriormente el reporte generado se entregará al usuario quién se encargará de verificar si los datos son correctos

si no lo son mediante un memorandwn avisa al Centro de Computo para que hagan correcciones en la captura de los datos empleando el mismo programa volverá a emitirse el listado. Este archivo será actualizado con los movimientos mensuales y explotado para emitir los re portes de Auxiliares, Libro de Mayor, Estado de Resultados y Estado de Posición Financiera.

El Programa No. 2 tiene como funciones leer los datos contenidos en los documentos fuente(pólizas de Egresos, Ingresos y Diario), efectuar cálculos en los datos e imprimir un listado similar al de los documentos fuente con la suma total de cargos y abonos para tener la seguridad de que los datos capturados cuadran, con ello se creará el archivo de documentos fuente. El reporte generado en docu mentos es entregado al usuario quién verifica que los datos sean co rrectos, pues de no serlo analiza el listado y si el error es en la aplicación contable o las claves del Catálogo de Cuentas el usuario le asigna su clave o bien sí el error es del Centro de Computo con un memorandum se les notifica para que efectuen las correcciones ne cesarias en la captura de datos y empleando el mismo programa se vol verá a emitir el listado hasta que éste sea correcto. El archivo de documentos fuente se emplea para actualizar el archivo del Catdlogo de Cuentas y es explotado para emitir el reporte del Libro Diario.

El Programa No. 3 tiene por objeto leer los datos contenidos en el archivo de documentos fuente para efectuar cálculos sobre los da\_ tos y presentarlos por cada una de las cuentas, dando una suma. de loe movimientos de pdlizas de Diario, otro de las p61izas de Egresos

y otro de las de Ingresos y dar un total de movimientos mensuales. Como Control imprime un listado de verificación del Libro Diario.

El Programa No. 4 tiene por funciones las de leer los datos del archivo del Catálogo de Cuentas anterior y los del archivo de Documentos Fuente, efectuar cálculos sobre los datos para presentar los saldos iniciales, acumularle los movimientos actuales y obtener sal dos finales deudores y acreedores por cada una de las cuentas del Catálogo, obteniendo una swna total de cuentas deudoras y otra de las cuentas acreedoras, con lo que en el mismo reporte se tiene ·la Balanza de Comprobación. Con este programa se actualiza el archivo del Catálogo de Cuentas que más tarde será utilizado para emitir los reportes de los Auxiliares de Cuentas Colectivas, el Estado de Resul. tados y el Estado de Posición Financiera. Como control imprime un lis tado de verificación visual.

El Programa No. 5 proporciona una información muy importante al usuario sobre las subcuentas de las cuentas colectivas (Clientes, Deu dores, Documentos por Cobrar, Documentos por Pagar, Proveedores, Acre edores, Impuestos, Almacán, Gastos, etc.) para saber en un momento da do como esta integrado el saldo de cada una de dichas subcuentas y en base a ello poder tomar decisiones precisas. Este programa tiene como funciones las de leer los datos del archivo del Catálogo de Cuentas actualizado e imprimir un listado con la integración de saldos de ca da una de las subcuentas de las cuentas colectivas.

El Programa No, 6 tiene como funciones las de leer el archivo

del Catálogo de Cuentas actualizado y seleccionar las cuentas de Resultados Deudoras y Acreedoras efectuando cálculos sobre ellas para obtener la diferencia entre las cuentas de saldo acreedor menos las de saldo deudor, proporcionando información de los movimientos del mes y los acumulados hasta el mes anterior, llegan do a un saldo total del período. Se crea con ello el archivo del Estado de Resultados, que más tarde será actualizado y explotado para obtener el Estado de Posición Financiera. Imprime un listado de verificaci6n visual con la información contenida en dicho archi vo.

El Programa. No. 7 realiza funciones tales como leer los datos del Catálogo de Cuentas actualizado y la información del archivo de resultados· para efectuar cálculos con los oue se muestra la situación financiera de la empresa en un momento dado, ordenando las cuentas por grupos que muestran los Activos Disponible, Fijo y Diferido. De igual forma se ordena el Pasivo a corto y a largo plazo, así como el capital contable de la empresa, obteniendo sumas parcia les de cada grupo de cuentas y al final una suma total del Activo y otra del Pasivo y el Capital Contable. Imprime un listado de verificación visual.

El Sistema Contable de la Compañía "La Imperial S. A." esta formado por 7 subsistemas o programas relacionados entre sí, pues tienen una secuencia lógica que hace que los resultados del primer programa. sean indispensables para correr el siguiente programa y así sucesivamente hasta llegar a obtener todos los listados como -

son Catálogo de Cuentas, Libro Diario, Libro de Mayor, Auxiliares, Eatado de Resultados y Estado de Posici6n Financiera requeridos por la Compañía y que sirven de base a los gerentes para administrar 'la empresa con bases objetivas y no en forma intuitiva. Como ejemplo muestró el primer programa, en el que siguiendo la Metodología del Enfoque de Sistemas identifique en forma plena las funciones escenciales a desarrollar por el programa, así como la for ma en que se relacionan entre sí dichas funciones para cumplir con uno de los objetivos señalados, que es el de tener un Catálogo de Cuentas para homogenizar las aplicaciones contables y tener su con trol. Las funciones que deberá llevar a cabo el programa, así como las relaciones entre ambas funciones se muestran en el siguiente diagrama de flujo del. programa.

# DIAGRAMA DE FLUJO DEL PROGRAMA NO. I.

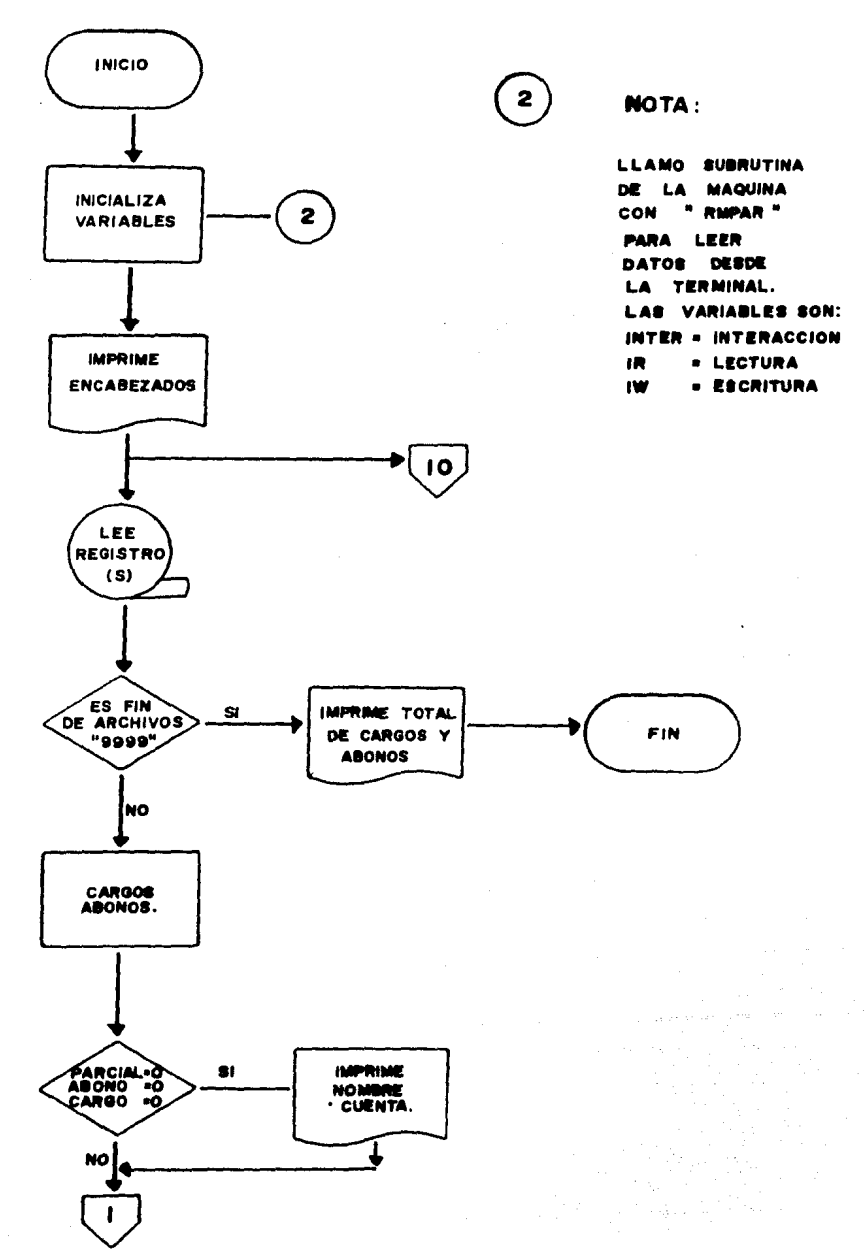

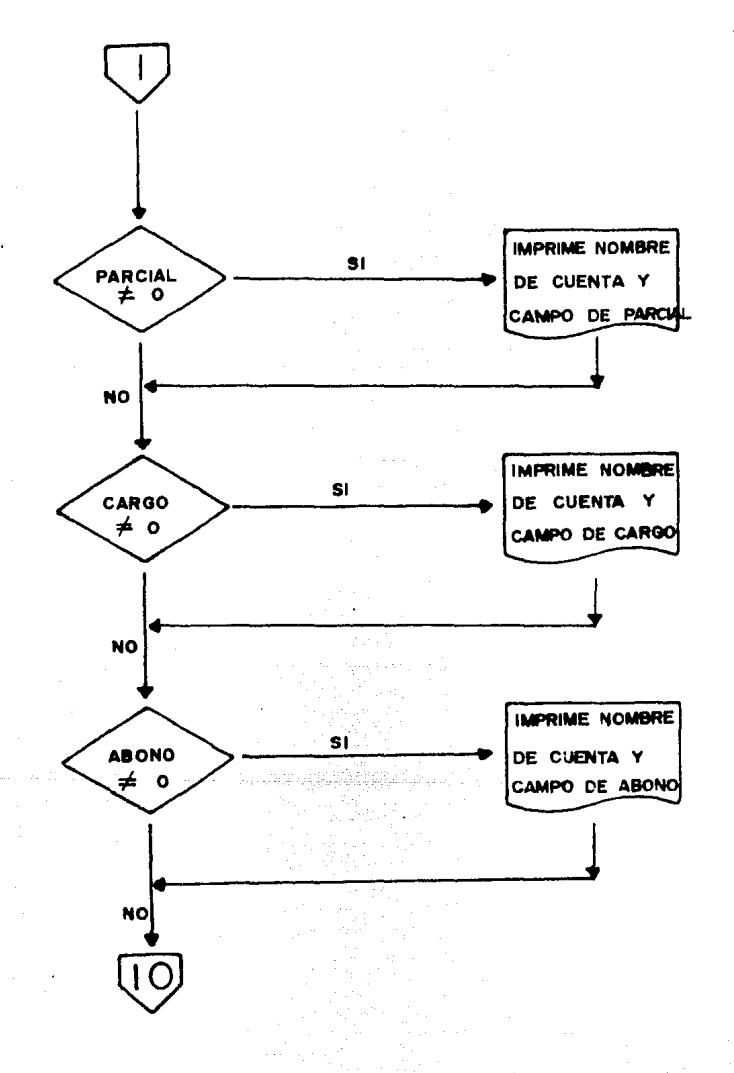

Se utilizó para elaborar el programa el lenguaje Fortran, di oeñado inicialmente para aplicaciones científicas, pero cuyo uso es conveniente emplearse en algunos negocios, por ser un lenguaje que describe el procedimiento que se empleará para resolver el pro blema.

Fortran (significa Traductor de fórmulas), y además de ser  $$ un lenguaje, es un compilador, es decir, es un programa con lengua je de tipo matemático que produce otro programa en lenguaje de máquina.

Muestro el Programa No. 1 11amado María con su compilación en el siguiente listado.

المتسارق وإليس مرامية

and the first form

#### PAGE 0001 FTN. BIZG PM TUE., 18 OCT., 1983

```
0001
      FIN4,L
0002
             PHOGRAM PPS
0003
0004
0005
00060007
      С помономом очение потопитать по подателей на открытие судущим установить полной на м
0.0080 - 0 - 00009
      \mathbf{c}0.010
      \mathbf{c}0011
      \mathbf{c}EL PRESENTE PROGRAMA REALIZA UN LISTADO DEL CATALOGO DE CUENTAS
0012ċ
                                    QUE SE ENCUENTRA EN UNA CINTA MAGNETICA.
0013\mathbf{c}ES ESTE EL ARCHIVO QUE UTILIZO PARA LA DIVER-
0014
      c
                                    SAS OPERACIONES EN EL SISTEMA CONTABLE DE LA
0015\ddot{\phantom{a}}C
                                    COMPANIA'S
                                                LA IMPERIAL, S.A.
0016
                         \simc
0017c.
DO18
      0019
      \label{thm:main} \begin{smallmatrix} \textbf{C} & \textbf{C} & \textbf0020
      0021
                             \mathbf{r}00220023INTESER CUENTA(5), NOMBRE(30), LPAR(5)
0024
0025
             DOJBLE PRECISION CARGO, ABOND, TOTCAR, TOTABO, PARCIA
0026
             CALL RHPAR(LPAR)
0027
6500
0029
        \sim\sim0030
0031
             INTER # LPAR(3)
0032
             IN # LPAR(1)
0033
             1 A
                   ELPARIZI
0034
0035
             LT = 00036
             \sqrt{40} = NHO + 10037
0038 10
             READ(IR,1)(CUENTA(I), IR1, 5), (NOMBRE(I), IR1, 30), PARCIA, CARGU, ABONO
0039
     \mathbf{1}FURMAT(5A2, 30A2, F13, 2, 2F14, 2)
0040
             38.3 + 10041
             IF( LT .GT, 50) GO TO 84
0042
0043IF ( J.EG. 1 ) WRITE(IN.5) NHO
0044
       \overline{\mathbf{S}}FURNAT(INI, SOX, "LA IMPERIAL, S. A. "/
0045
            \bullet . The set of \bullet0046* 46X,"CATALOGO DE CJENTAS"/
            *1207, "HOJA # 1 ", I3/, x, 132"="/
0047
            +7x."CCC UUU EEE NNN
DOUR
                                                 TTTAAA*/
0049
            *3X, "CLAVE", 50X, "N O M B R E",
            * SIX, "PARCIAL", 14X, "CARGO", 14X, "ABONO"/
0050
0051
            * X, 132***)
0052
         85 FUTCARE TOTCAR + CARGO
                                          College
0053TOTABOR TOTABO + ARDNO
0054IF( CUENTALI) .ED. 2+99 ) GO TO 1000
0055
```
88

Advance?

#### **PAGE 0002 PPS** 8124 PM TUE., 18 OCT., 1983

```
00560.57 - 13FURNATEX, 542, 5X, 30A2,
                                      51.518.2 1
            FURMATIX, 5A2, 5X, 30A2, 19X, 5X, F14.2 1
0056 11
            FORMATIX, 5A2, 5X, 30A2, 58X, 5X, F14.2
0059 120060- 12
            FURMATIX, 542, 5X, 30AP 1
00010062\mathbf{r}IF(J .GT, 1) GO TO 81
            IF (PARCIA, EG.0.0DO.ANO.CARGO.EG.0.0DO.AND.ABONO.EG.0.000)
00630064
           . GU TU 88
0065GU TO BI
             WHITE(IN,14) (CUENTA(I),1=1,5),(NOMHRE(I),1=1,30)
006685
             LT B LT + T0067
006881 IF( PARCIA .EG, 0.0D0 ) GO TO 82
            NHITE(IN,13) (CUENTA(I), I=1,5), (NOMBRE(I), I=1, 30), PARCIA
0069
0070LT = LT + T007152 IF( CARGU .EO, 0,000 ) GU TO 83
0072NRITE(IN.11) (CUENTA(I).1=1.5).(NOMBHE(I).1=1.30).CARGO
0073
            LT = LT + 10074
         83 IF ( ANONU . EQ. 0.000 ) GO TO 10
0075NRITE(In,12) (CUENTA(I),1=1,5),(NOMBRE(I),1=1,30),ABONO
0076LT = LT + T50 TU 10
0077007884
            Y=0 \neq Y0079
            MRITE(IN.5) NHO
0080LT = UGO TO 85
0081
0082
     1000
            NRITELIN.2301
0083
      2.50
           FUNNAT(///)
0064
            NHITELIN, 5) TUTCAR, TOTAHO
         \mathbf{3}FOR 1ATE
0065
                        BUX, "BALANZA INICIAL :", 3X, FIG.2, 5X, FIG.2)
0086
            END
```
FIN4 COMPILER: HP92060-16092 REV. 1726

NO NARNINGS #\* NO ERRORS ##  $\bullet \bullet$ PROGRAM # 00685  $COMMIN = 00000$ 

 $\mathcal{L}$ 

# PAGE 0005 MARIA 8:24 PM TUB., 18 OCT., 1983

SYMBOL TABLE

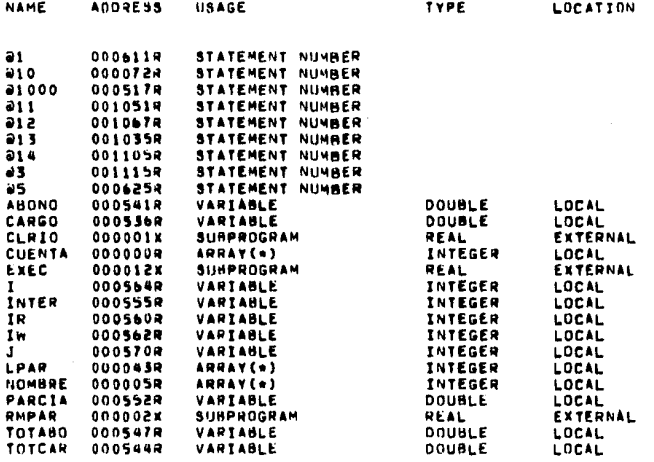

 $\ddot{\phantom{a}}$ 

a<br>Lengar sa Language

ESTA HOJA CONTIENE LA COMPILACION DEL PROGRAMA MARIA.

 $\label{eq:2.1} \frac{1}{\sqrt{2}}\left[\frac{1}{\sqrt{2}}\left(\frac{1}{\sqrt{2}}\right)\right] \frac{1}{\sqrt{2}}\left[\frac{1}{\sqrt{2}}\left(\frac{1}{\sqrt{2}}\right)\right]$ 

가족 주도에

행 분에 있는 것 같은 것 같아.<br>- 호텔 관련 사이트 사이트 사이트 사이트<br>- 스키 네 베어드 시간이 스키 스, 스키한

S PAGES REQUIRED

PP3 45255 45312 770812 24998-16001 45213 46742 24998-16002 REV.1715 770422 0800<br>45313 46742 24998-16002 REV.1715 770422 0800 **RMPAN** 750701 24998-16001 FMT10 46743 46751 750701 24998-16001 **CLRID OPSY** 46752 47011 47012 47065 750701 24998-16001 92001-16005 741120 **DFER** 47064 47166 750701 24998-16001 RETO 47167 47220 750701 24998-16001 **DBLE** 47221 47331 750701 24998-16001 SNGL XADS6 47332 47510 750701 24998-16001 FLUN 47611 47626 24998-16002 REV.1610 760501 24998-16002 REV.1610 760301 **FRWTR** 50013 52614 FMT.E 52615 52615

44002 45254

hend

에 가격하는 것이다.<br>그 사고 다른 사람들은 사람들이 있다.

a sa mga bayan na mga kalalasan.<br>Mga mga kalalasang na mga kalalasan

이 나는 그래서 나

En seguida presento un listado en el que aparece en forma vi sual la captura de datos de entrada, que son los nombres de las cuentas con sus respectivas subcuentas y saldos de apertura. Se tiene en este listado el contenido y el número de dicho archivo, también aparece en la primera columna de la izquierda una cifra de control emitida por la máquina, cifra que más tarde será utili zada para efectuar en forma más sencilla las correcciones que deban hacerse en la captura de datos pues ya se sabe en que rengl6n debe hacerse la corrección.

### CATAL1 T=00004 IS ON CHOOD25 USING 00044 BLKS R#0095

 $\sim$ 

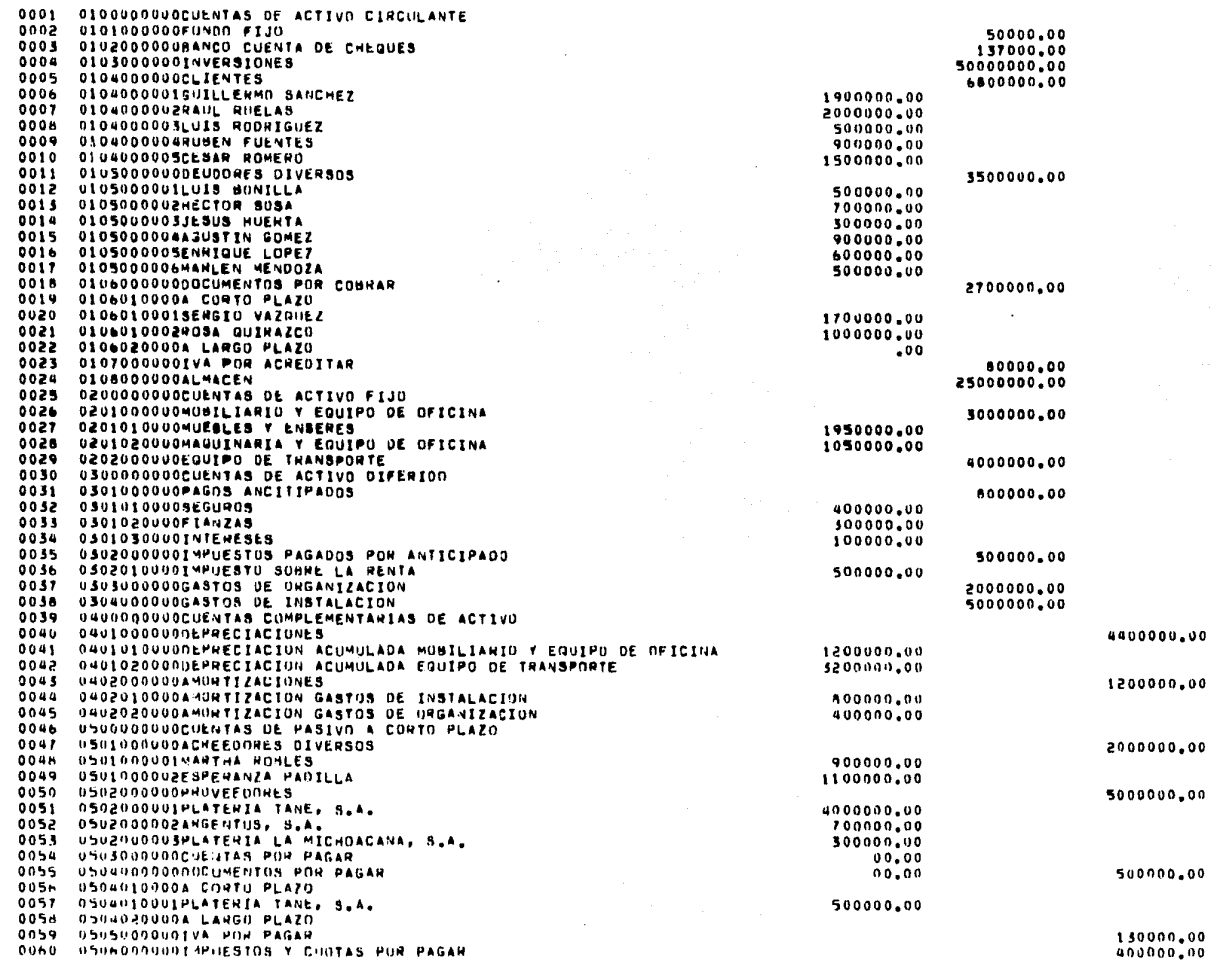

93

 $\boldsymbol{J}$ 

 $\mathbf{v}$ 

 $\ddot{\phantom{a}}$ 

¥,

 $\frac{1}{2}$ 

0061 0506010000I. 4.5.5.  $00<sub>b</sub>2$ 05060200001.5.P.T. 05060300001% SOMRE REMUNERACIONES  $0065$ 0064 05060400005% INFONAVIT 0507000000P.I.U. POR PAGAR  $0065$ 0600000000CUENTAS DE PASIVO A LARGO PLAZO **QO66**  $0067$ 0700000000CUENTAS DE CAPTTAL CONTAHLE 0068 0701000000CAPITAL SOCIAL 0069 0702000000PESENVA LEGAL 0703000000011LTDAD 0 PERDIDAD POR APLICAR  $0070$  $0021$ 0704000000RESULTADO DE EJERCICIOS ANTERIORES  $0072$ 0705000900NESULTADO DEL PRESENTE PERIODO 0073 **UBODDOOUUOCUENTAS DE RESULTADO DEUNOMAS** 0074 0801000000GASTOS OE OPERACION 0075 0801010000ADMINISTRATIVOS  $0076$ 0801010100SUELDOS 0077 0801010200GRATIFICACIONES  $0078$ 0801010300LIUUINACIUNES 0079 0801010400VACACIONES  $0080$ 0801010500CUUTAS PATHONALES IMSS 0081 UBUINIDENOIX SONNE GUARDERIAS 0082 08010107001% SONRE REMUNERACIONES  $0005$ 060101060013FONAVIT 0084 0801010900HUNDRAHIOS 0801011000PAPELERIA Y ARTICULOS DE OFICINA 0085 0086 0801011100ASEN Y LIMPTEZA  $00B7$ 0801011200RENTA  $0088$ 0801011300NO DEDUCIBLES 0089 OB01011400RENTA EQUIPO DE COMPUTACION 0090 0801011500ENERGIA ELECTRICA 0091 0801011600CUMRENS Y TELEGRAFOS 0092 0801011700GASTOS LEGALES Y AUDITORIA  $0093$ 0801011900PHEVISION SOCIAL 0094 0801011900GASTOS MENDRES 0095 0601020000GASTOS DE VENTA 0096 0601020100CUMISIONES 0097 0801020200PU6LICIDAD 08010203001MPRESOS Y CATALOGOS 0098 0099 0401050400NU DEDUCIBLES  $0100$ 080102050050ELD05 0801020600PAPELERIA Y ARTICULOS DE OFICINA  $0101$ ON01020700GAST05 DE REPRESENTACION  $010.7$  $0:0.5$ 0801030000GASTOS DE OISTRIBUCION  $0104$ UNUIPS0100CJ4HUSTIHLE V LUBRICANTES 0105 OB01030200YANTENIMIENTO EQUIPO DE TRANSPORTE  $0105$ 0001040300506L005  $0107$ 0801030400PASAJES Y ESTACIONAMIENTO 0105 0501030500GASTOS OE VIAJE Y VIATICOS 0109 0401030600GASTOS OIVERSOS 0110 0801040000GASTOS FINANCIEROS  $0111$ 0801040100COMISIONES BANCARIAS  $0112$ 06010402001NIERESES  $0113$ GROZOODBUOCUSTO DE VENTAS  $0114$ **UPPOODDUNDCUENTAS DE RESULTAURS ACHEENORAS**  $0115$ **UNUTUOSIDAT SUNE SAS**  $011h$ 09010100001464ES0S POR VENTAS  $0117$ ORU102000071MOS INGRESOS 011H **ARRESOLOGICAL INTEREST ETNANCIENUS** 0119 09920100099E5C0ENTOS POR PRONTO PAGO 0120 **NANSASSASS AND LATERES SEVERADOS**  $0121$ ORDSHUNNHERDINAS Y GANANCIAS 0122 1999030920001E1TAS DE ORDET

100000.00 15000.00 85000.00 1700000.00 50000.00 100000.00 80000.00 500000.00 17000.00 17000.00 85000.00 1000000.00 500000.00 200000.00 1000000.00

200000-00

70000000.00 3500000.00

3000000.00

52000000.00

5500000.00 100000.00 1000000.00 250000.00 2000.00 50000.00 49000.00 **00.000E85P** 1083000.00 500000,00 200000.00 300000.00 1700000.00 200000.00 500000.00 2500000,00 60,0000,00 200000.00 500000,00  $10000...00$ 575000.00 555000,00 280000.00 40000.00 200000.00 25000000.00

50000000,00

2000000,00

0123 1100000000C0CNTAS DE URDEN DEUDORAS OI24 1200000000CUENTAS DE OMNEN ACHEEMONAS 

 $\ddot{\phantom{a}}$  .

an Santa Caranthe

ik Allinger av Suid-

 $\label{eq:2.1} \begin{split} \mathcal{E}^{(1)}_{\mathcal{A}}&=\mathcal{E}^{(1)}_{\mathcal{A}}\left(\mathcal{A}^{(1)}_{\mathcal{A}}\right)^{2}+\mathcal{E}^{(2)}_{\mathcal{A}}\left(\mathcal{A}^{(2)}_{\mathcal{A}}\right)^{2}+\mathcal{E}^{(3)}_{\mathcal{A}}\left(\mathcal{A}^{(3)}_{\mathcal{A}}\right)^{2}+\mathcal{E}^{(4)}_{\mathcal{A}}\left(\mathcal{A}^{(4)}_{\mathcal{A}}\right)^{2}+\mathcal{E}^{(5)}_{\mathcal{A}}\left(\$ 

 $\sim$ 

 $\sim$   $\sim$ 

gņ

Finalmente incluyo un listado de resultados que contiene la información obtenida al correr el programa no. 1 en una computado ra HP 1000 Systems de Hewl9tt Packard, que muestra el Catálogo de Cuentas de la Compafiía con sus respectivos saldos de apertura pe\_!: fectamente cuadrados en el Debe y el Haber, con lo que obtenemos una balanza inicial de operaciones.

10 Mars

an an Salaman<br>San Aire an Salaman<br>San Aire an Salaman

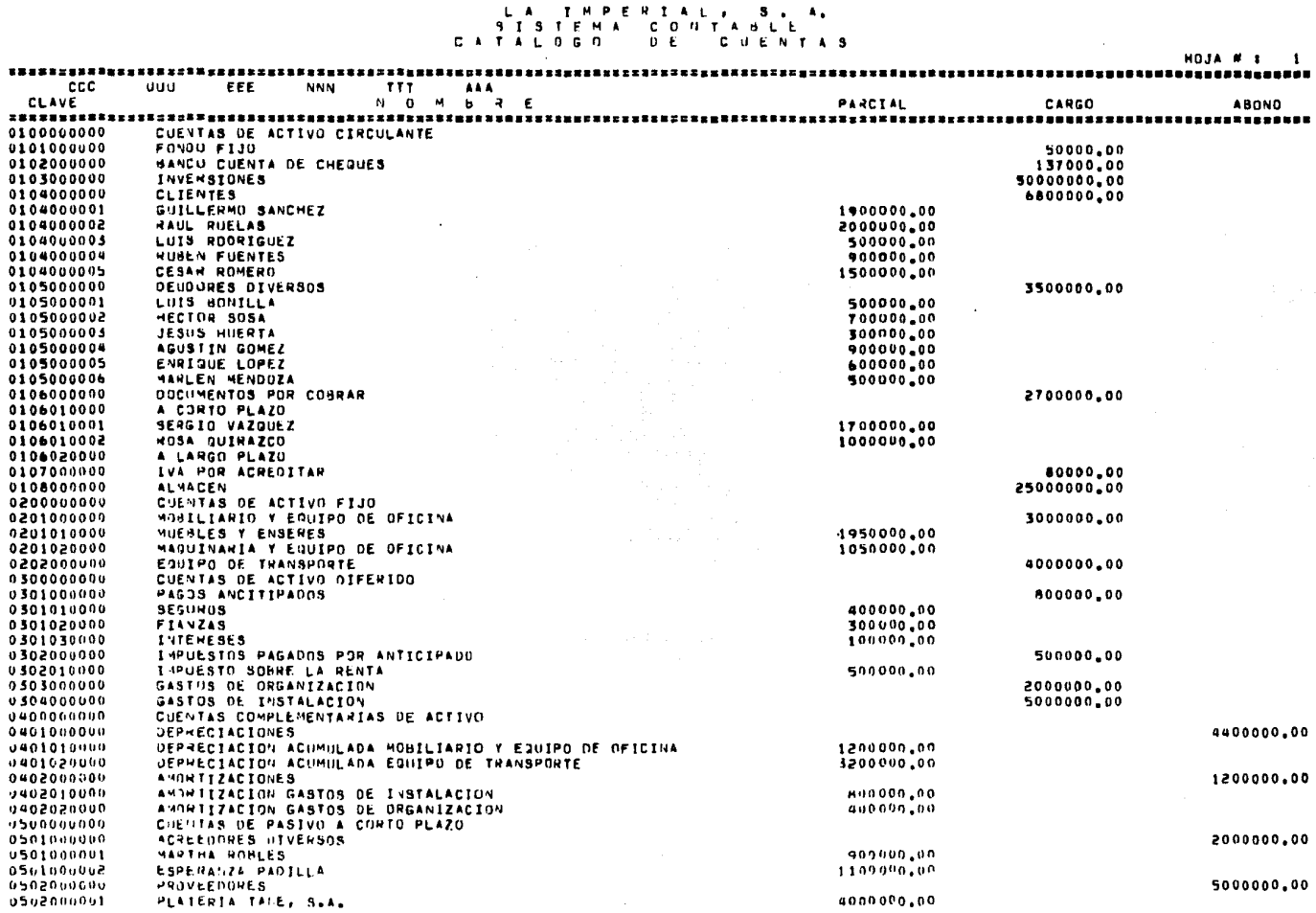

 $\sim 10^{-1}$ 

 $\mathbf{A}$ 

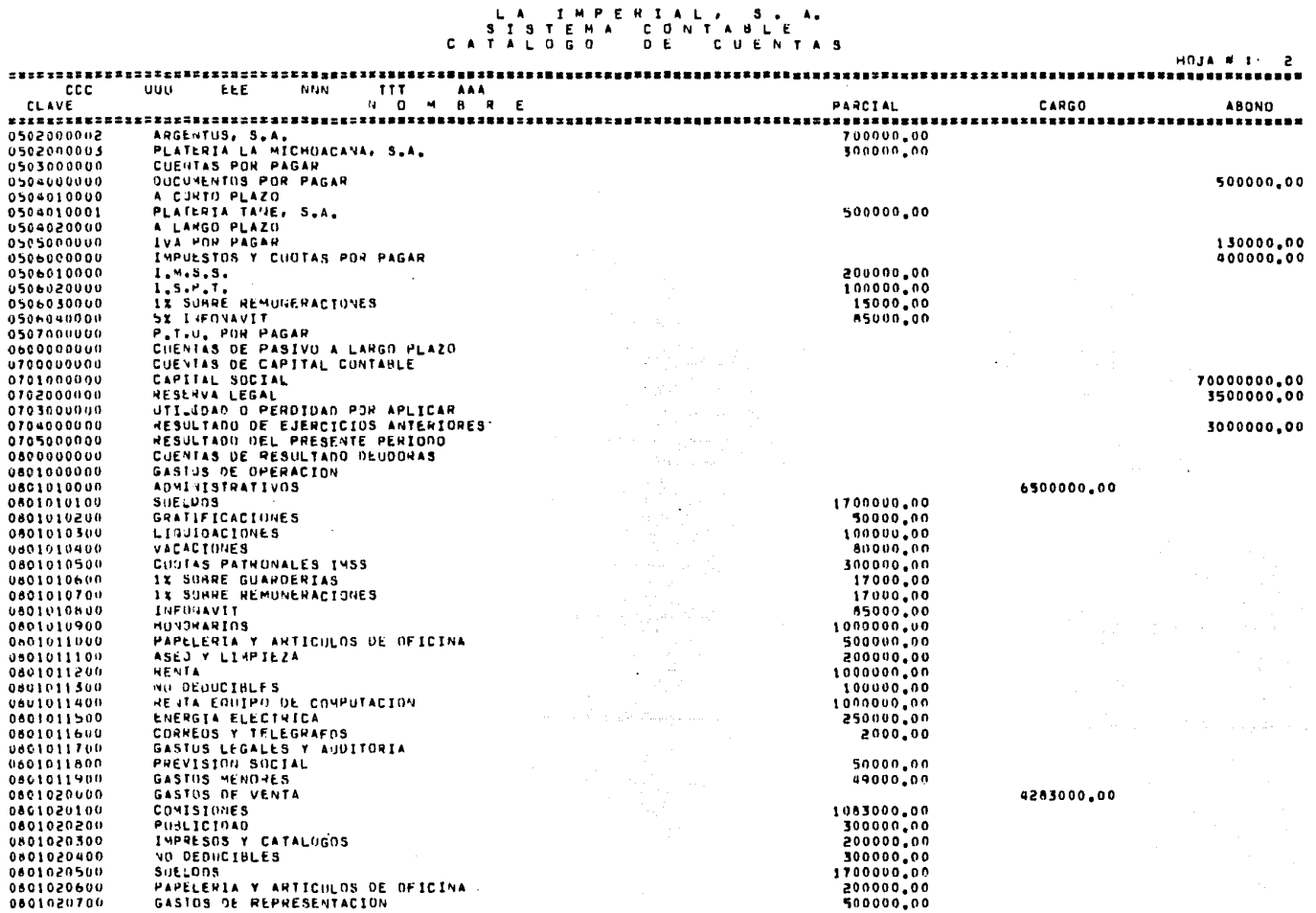

 $\sim 10^{-1}$ 

 $\sim 10^{-1}$ 

 $\omega$  and  $\omega$ 

 $\sim$ 

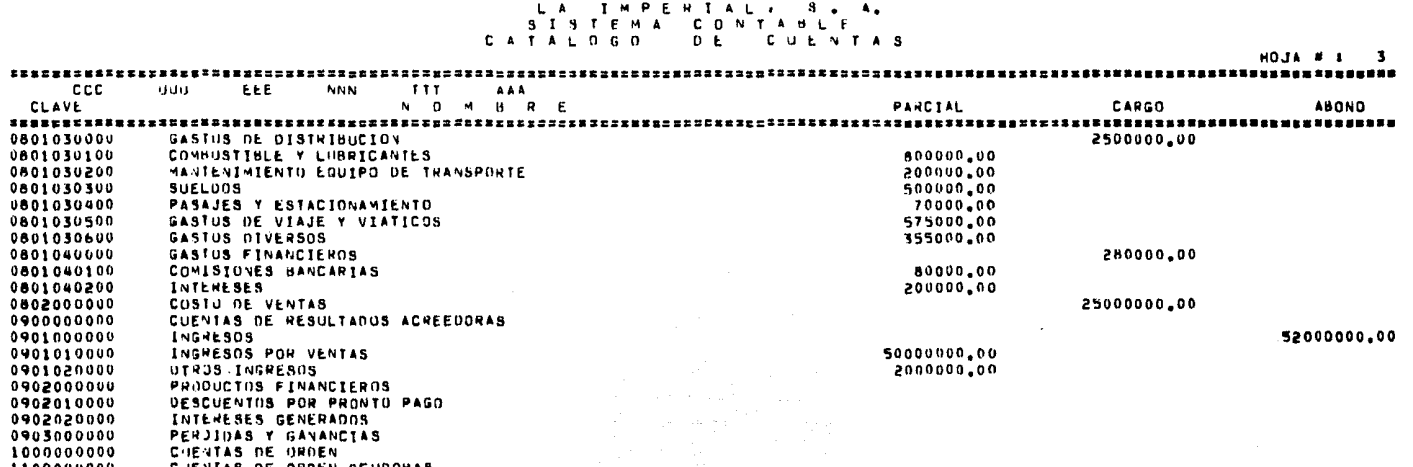

1100009000<br>1200000000 CJENTAS DE ORDEN DEUDORAS<br>CUENTAS DE ORDEN ACREEDORAS

> HALANZA INICIAL & 142150000,00

142130000.00

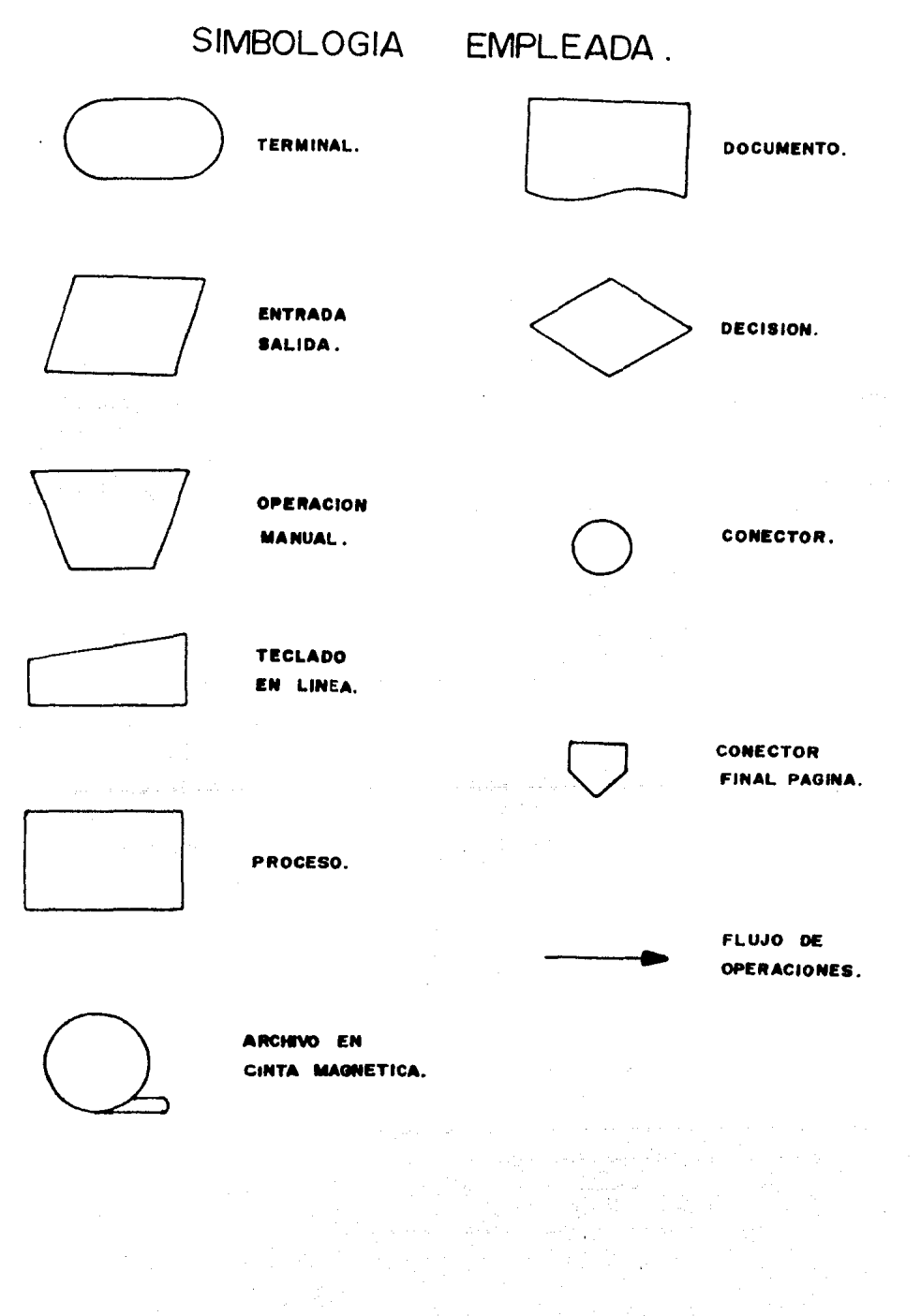

La Simbología que utilizo en los diagramas de flujo esta for mada por signos convencionales adoptados en forma general en el ambito de la computación. La señalan IBM, José Luis Mora y Enzo -Molino, Georges J. Braff, Elias M. Awad y Rafael Aréchiga en sus respectivas publicaciones y libros.

# CAPITULO V

فكالمترادي  $\frac{1}{2\sqrt{2}}\left(\frac{1}{2}\right)^2\left(\frac{1}{2}\right)^2\left(\frac{1}{2}\right)^2\left(\frac{1}{2}\right)^2.$ 

# "IMPLANTACION Y EVALUACION

 $\mathbb{C}^2$ 

# DEL SISTEMA"

# (CONTINUACION DEL CASO PRACTICO)

Actividades para la Implanatación del Sistema.

·El primer paso para efectuar la Implantación del Sistema Con table en la empresa es elaborar una lista de las actividades a rea lizar, indicando el orden en que se presentan, aunque señalo que algunas tareas pueden ser realizadas en forma simultánea y son:

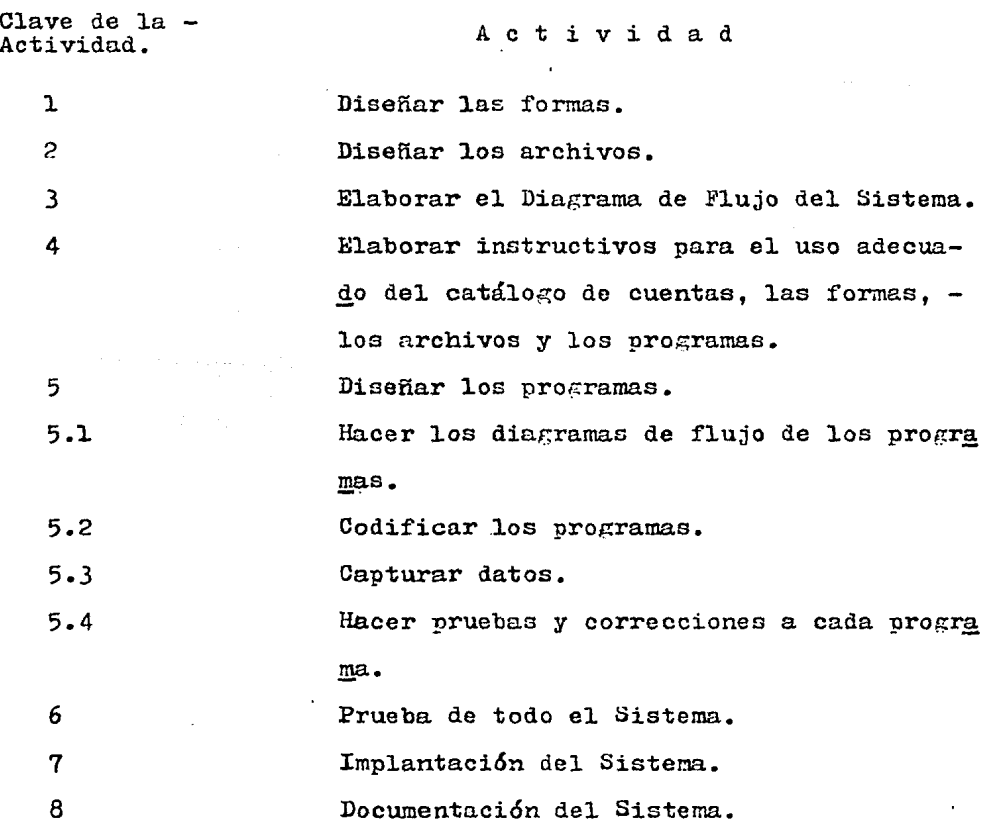

Al señalar las tareas y la relación que hay entre ambas indi-
cando el orden en que deben ser desarrolladas, para implantar el Sistema de Información a la Gerencia, debemos pensar en todo el - Sistema y sus subsistemas, con ello vuelvo a la mención de lo útil que es tener una metodología apropiada y ella lo es el Enfoque de Sistemas.

Dentro de las actividades para realizar la implantación del-Sistema, elaborar el diagrama de flujo, diseñar las formas y archi vos e instructivos del Sistema, estas son actividades que desarrolla un analista. Diseñar los programas, efectuar pruebas e implantar e1 Sistema son actividades del programador.

Costo de la Implantación del Sistema.

Considero adecuado señalar el costo aproximado de estas actividades, pues debe tenerse en cuenta si la inversión monetaria que se realiza para implantar el Sistema es conveniente, en relación con el valor que tienen los resultados.

Para tal consideración señalo en forma aproximada en el meroa do de trabajo los sueldos de las personas que intervienen:

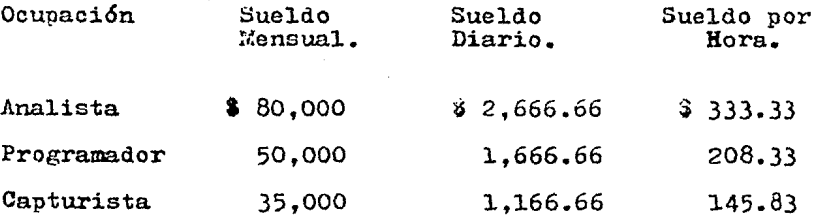

A continuaci6n muestro una tabla donde menciono tiempo y costo reouerido para cada actividad:

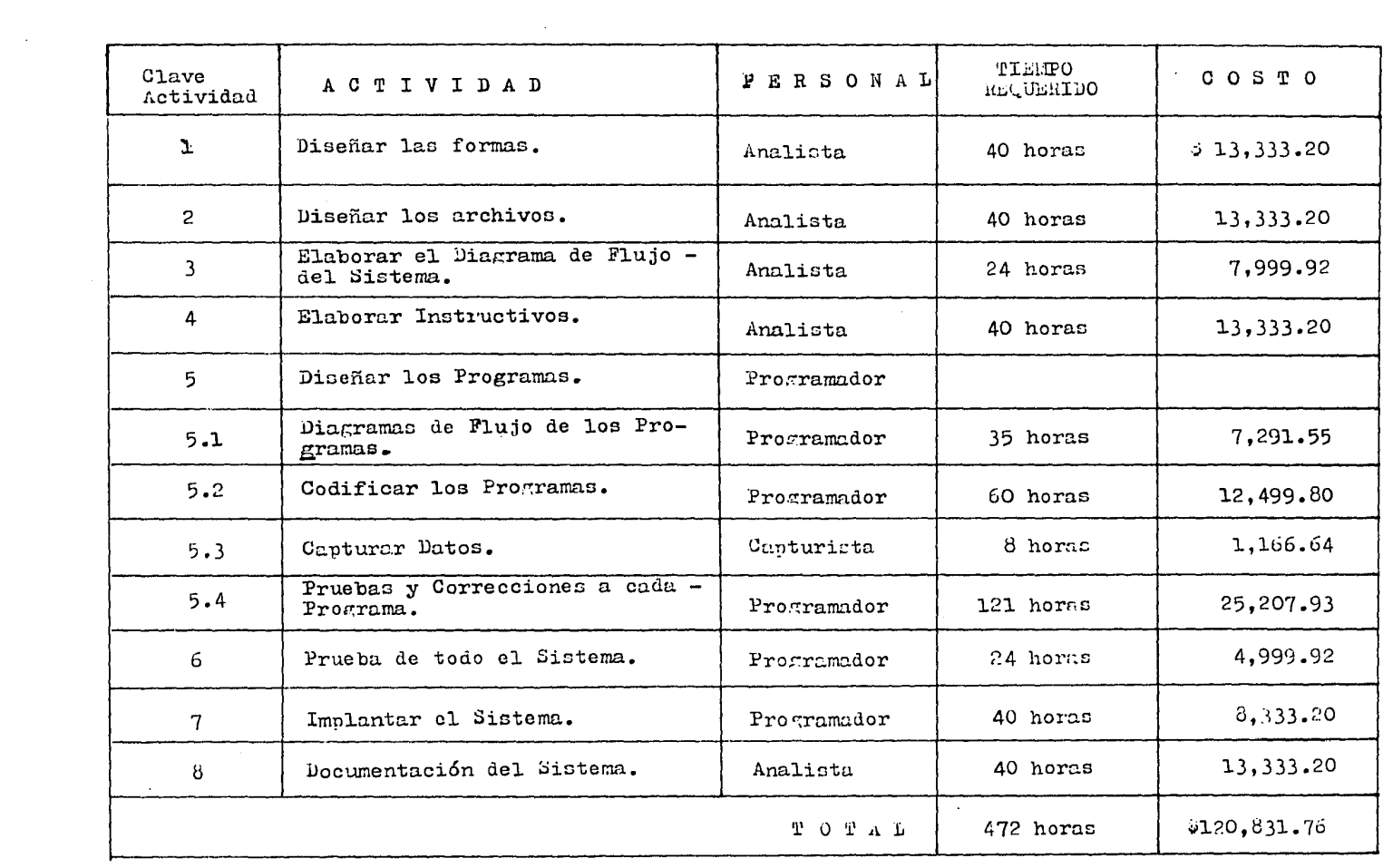

 $\mathcal{L}(\mathcal{L}(\mathcal{$ 

El Costo estimado para Implantar el Sistema de Información a la Gerencia es de  $\dot{\sigma}$  120,832.00, requiriendose para tal encomienda en forma aproximada un promedio de 472 horas de trabajo. Para implan tar el Sistema se cuenta con 2 ana1istao, 2 operadores y un capturista.

A continuación presento una Gráfica de Gantt Oosto vs. Tiempo indicandose para ello cada actividad por su clave.

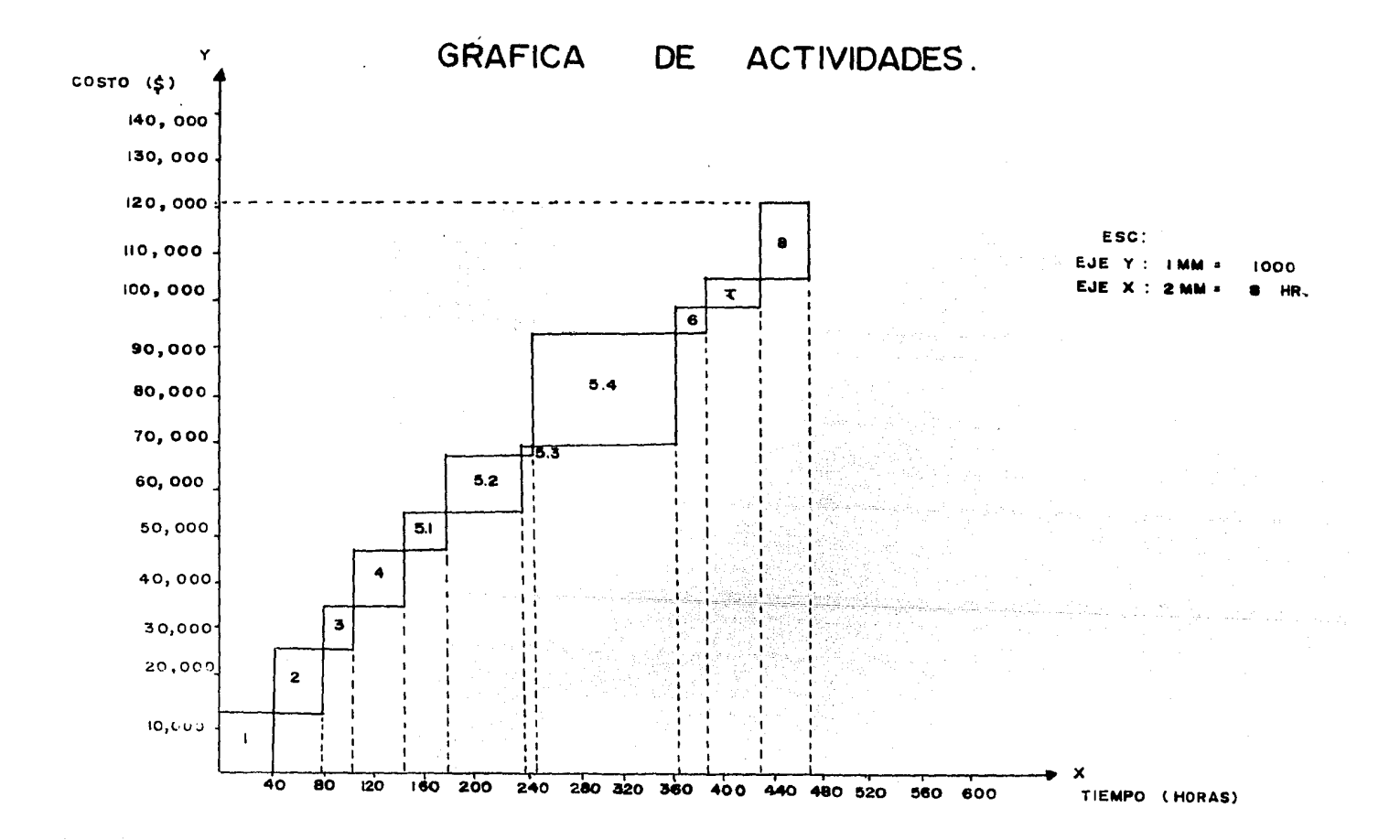

Programación de Actividades.

En seguida deben programarse los actividades a realizar indicando la fecha de inicio, el orden en el oue se realizaran, su duración de acuerdo a la gente disponible para su realización y las tareas que pueden llevarse a cabo independientemente de la termina ci6n de otras.

El Programa. lo muestro en la siguiente gráfica:

## Programa de Actividades

and the state of the state of the

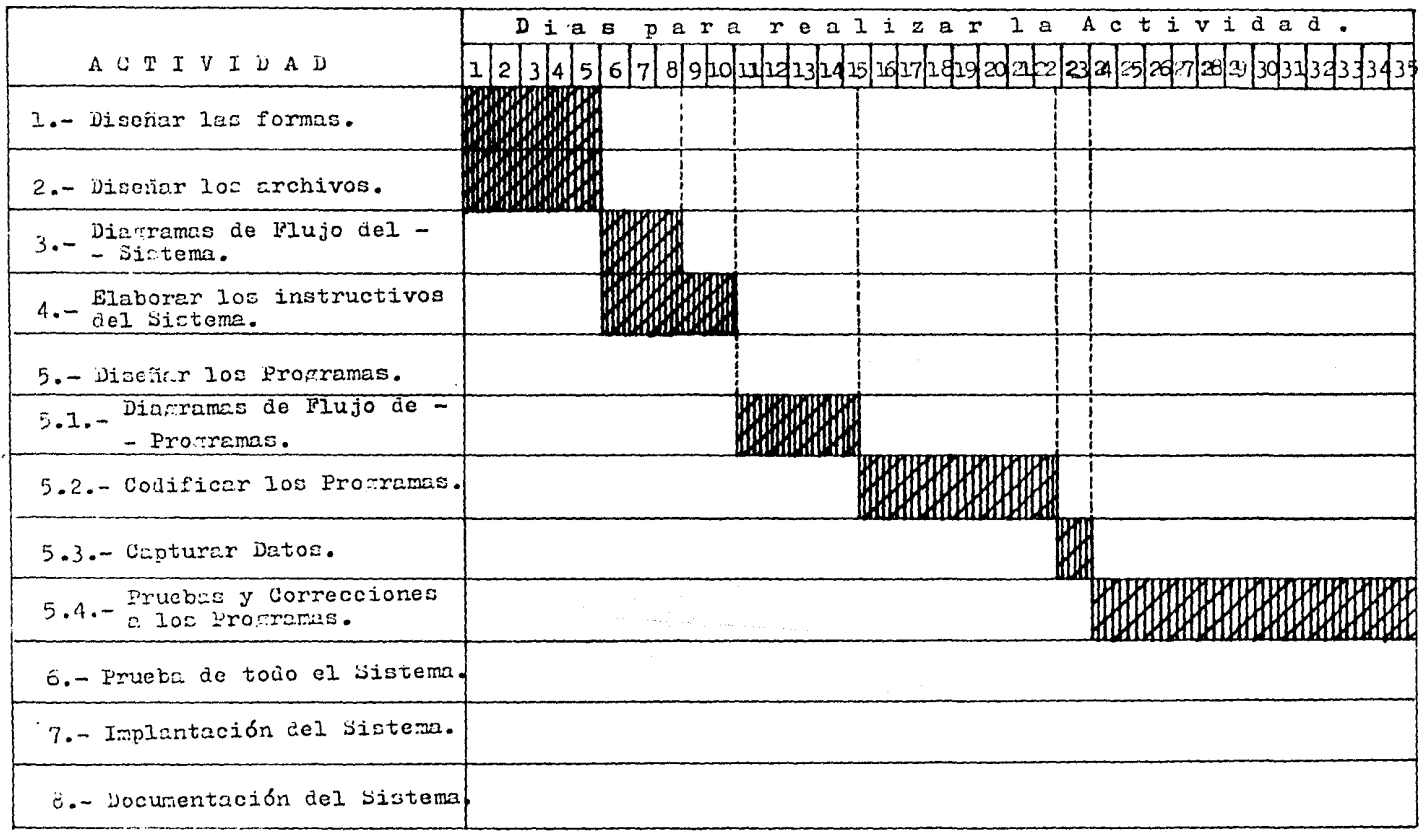

## Programa de Actividades<br>(Continuación) (Continuaci6n)

 $\mathbf{r}$ 

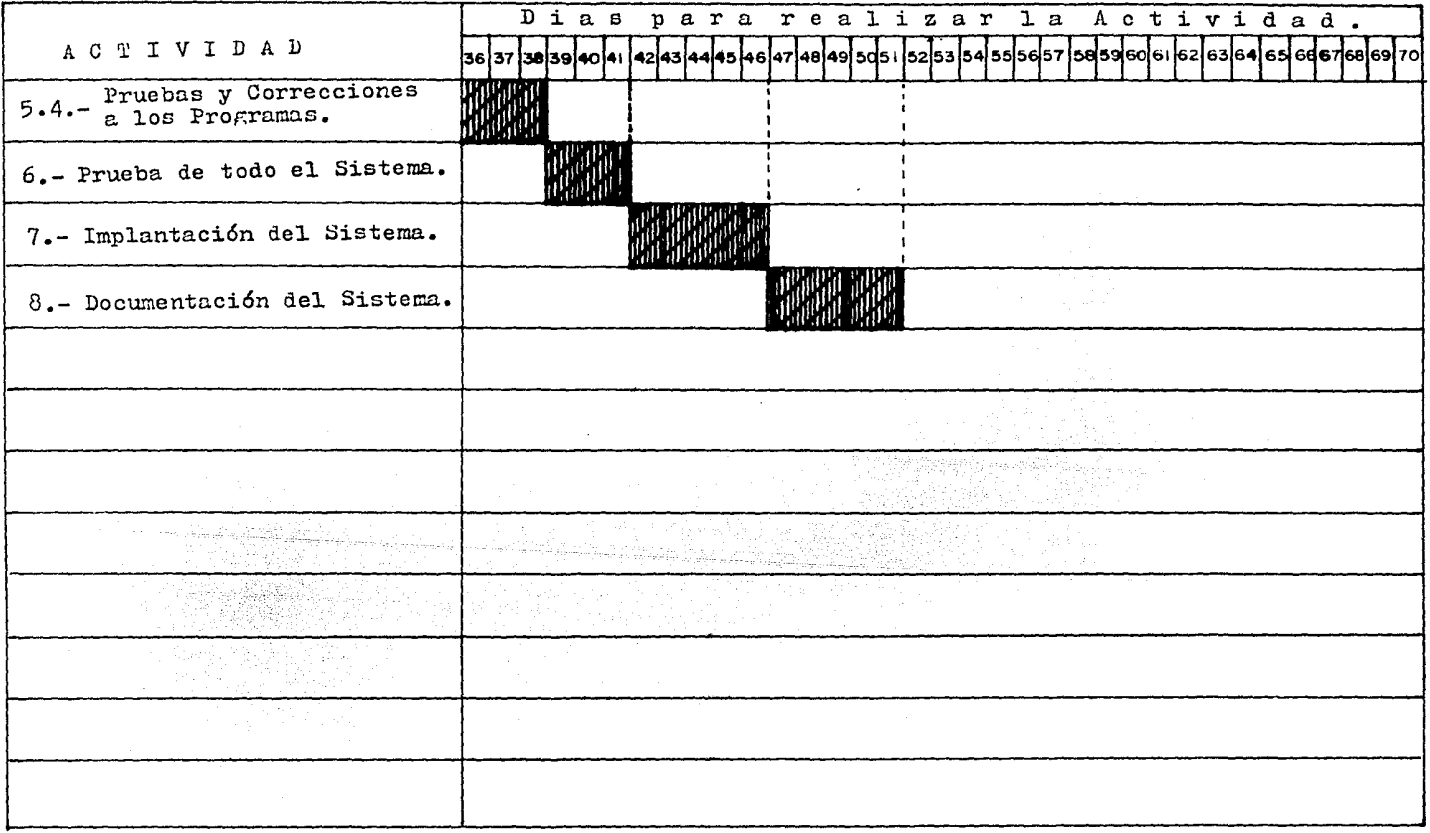

Elaborado el Programa de Implantación se asigno a cada perso na una actividad indicandole el tiempo disponible para realizarla <sup>y</sup>a medida que se van efectuando las actividades, se va supervisan do el programa de cada una de estas con la finalidad de cumplir con la fecha aue se estableció para ellas.

Prueba en Paralelo

Cuando se hubieron realizado y probado satisfactoriamente todas las actividades, se puso en práctica el Sistema probado, haciendo funcionar ambos Sistemas (el actual y el nuevo) durante un pe ríodo determinado y posteriormente se efectuo el cambio al nuevo - Sistema. La finalidad de la prueba en paralelo es mostrar la funcio nalidad del Sistema de Información utilizando el eouipo de computaci6n. En caso de haberse presentado alguna anomalía durante la prueba, ello no significa ningún problema, puesto que se resuelve y ello ayuda a aue se perfeccione el funcionamiento del Sistema. Con los resultados de la prueba satisfactorios para el usuario se implan to el Sistema de Información Contable a los Gerentes.

Documentación del Sistema

Finalmente se documento todo el Siscema, ello con el objeto de asentar por escrito todo lo realizado y que esto en el futuro - Ge tenga como una pase para efectuar mejoras al bistema o bien cambiarlo.

Funcionamiento del Sistema

Implantado el Sistema las interacciones usuario - Centro de Computo serán las siguientes:

1.- El usuario entrega las pólizas de egresos, ingresos y dig rio al Centro de Computo.

2.- Se verifica la documentación en el Centro de procesado de datos.

3.- Se capturan los datos.

4.- Se actualizan archivos y emiten listados.

5.- Se entrega la información al usuario.

6.- Se realizan correcciones si las hay y vuelven a emitirse los listados.

7.- Se entrega nuevamente la información al usuario.

8.- El usuario hace llegar la información a la Gerencia.

A continuación presento un ejemplo partiendo de documentos fuente con el fin de obtener información en reportes de salida del Sistema.

ana na santana amin' ao amin' ao amin' ao amin' ao amin' ao amin' ao amin' ao amin' ao amin' ao amin' ao amin'<br>Ny INSEE dia mampiasa ny kaodim-paositra 2008–2014. Ao amin' amin' ao amin' ao amin' ao Frantsa. Ao Frantsa. A

a Tanzania.<br>1981 - Patrick Amerikaanse kalender op de Fryske kommerken om de Fryske kommerken om de beste beste foarmen.

Documentos Fuente del Mes de Septiembre de 1983.

1.- Pólizas de Egresos.

2.- Pólizas de Ingresos.

3.- P6lizas de Diario.

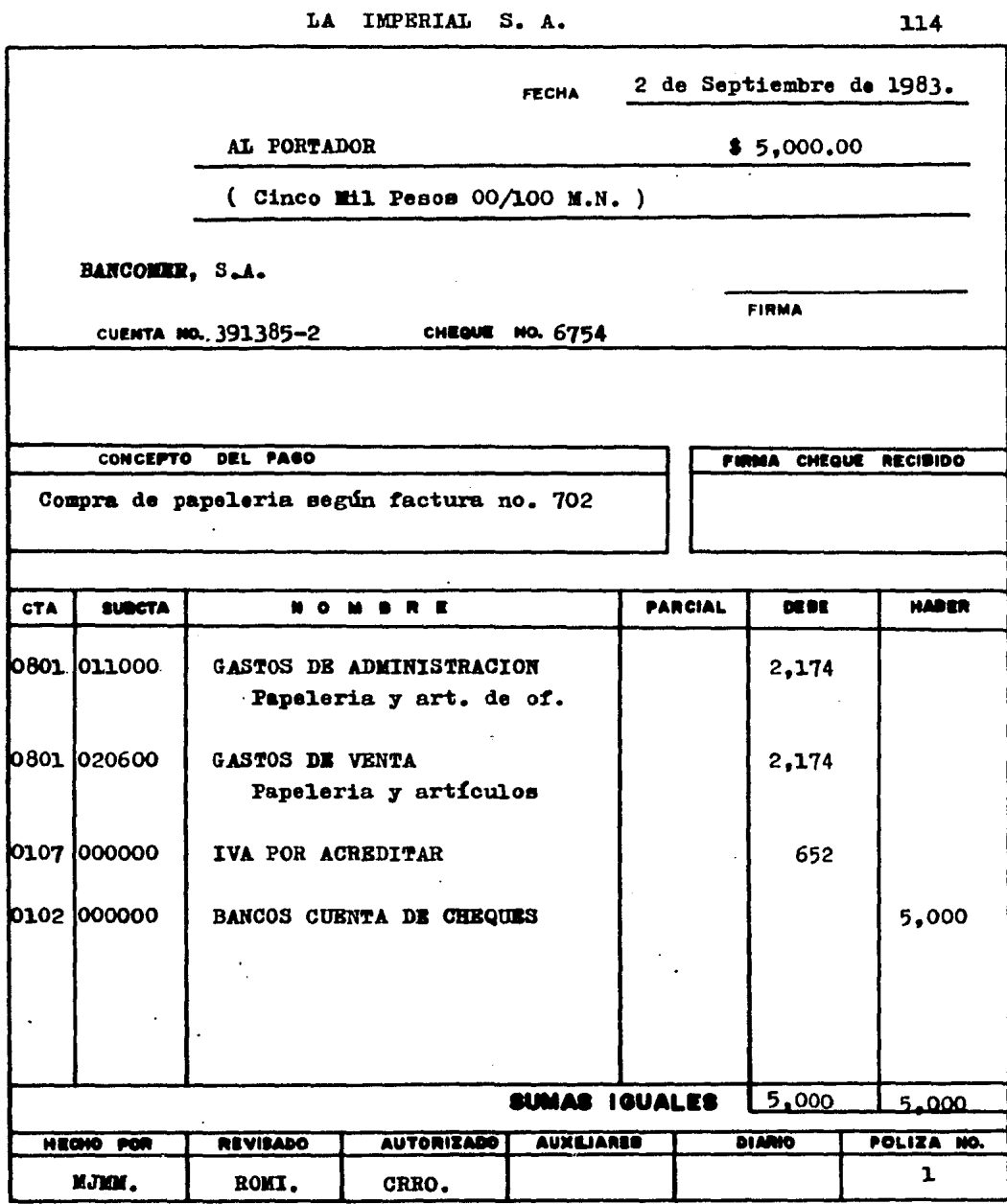

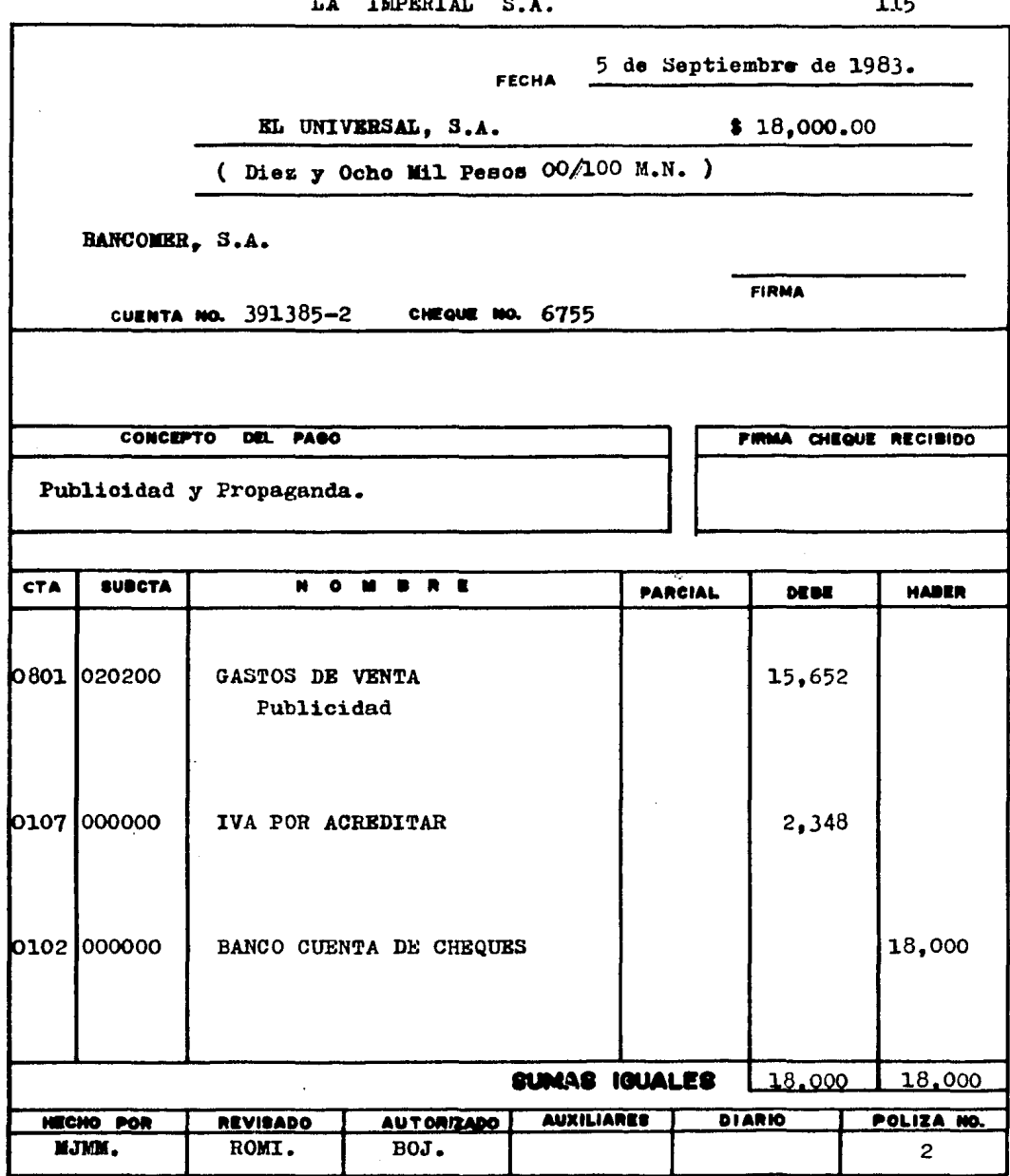

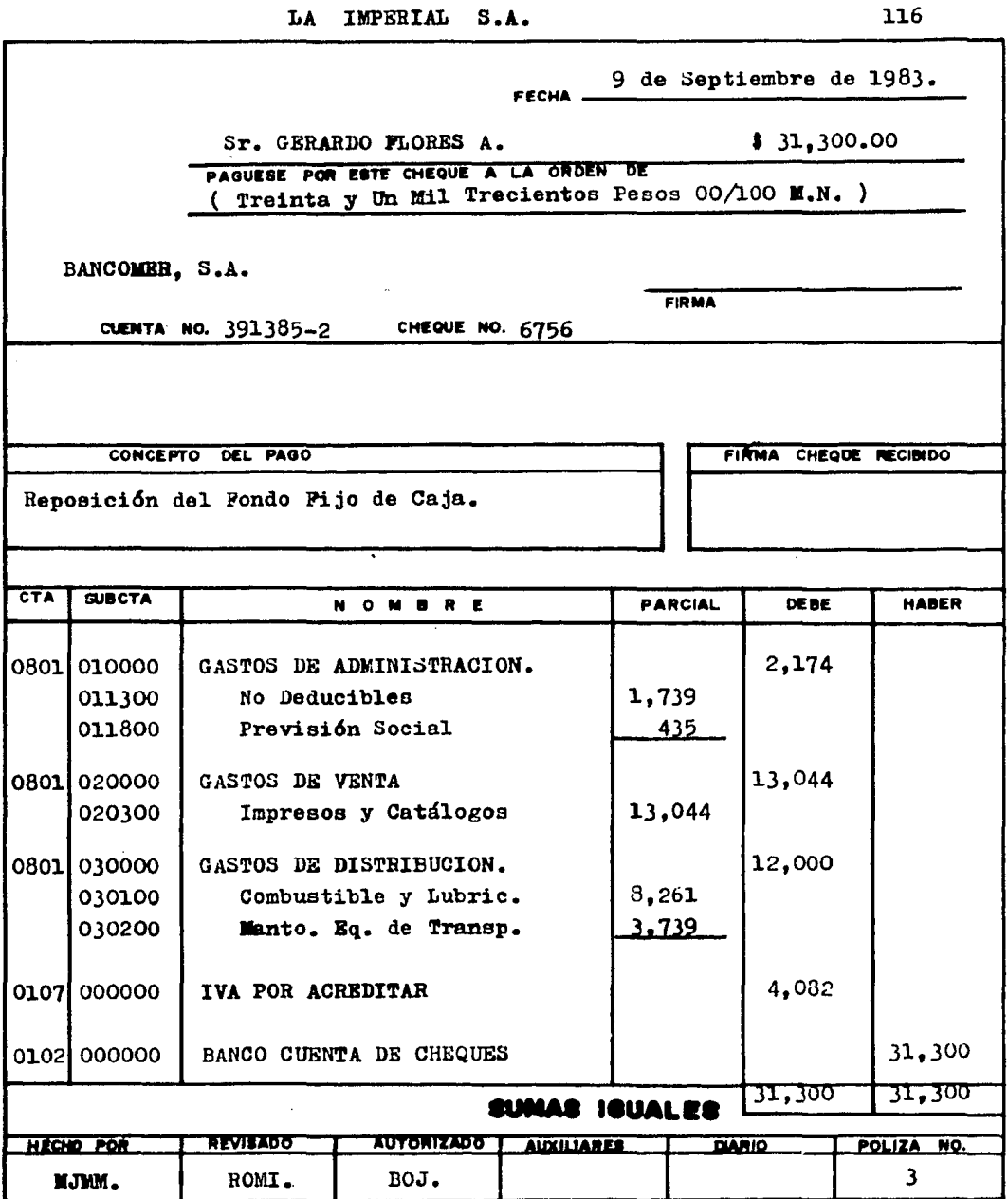

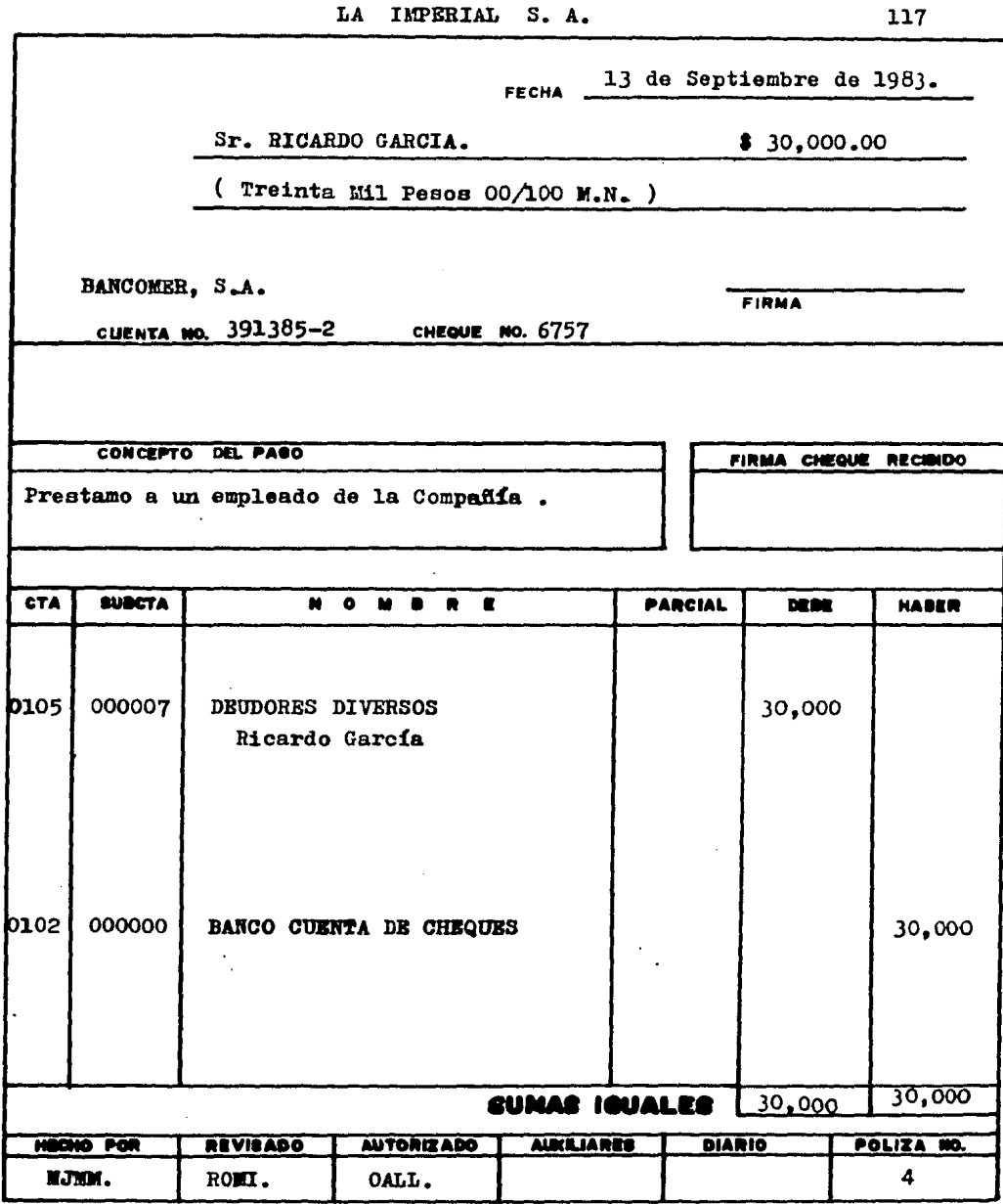

 $\sim$ 

 $\mathcal{L}(\mathcal{L}^{\text{max}}_{\mathcal{L}})$  , where  $\mathcal{L}^{\text{max}}_{\mathcal{L}}$ 

 $\label{eq:2} \frac{1}{\sqrt{2}}\int_{0}^{\infty}\frac{1}{\sqrt{2}}\left(\frac{1}{\sqrt{2}}\right)^{2}d\theta\,d\theta.$ 

 $\epsilon_{\rm{eff}}$ 

 $\ddot{\phantom{a}}$ 

 $\frac{1}{4} \frac{1}{\sqrt{2}} \left( \frac{1}{2} \frac{d^2}{d^2} \right)$ 

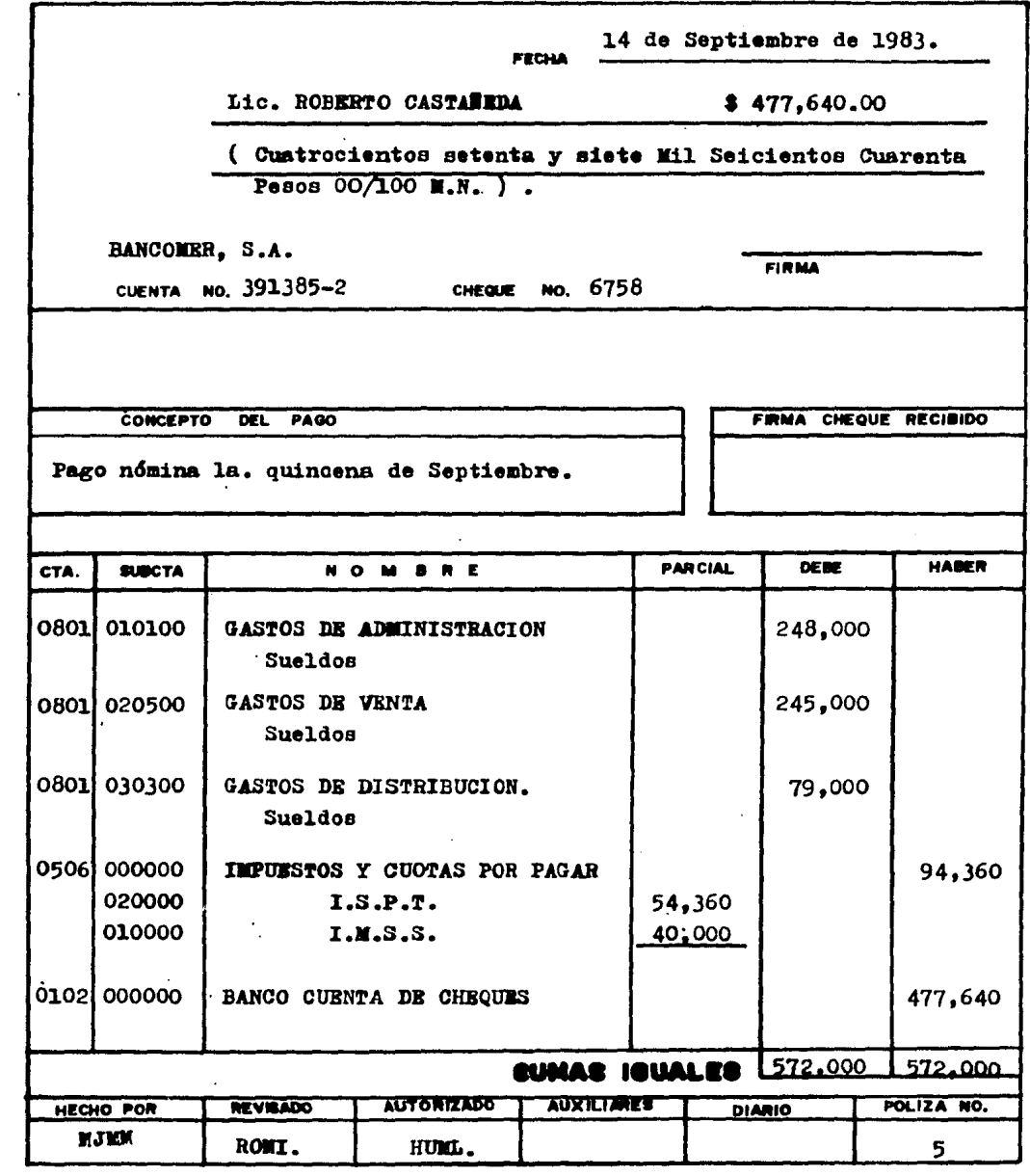

 $\sim 10^{11}$ 

 $\mathcal{L}^{\text{max}}_{\text{max}}$ 

 $\sim$ 

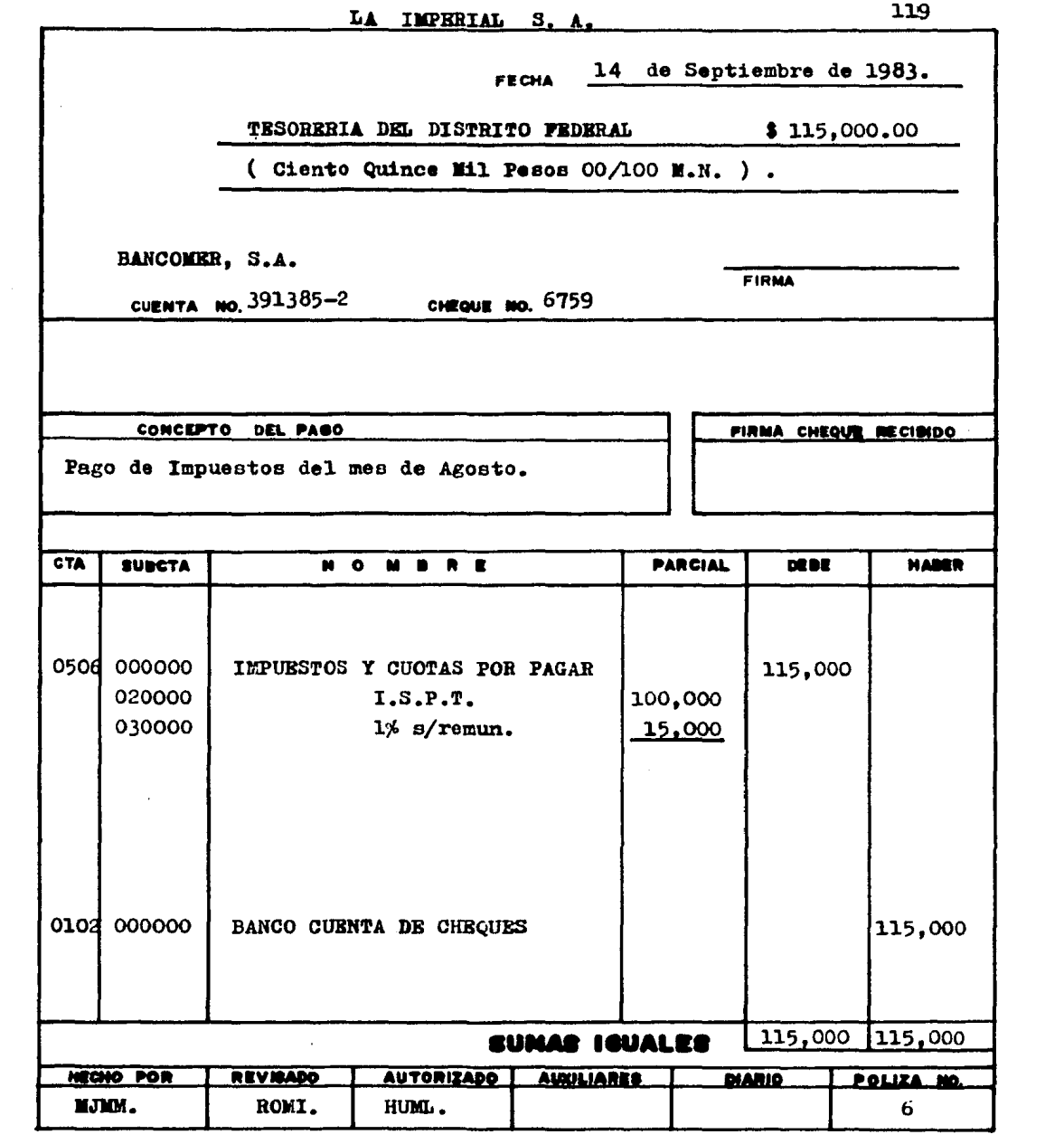

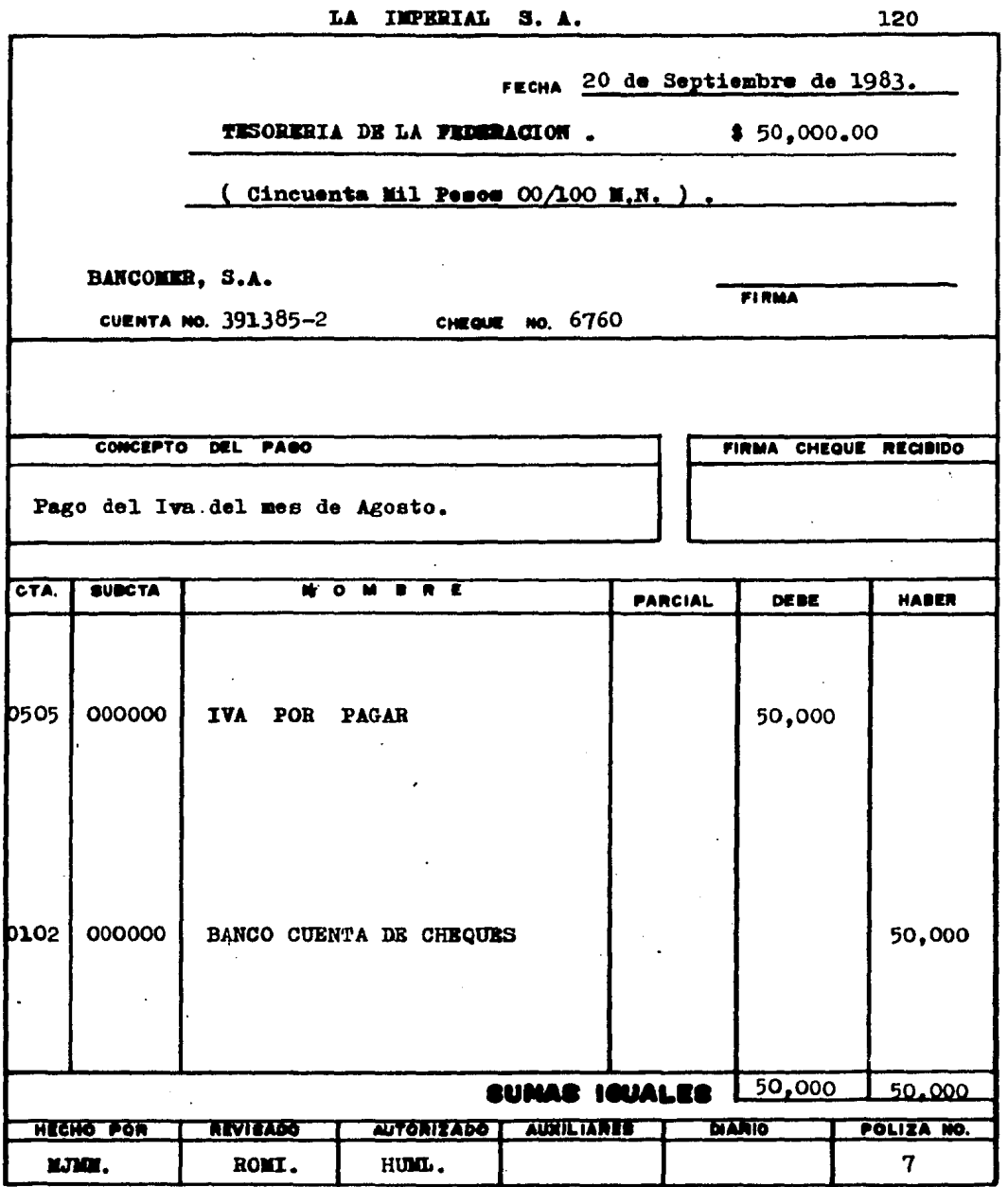

 $\label{eq:2.1} \frac{1}{\sqrt{2}}\sum_{i=1}^n\frac{1}{\sqrt{2}}\sum_{i=1}^n\frac{1}{\sqrt{2}}\sum_{i=1}^n\frac{1}{\sqrt{2}}\sum_{i=1}^n\frac{1}{\sqrt{2}}\sum_{i=1}^n\frac{1}{\sqrt{2}}\sum_{i=1}^n\frac{1}{\sqrt{2}}\sum_{i=1}^n\frac{1}{\sqrt{2}}\sum_{i=1}^n\frac{1}{\sqrt{2}}\sum_{i=1}^n\frac{1}{\sqrt{2}}\sum_{i=1}^n\frac{1}{\sqrt{2}}\sum_{i=1}^n\frac$ 

 $\sim$ 

 $\epsilon$ 

 $\mathcal{L}^{\mathcal{L}}$ 

 $\mathcal{L}_{\text{max}}$ 

 $\frac{1}{2}$ 

 $\sigma_{\rm{eff}}$  and

 $\frac{1}{2} \left( \frac{1}{2} \right) \left( \frac{1}{2} \right)$ 

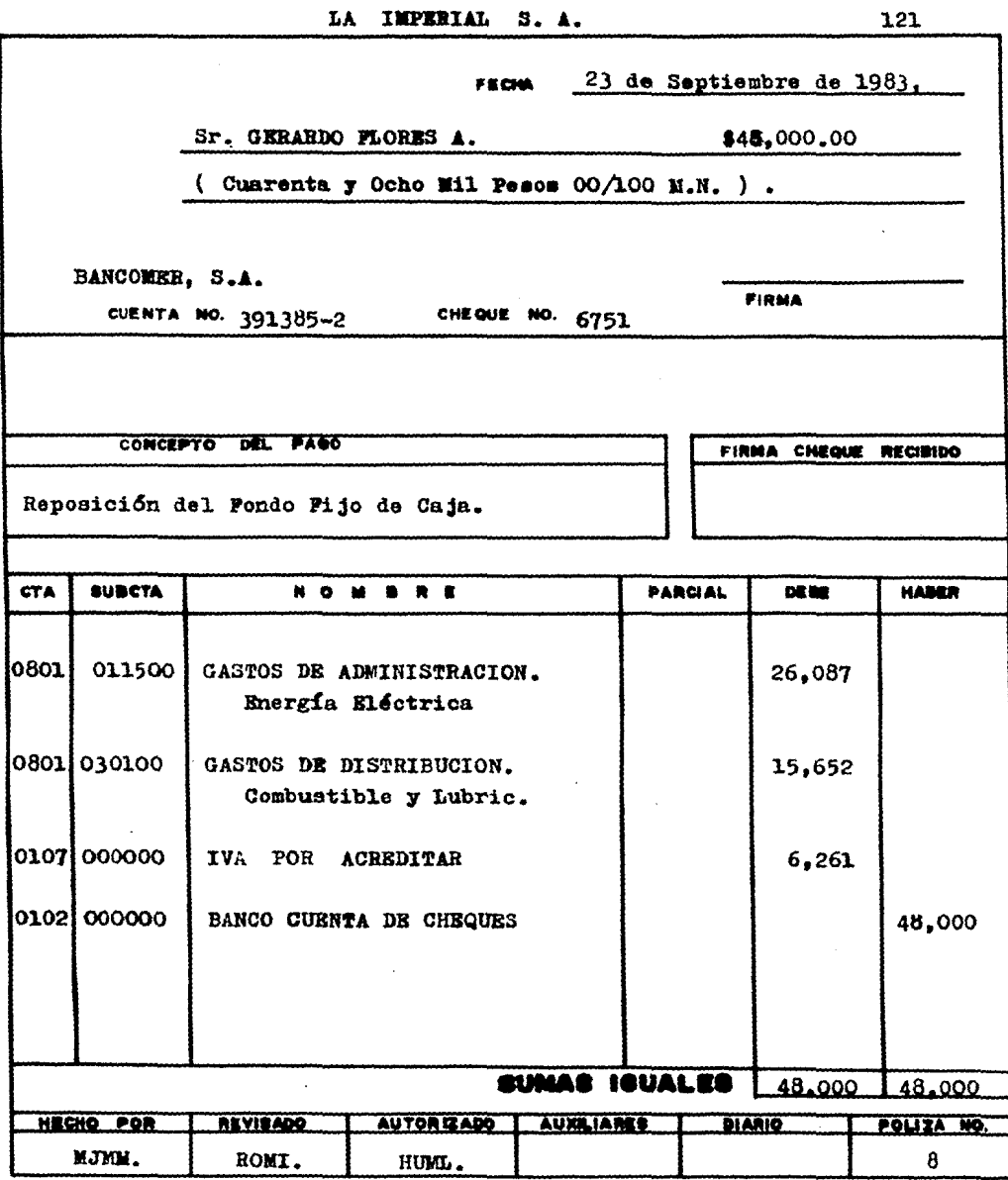

 $\label{eq:1} \frac{1}{\sqrt{2}}\left[\frac{1}{2}\left(\frac{1}{2}\right)^2\right] \left[\frac{1}{2}\left(\frac{1}{2}\right)^2\right] \left[\frac{1}{2}\left(\frac{1}{2}\right)^2\right] \left[\frac{1}{2}\left(\frac{1}{2}\right)^2\right] \left[\frac{1}{2}\left(\frac{1}{2}\right)^2\right] \left[\frac{1}{2}\left(\frac{1}{2}\right)^2\right] \left[\frac{1}{2}\left(\frac{1}{2}\right)^2\right] \left[\frac{1}{2}\left(\frac{1}{2}\right)^2\right] \left[\frac{1}{2}\left(\frac{1}{2}\right)^$ 

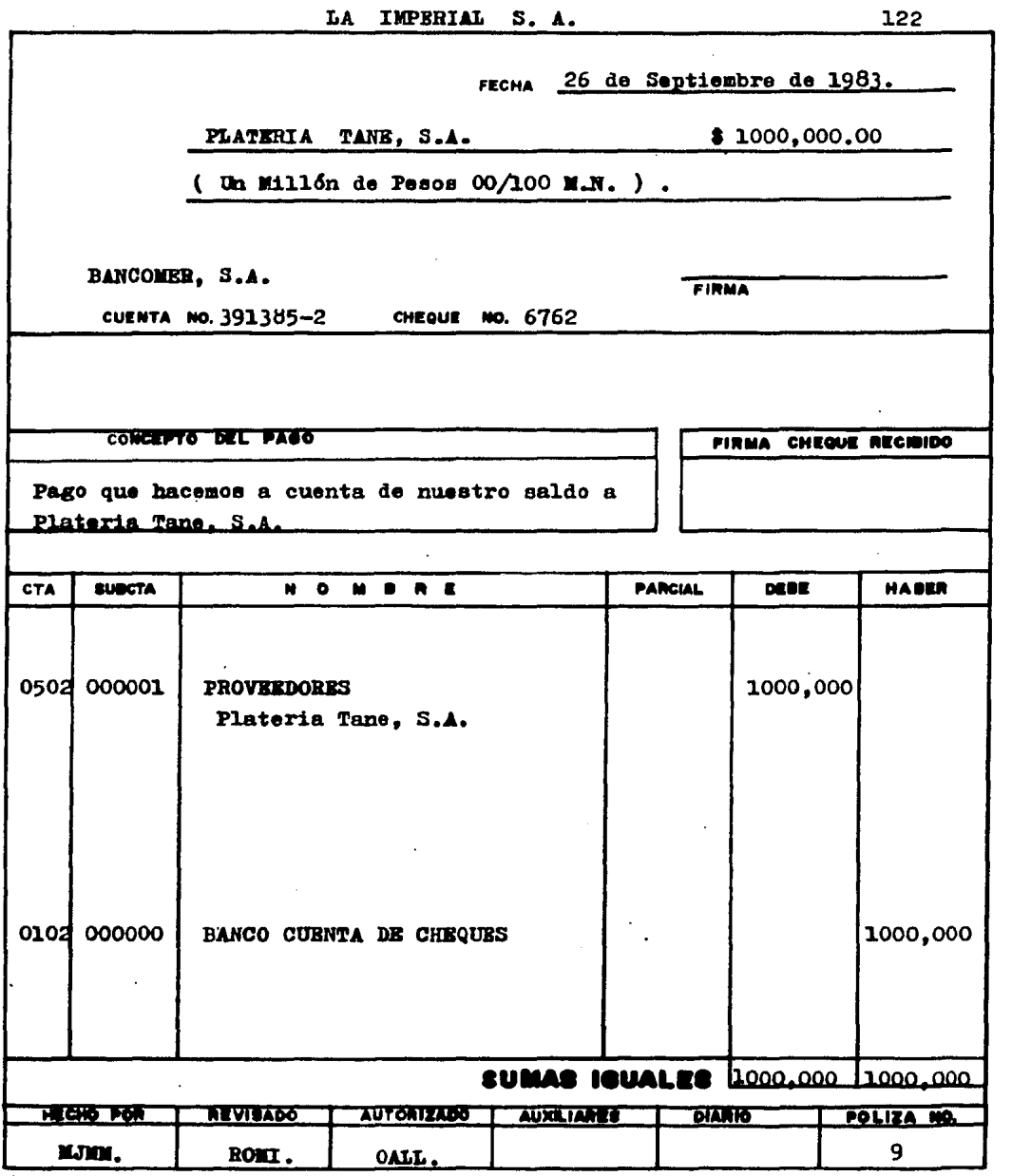

 $\mathcal{L}^{\mathcal{L}}(\mathcal{L}^{\mathcal{L}})$  and  $\mathcal{L}^{\mathcal{L}}(\mathcal{L}^{\mathcal{L}})$  and  $\mathcal{L}^{\mathcal{L}}(\mathcal{L}^{\mathcal{L}})$  and  $\mathcal{L}^{\mathcal{L}}(\mathcal{L}^{\mathcal{L}})$ 

 $\sim 10^7$ 

 $\epsilon$ 

 $\label{eq:2} \frac{1}{2} \int_{\mathbb{R}^3} \frac{1}{\sqrt{2}} \, \frac{1}{\sqrt{2}} \, \frac$ 

 $\mathcal{L}^{\text{max}}_{\text{max}}$  , where  $\mathcal{L}^{\text{max}}_{\text{max}}$ 

 $\mathcal{L}^{\text{max}}$ 

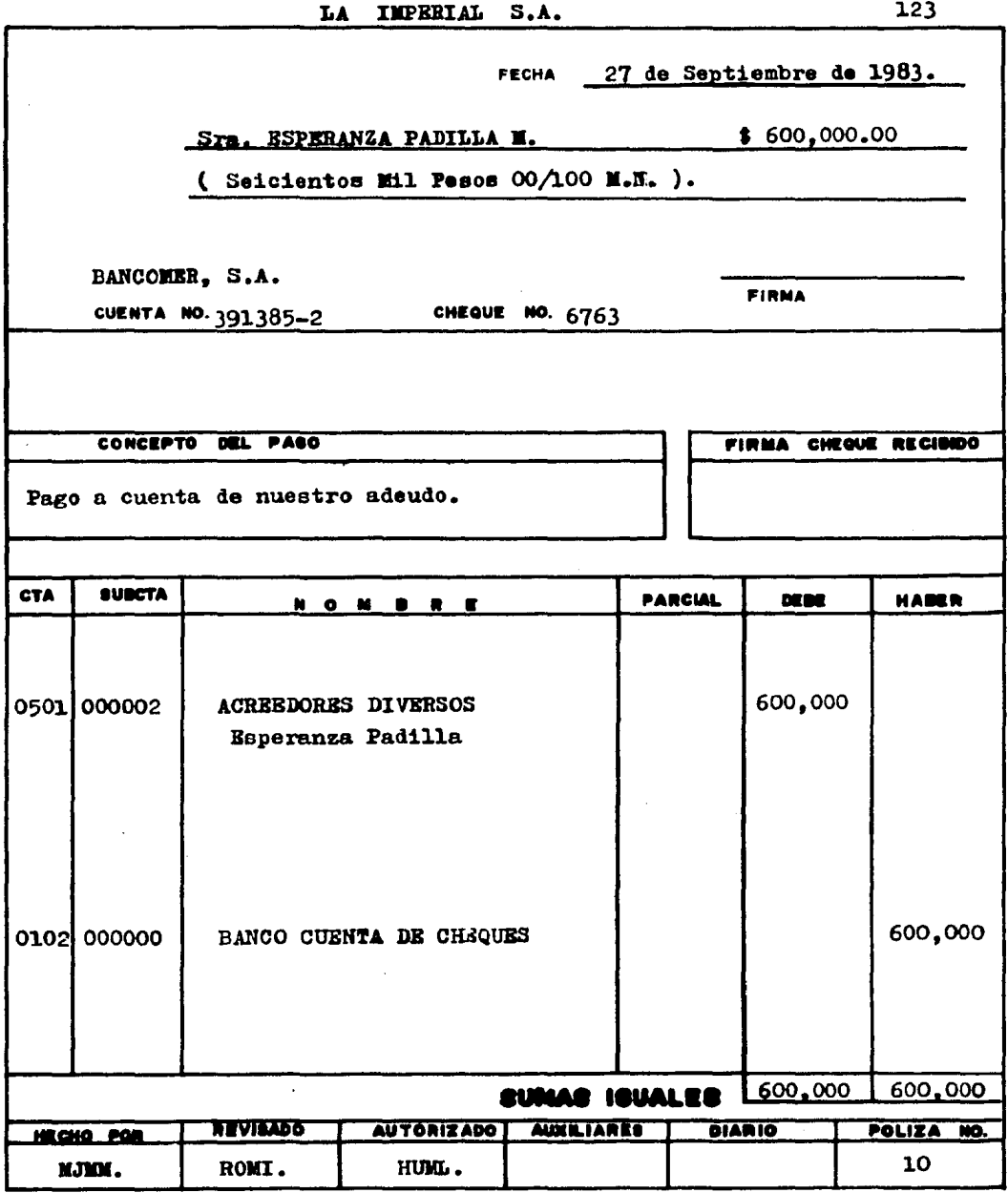

 $\sim 10^{-1}$ 

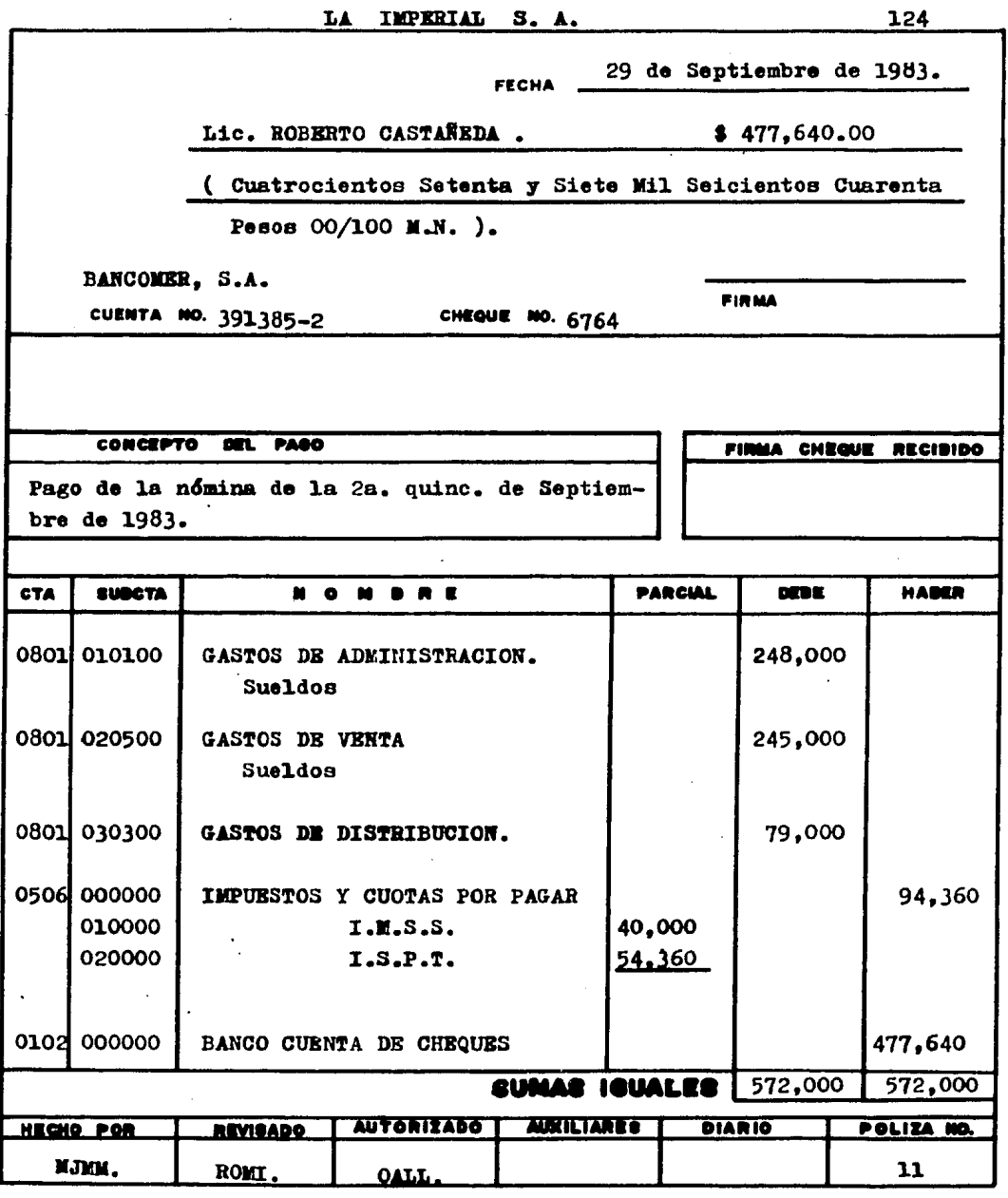

 $\mathcal{L}(\mathcal{L})$  and  $\mathcal{L}(\mathcal{L})$ 

 $\sim 10^{11}$  km s  $^{-1}$ 

 $\mathcal{F}_{\mathcal{G}}$ 

 $\ddot{\phantom{0}}$ 

 $\hat{\mathcal{L}}$ 

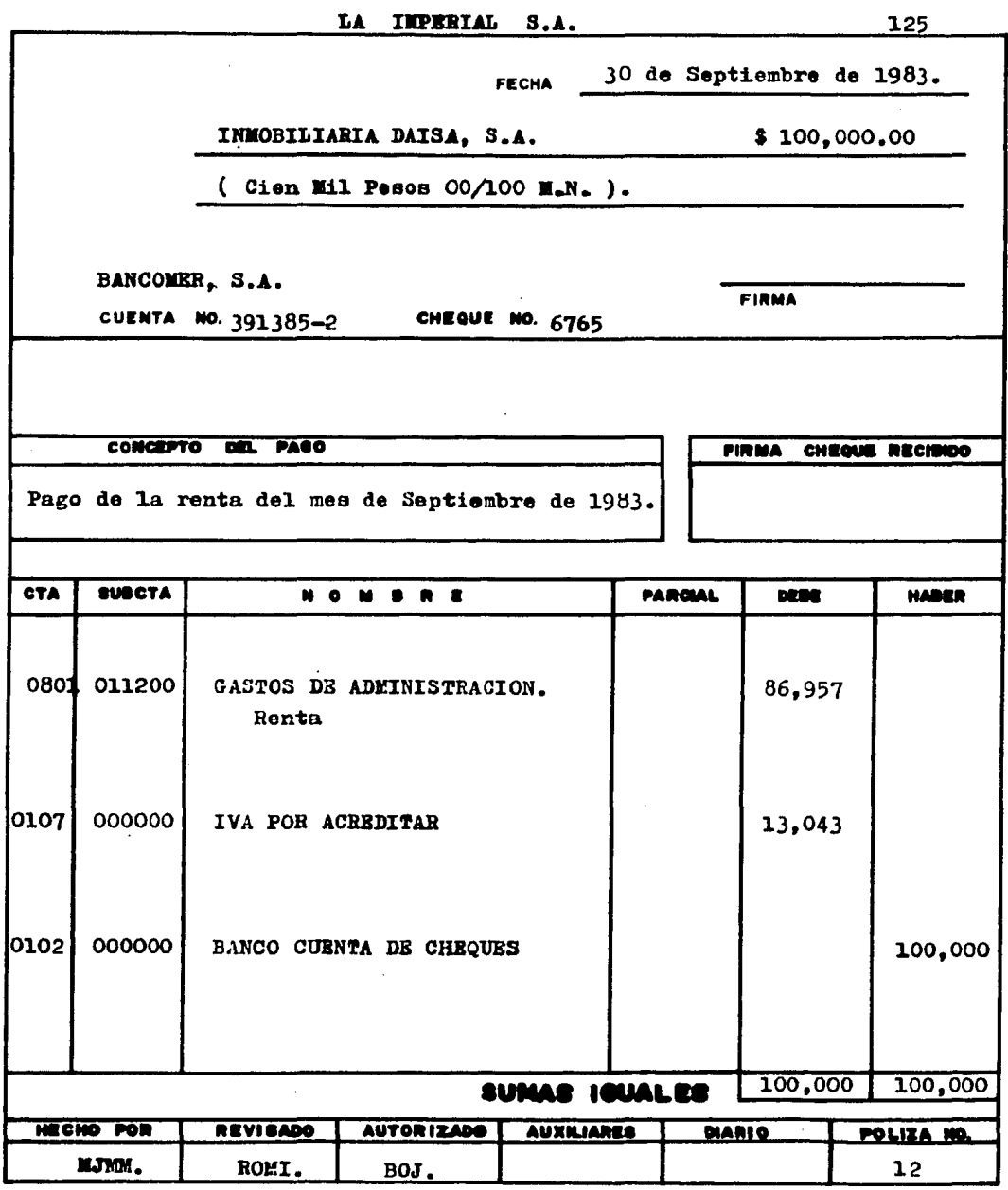

 $\hat{\mathcal{A}}$ 

 $\mathcal{A}^{\text{max}}_{\text{max}}$ 

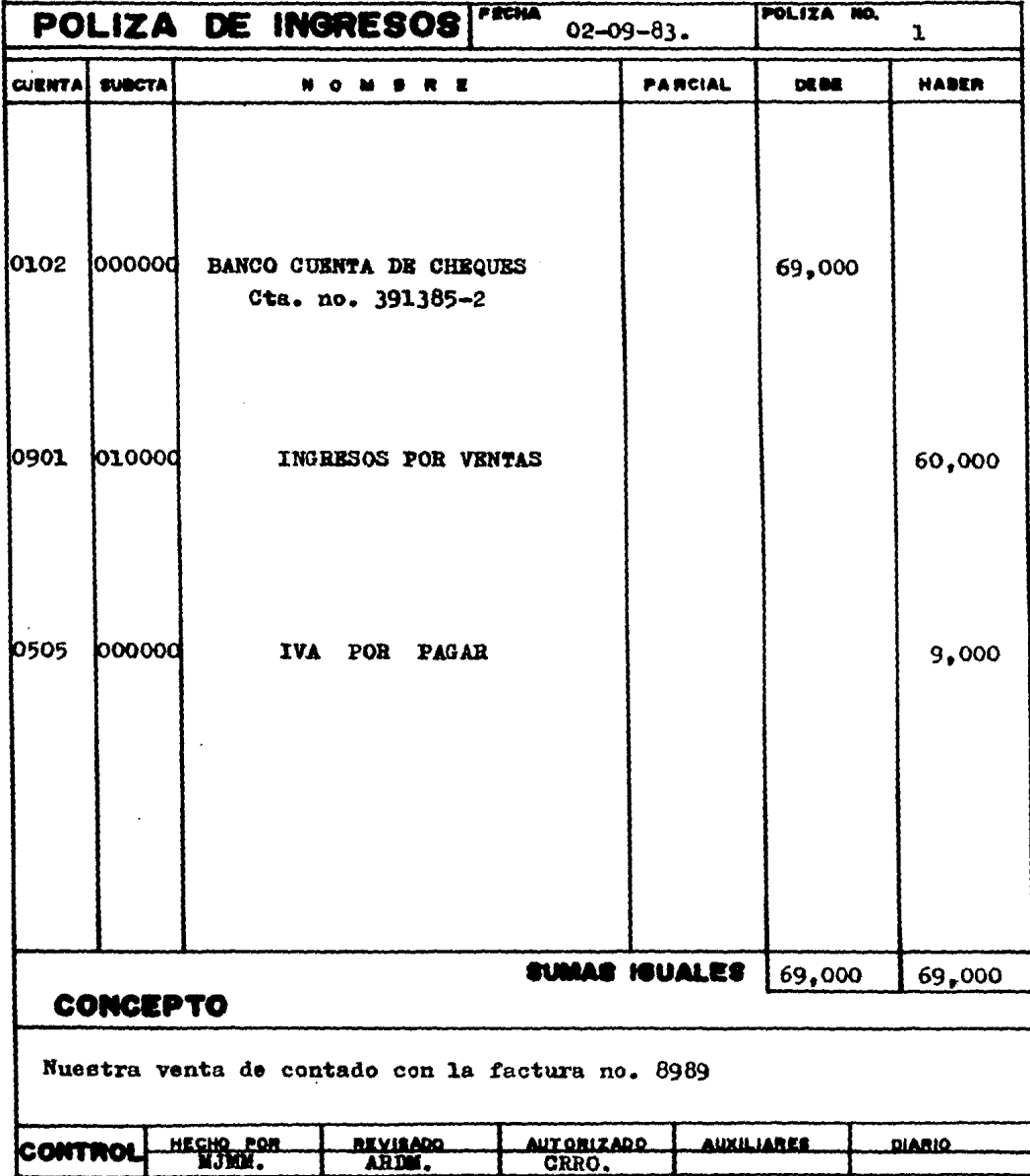

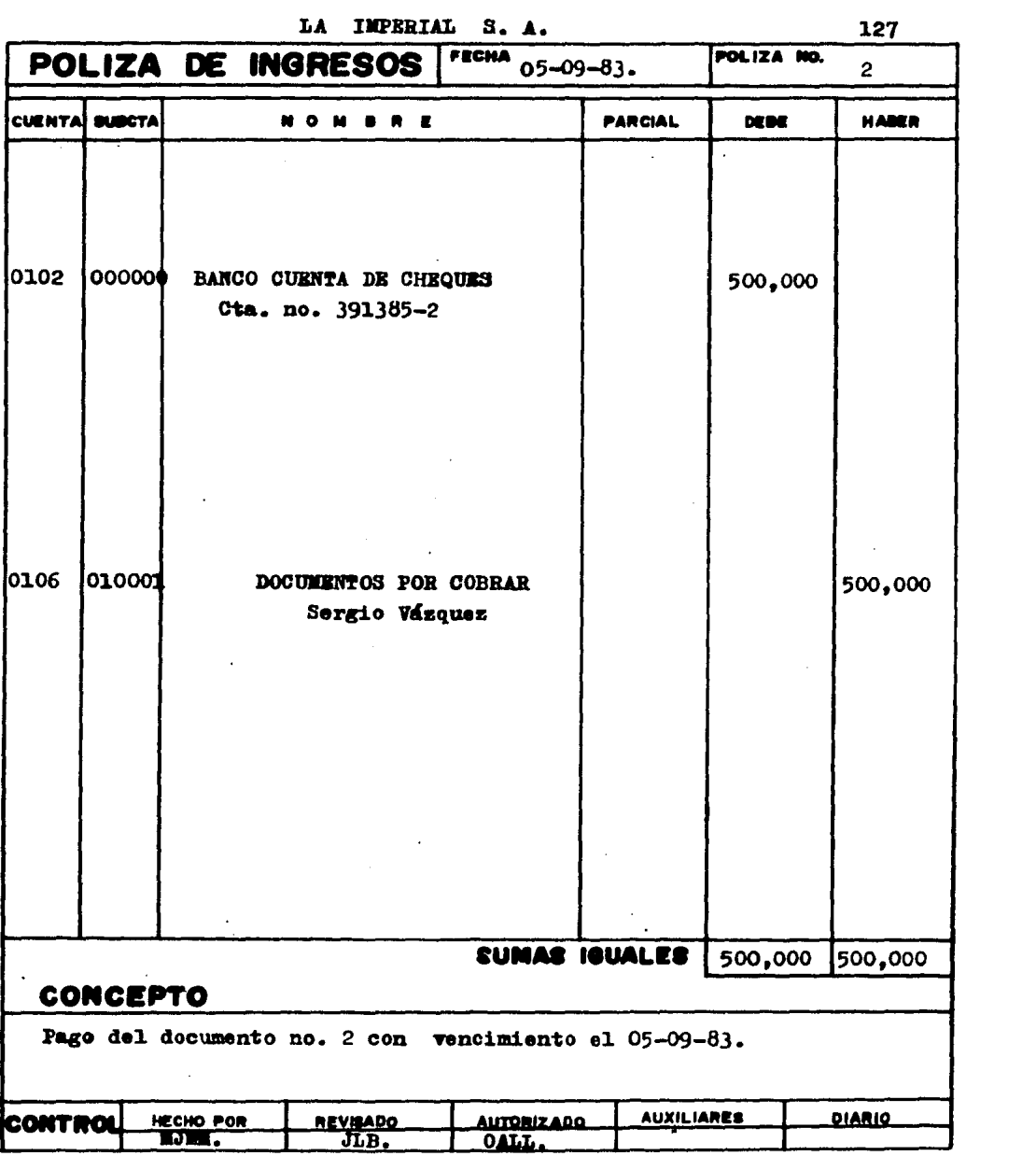

 $\mathcal{O}(\mathcal{O}(n^2))$  . The set of  $\mathcal{O}(\mathcal{O}(n^2))$  , we have

 $\bar{u}$ 

 $\mathcal{L}^{\text{max}}_{\text{max}}$  and  $\mathcal{L}^{\text{max}}_{\text{max}}$ 

 $\mathcal{O}(\mathcal{O}(\log n))$ 

Ŷ,

128

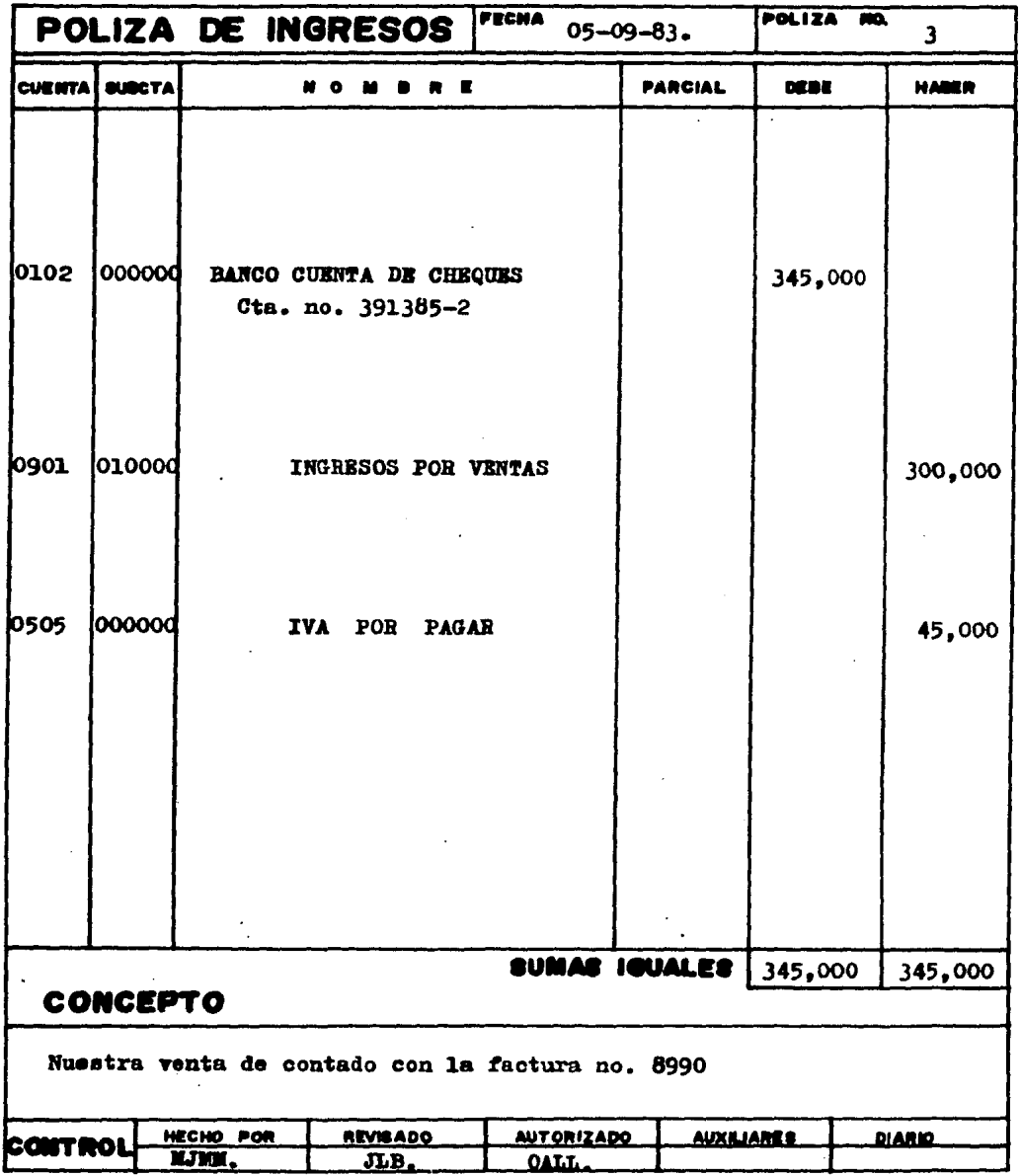

 $\overline{a}$ 

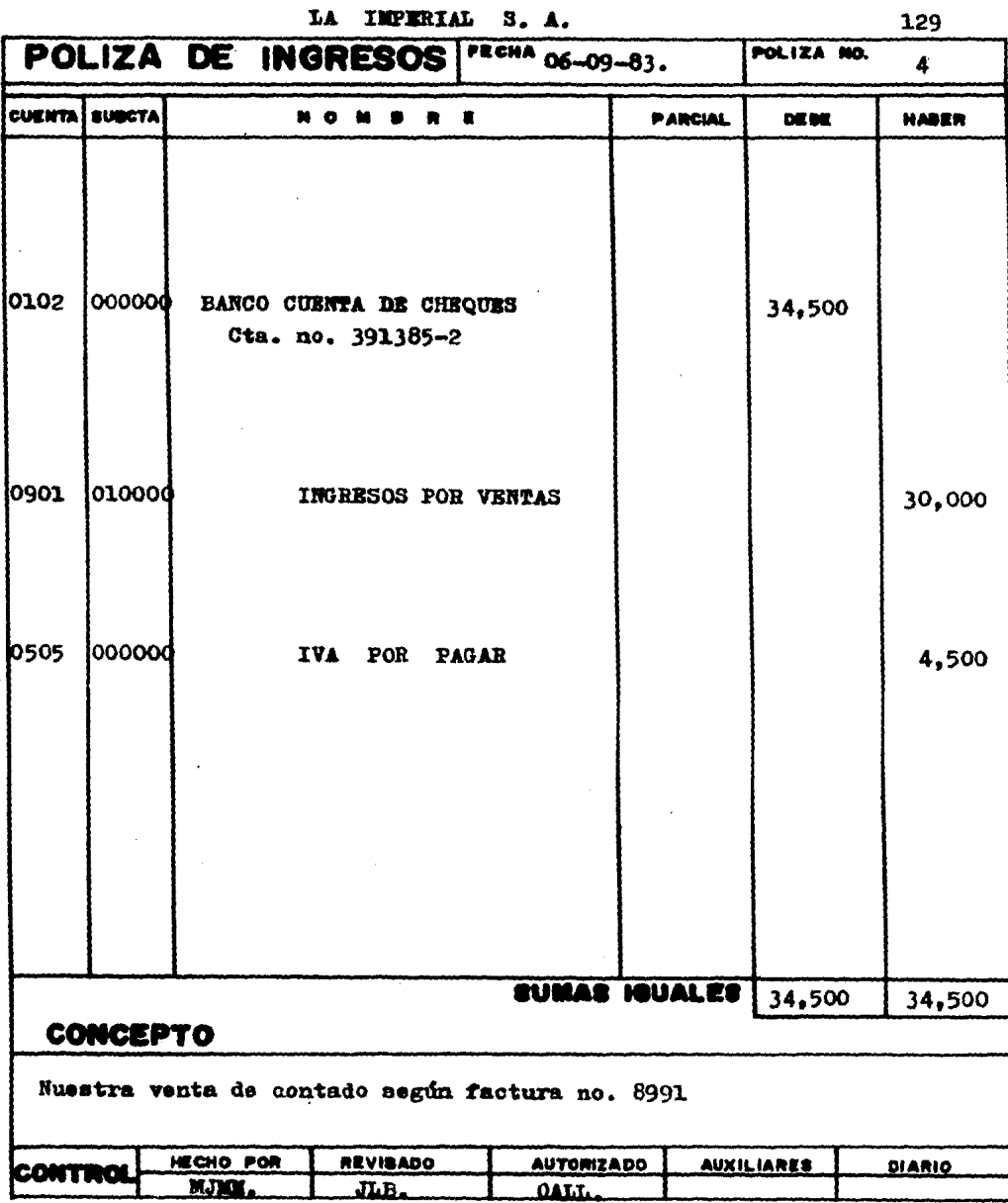

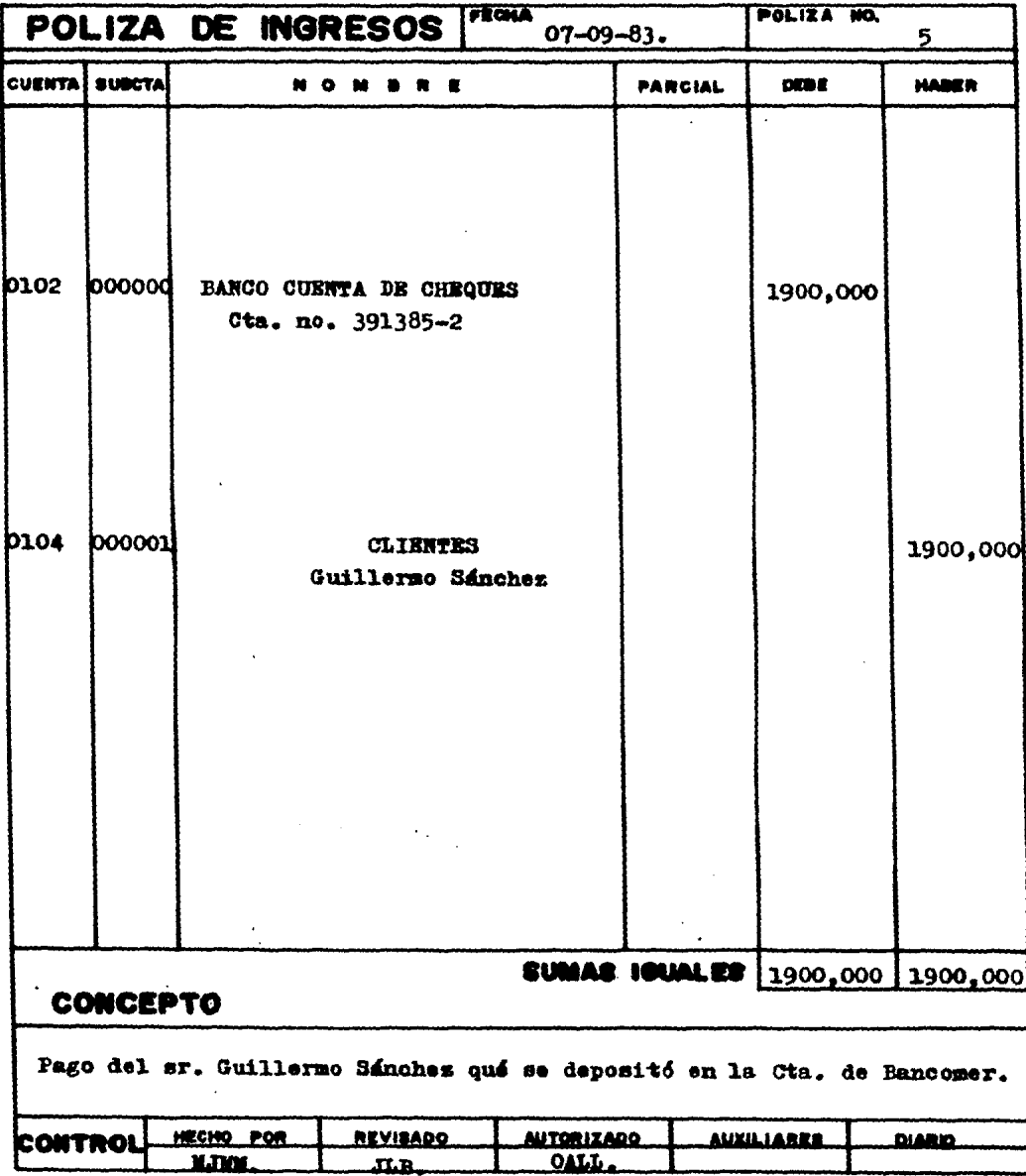

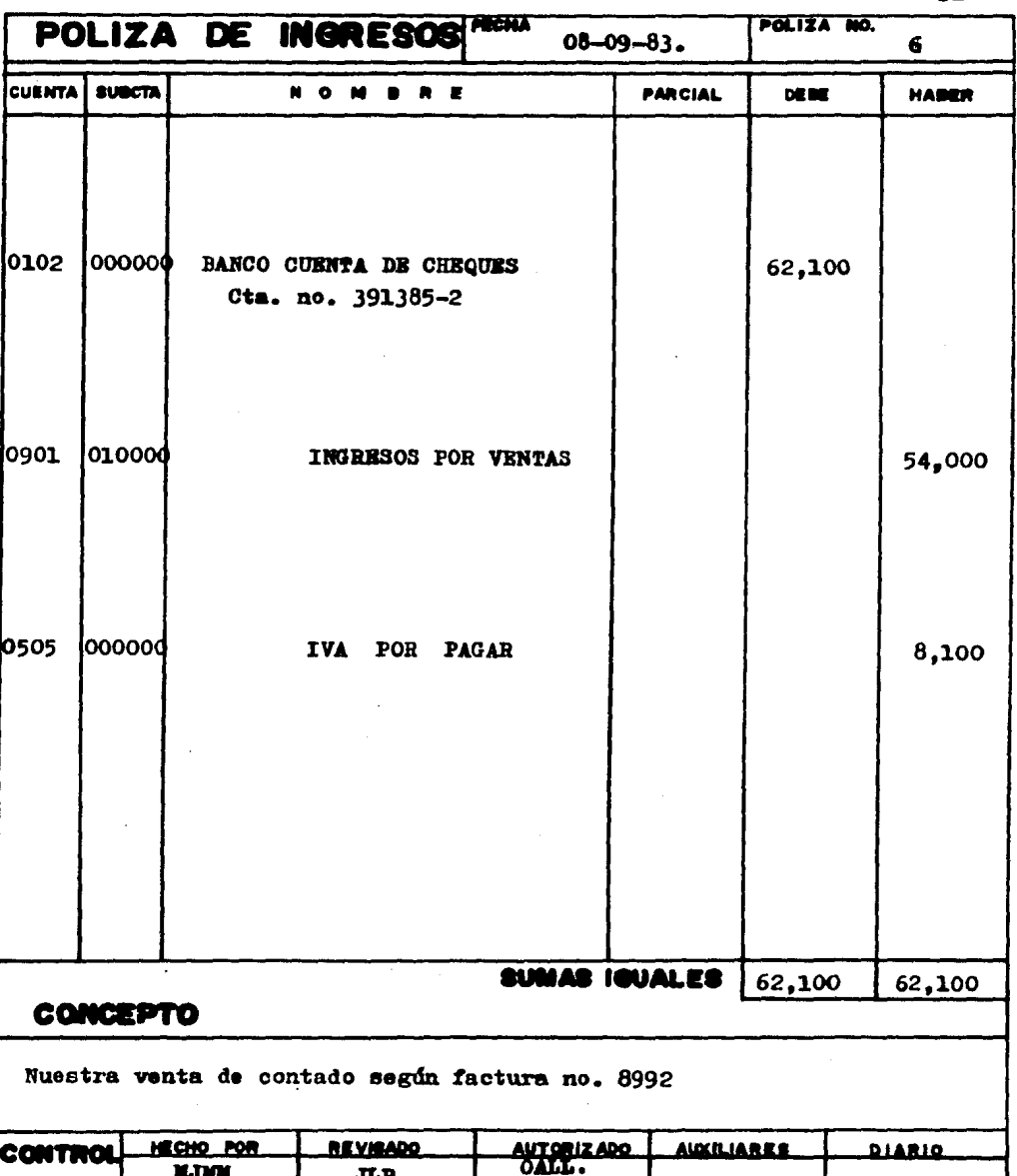

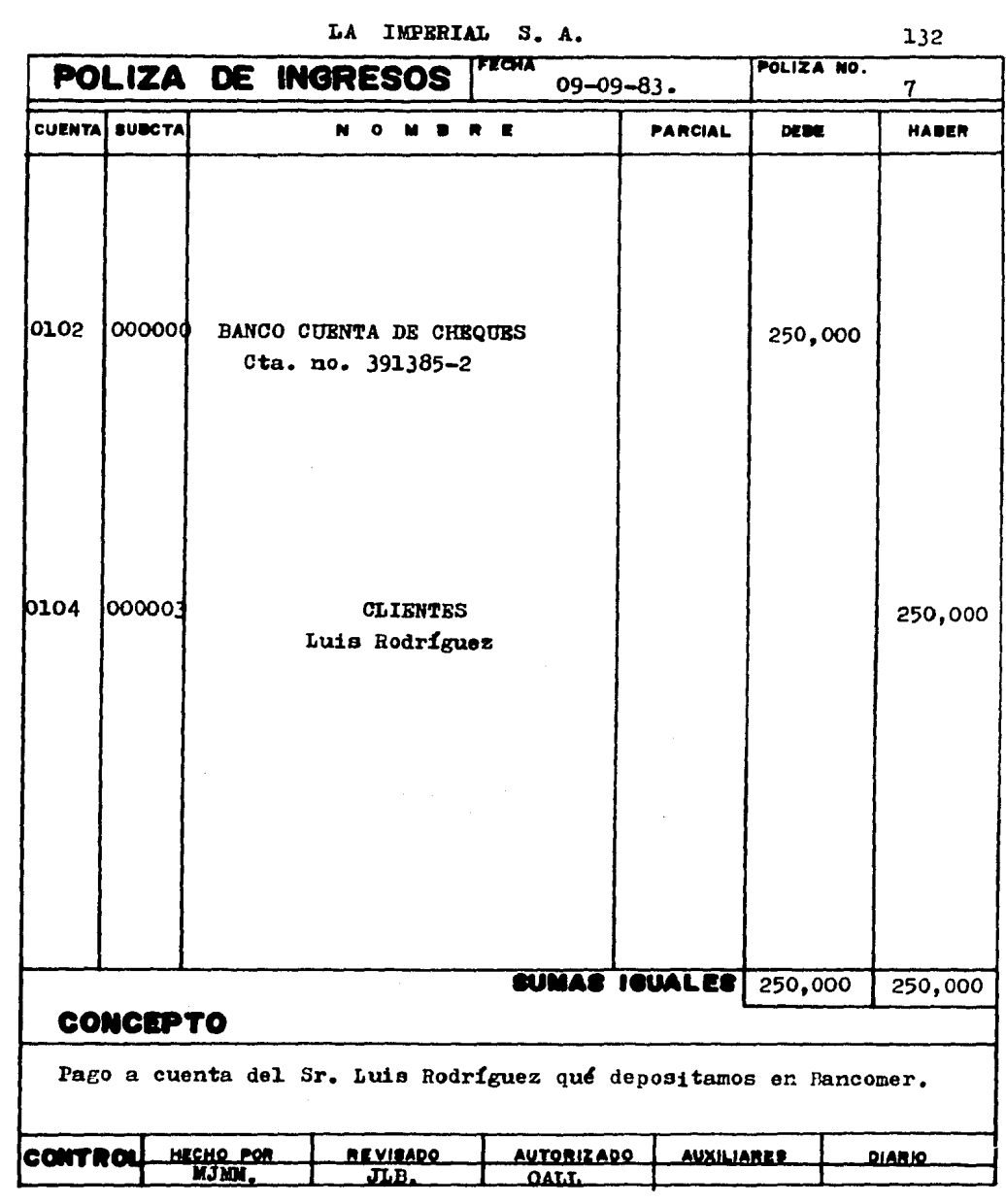

. The constraint constraint is a set of the constraint of the space of the following space  $\mathcal{E}_\text{c}$ 

 $\bar{\alpha}$ 

133

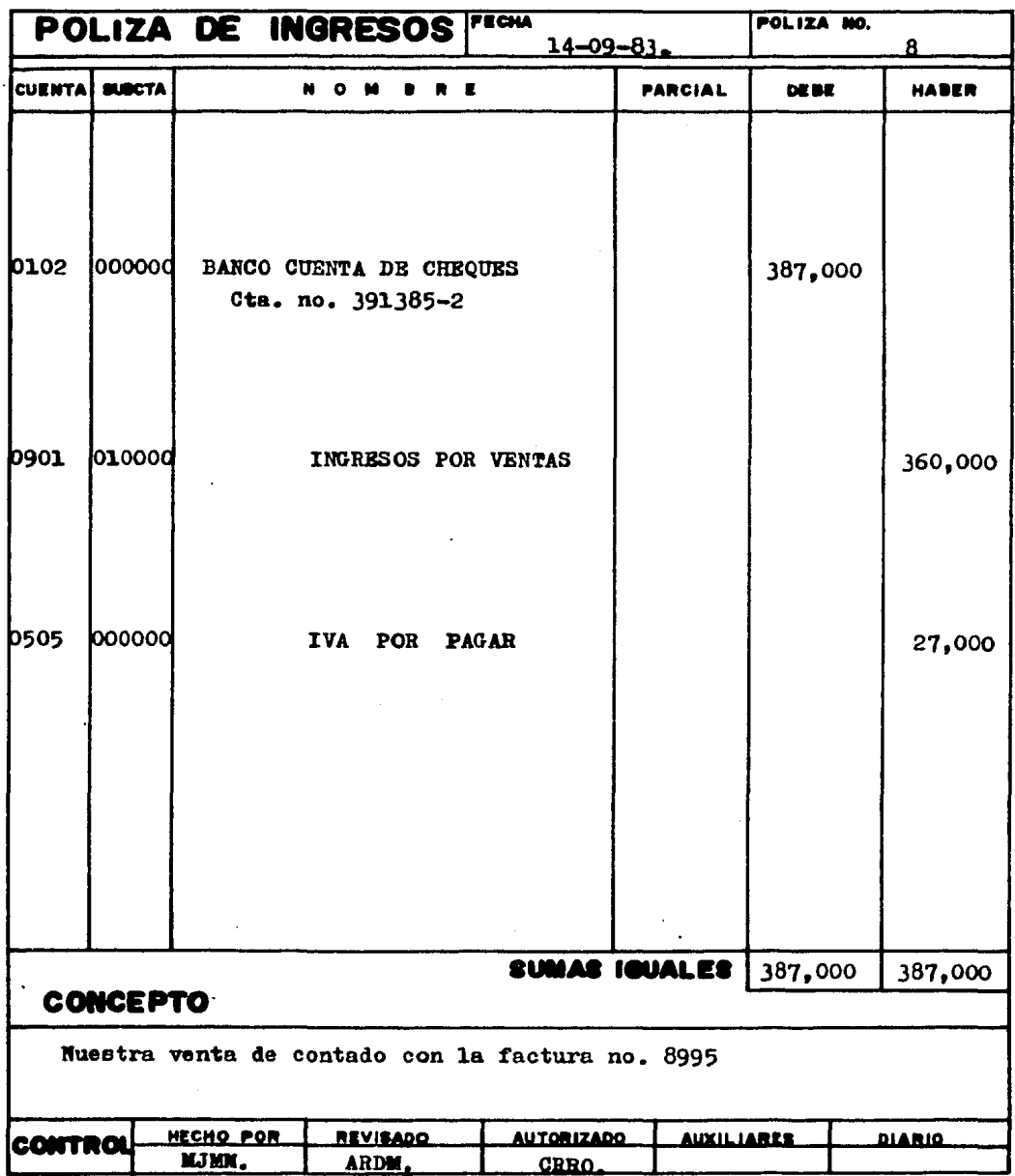

 $\mathcal{O}(\frac{1}{2})$ 

 $\ddot{\phantom{a}}$ 

 $\mathcal{L}^{\mathcal{L}}$  and  $\mathcal{L}^{\mathcal{L}}$  .

134

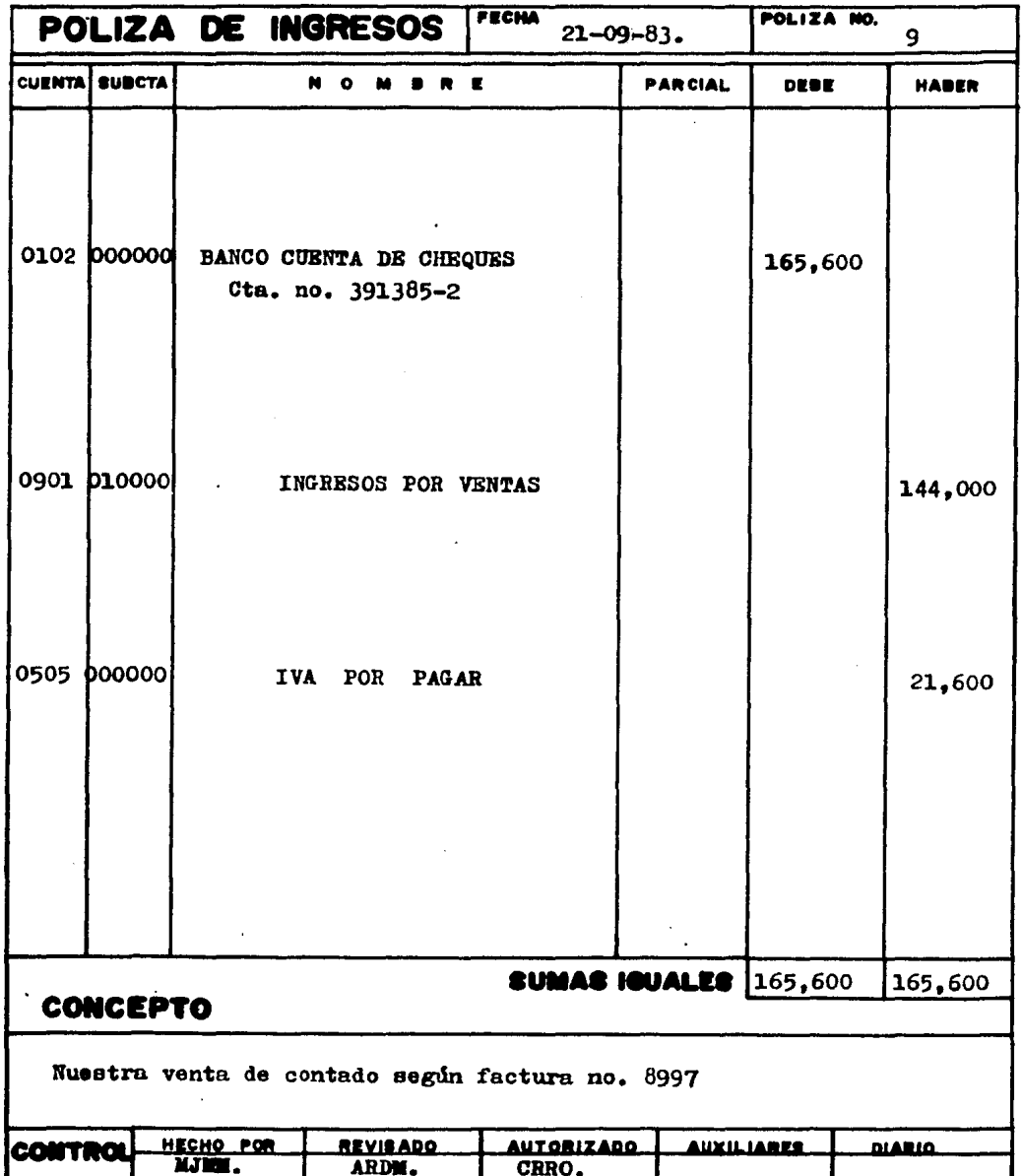

 $\bar{z}$ 

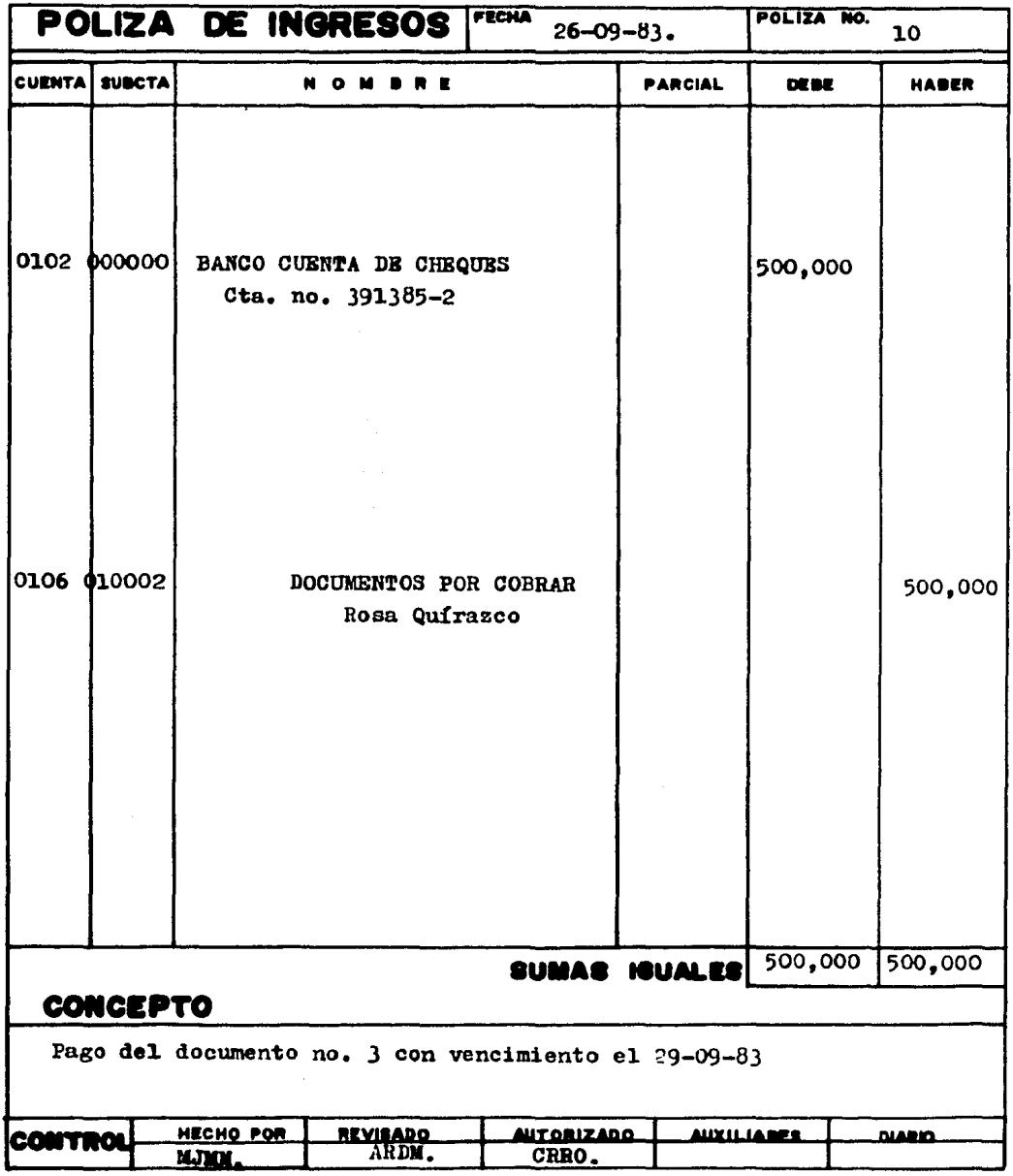

 $\mathcal{L}^{\text{max}}_{\text{max}}$  , where  $\mathcal{L}^{\text{max}}_{\text{max}}$ 

 $\ddot{\phantom{a}}$ 

 $\sim 10^{-1}$ 

136

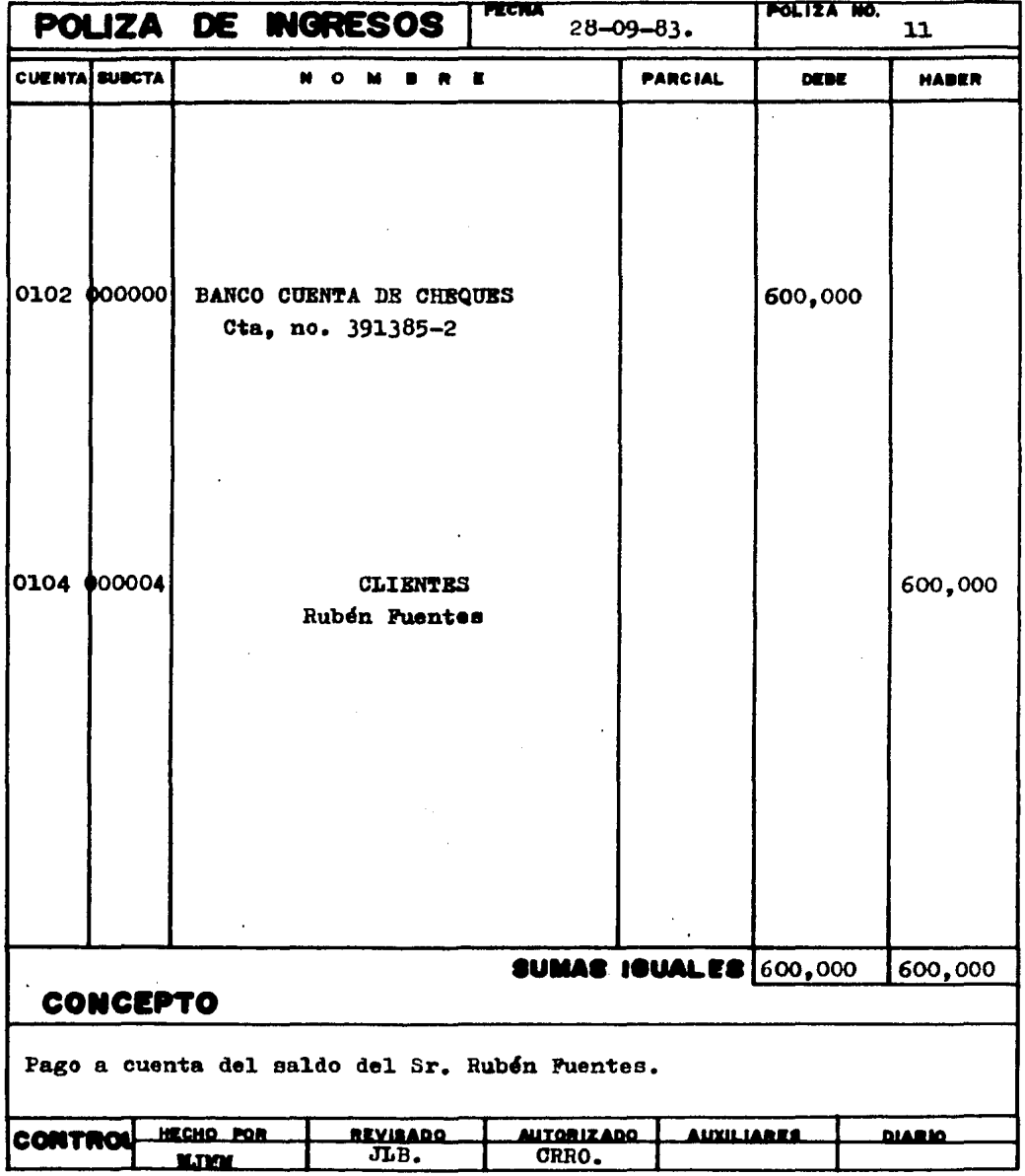

 $\ddot{\phantom{0}}$ 

 $\sim 10^{11}$ 

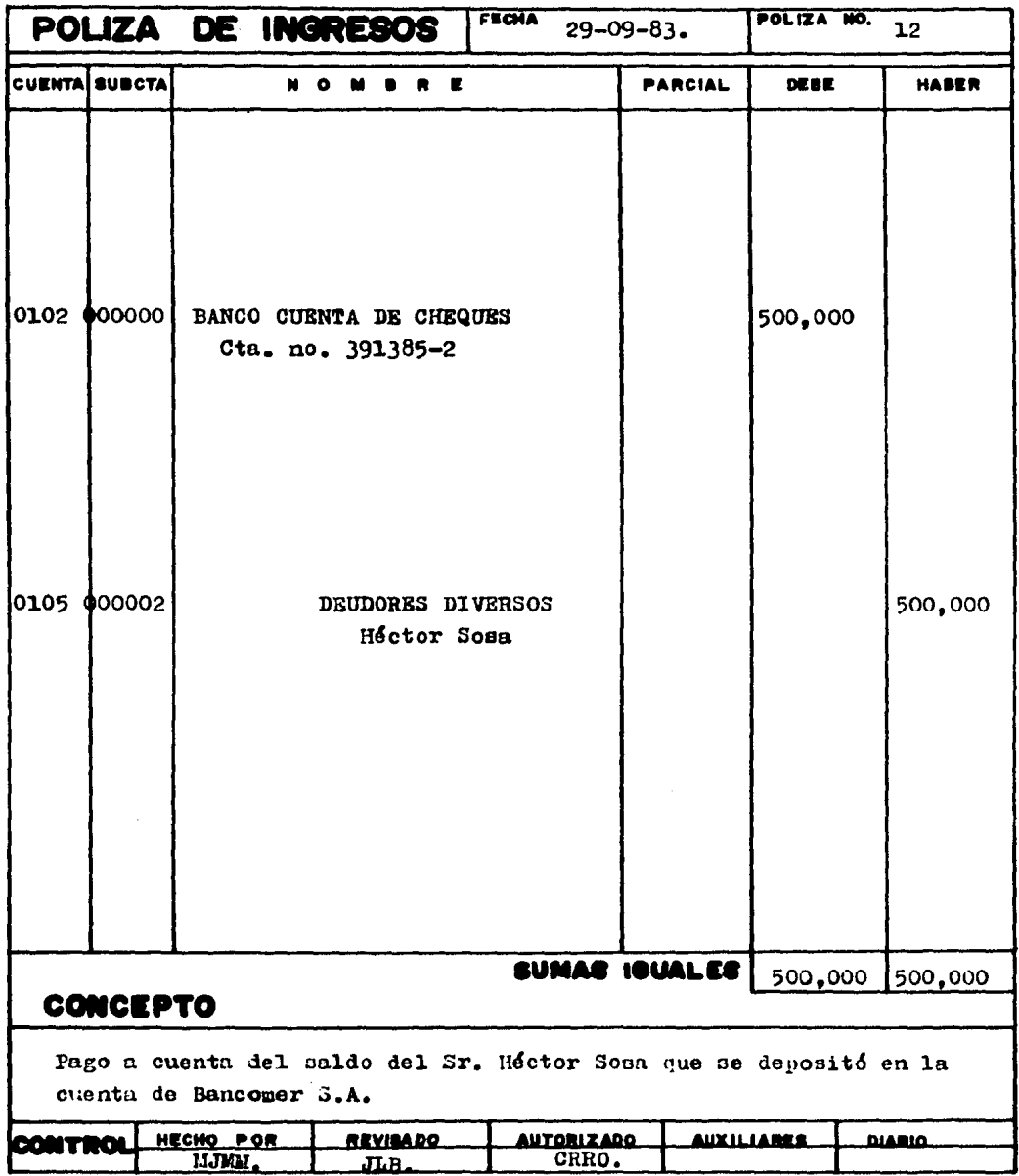

**FECHA**  $30 - 09 - 83$ . POLIZA DE INGRESOS POLIZA NO.  $13<sup>7</sup>$ **CUENTA EUBCTA PARCIAL DEBE NO MBRE HARER** 0102 000000 BANCO CUBNTA DE CHEQUES 900,000 Cta. no. 391385-2 0105 000004 DEUDORES DIVERSOS 900,000 Agustín Gómez **SUMAS IGUÁLES** 900,000 900,000 CONCEPTO Pago a cuenta del préstamo hecho al Sr. Agustín Gómez. HECHO POR **REVISADO AUTORIZADO AUXILIARES DIABIO CONTROL RJM.** OALL. JLB.

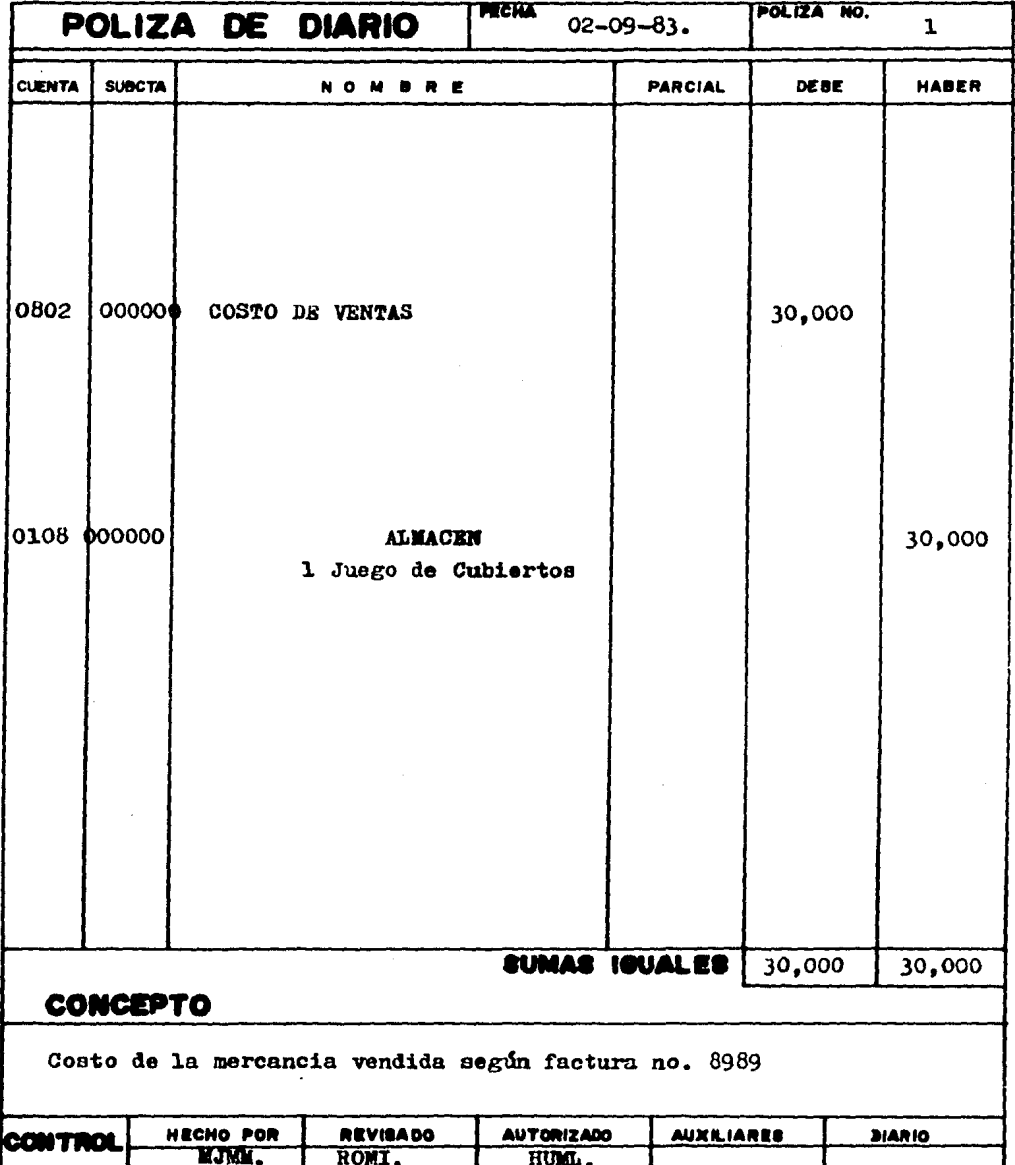
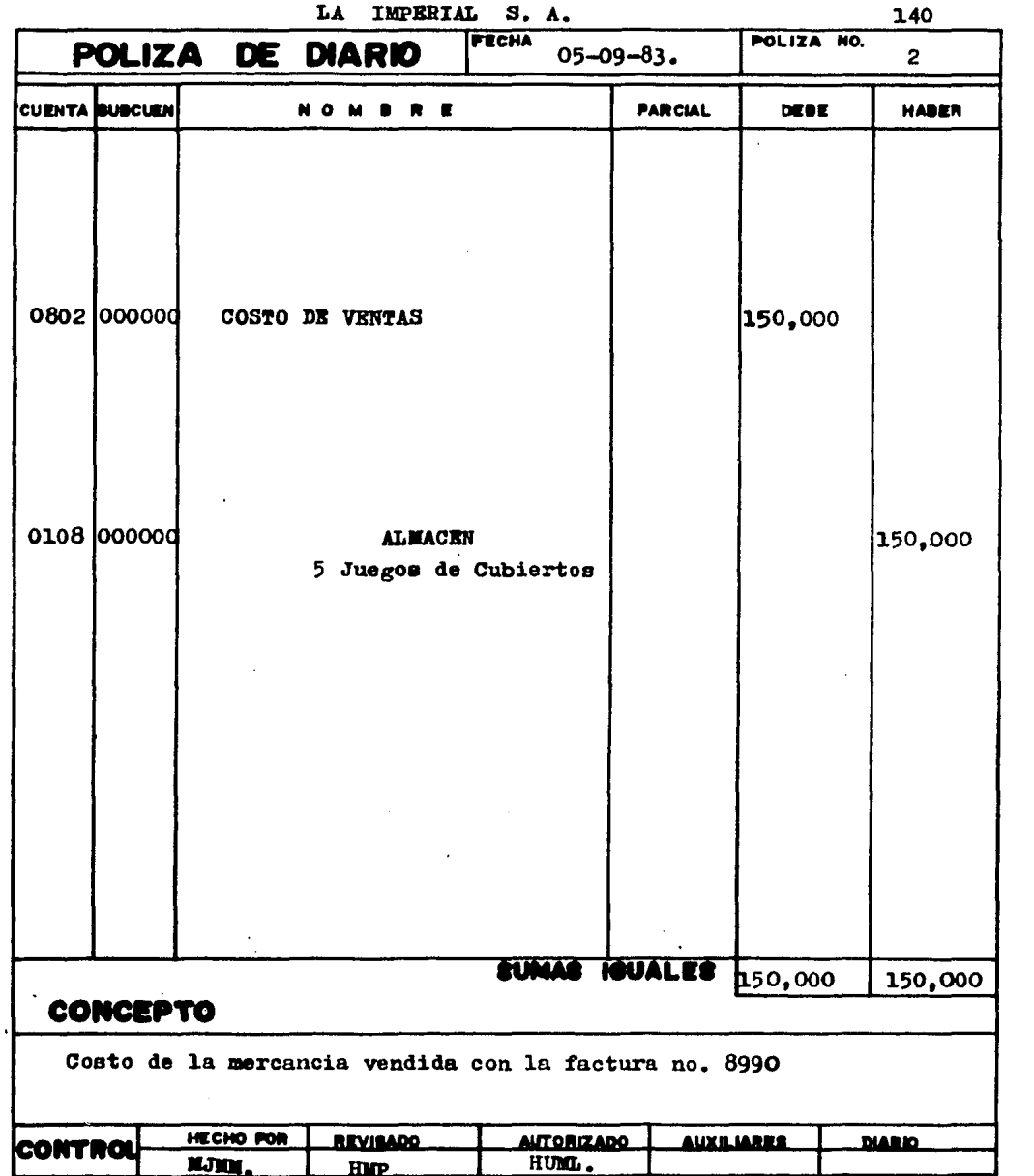

 $\mathcal{L}^{\text{max}}$ 

 $\mathcal{A}^{(1)}$ 

 $\mathcal{L}^{\text{max}}_{\text{max}}$  , where  $\mathcal{L}^{\text{max}}_{\text{max}}$ 

 $\label{eq:2} \frac{1}{2} \int_{\mathbb{R}^3} \frac{1}{\sqrt{2}} \, \frac{1}{\sqrt{2}} \, \frac$ 

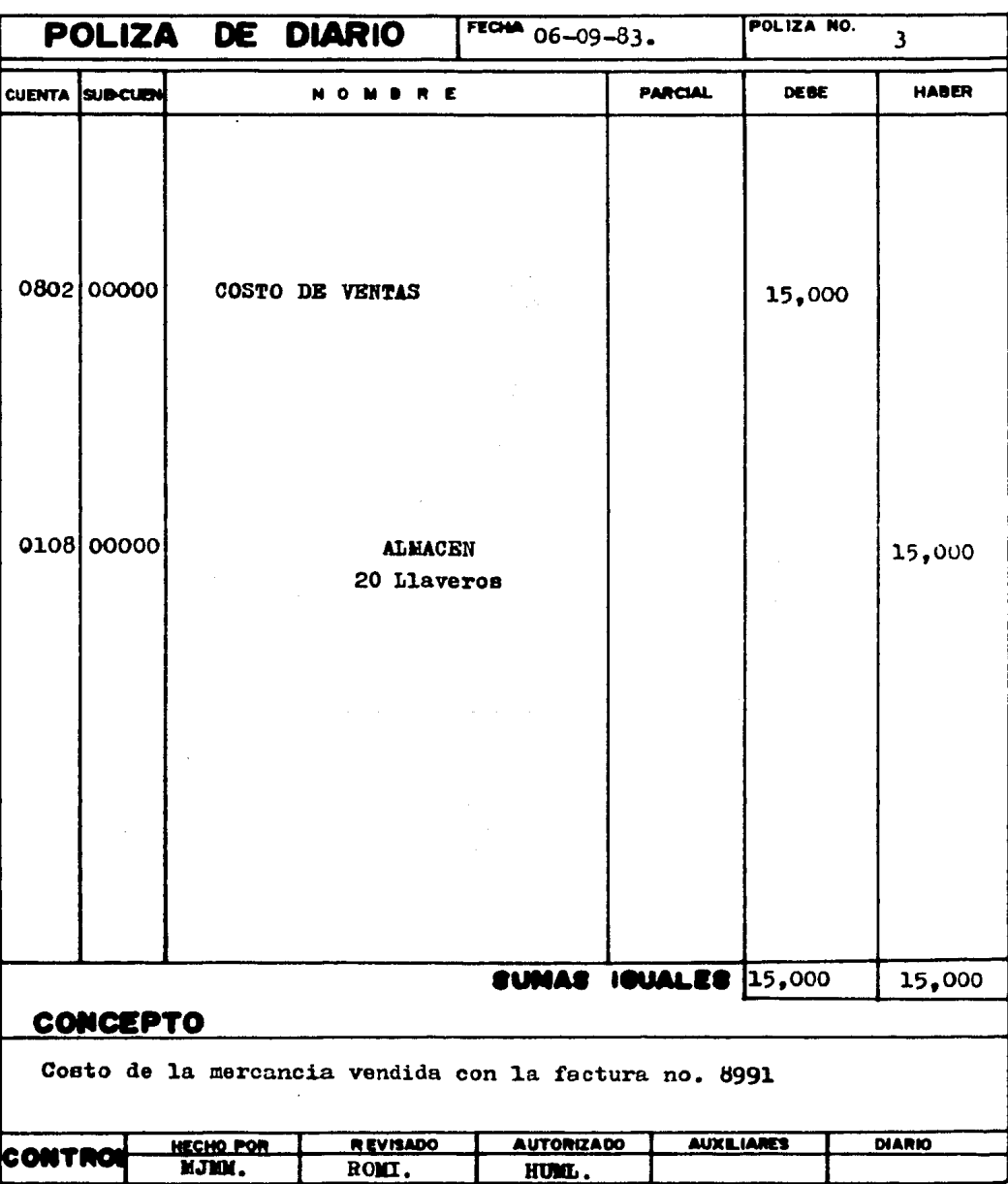

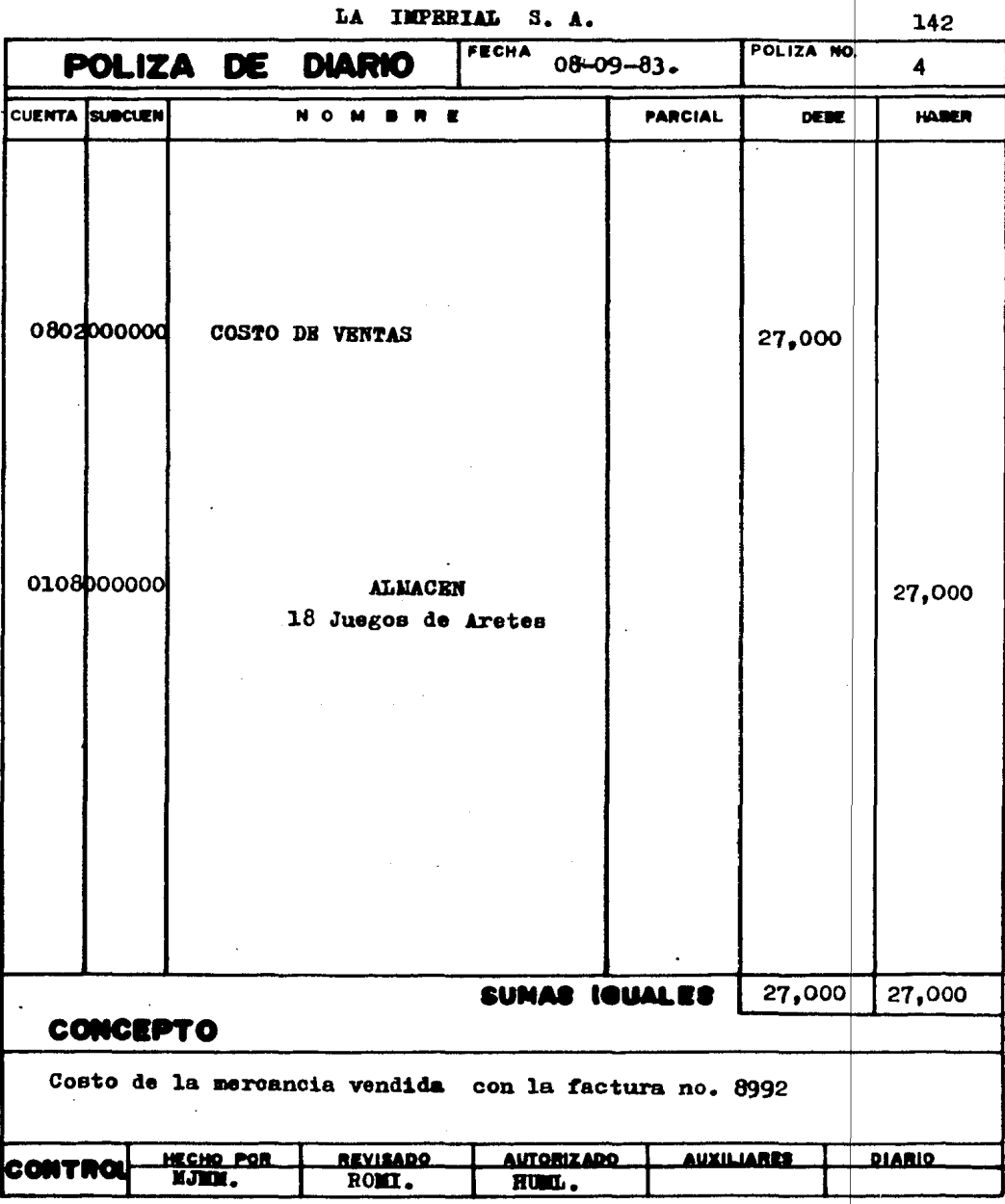

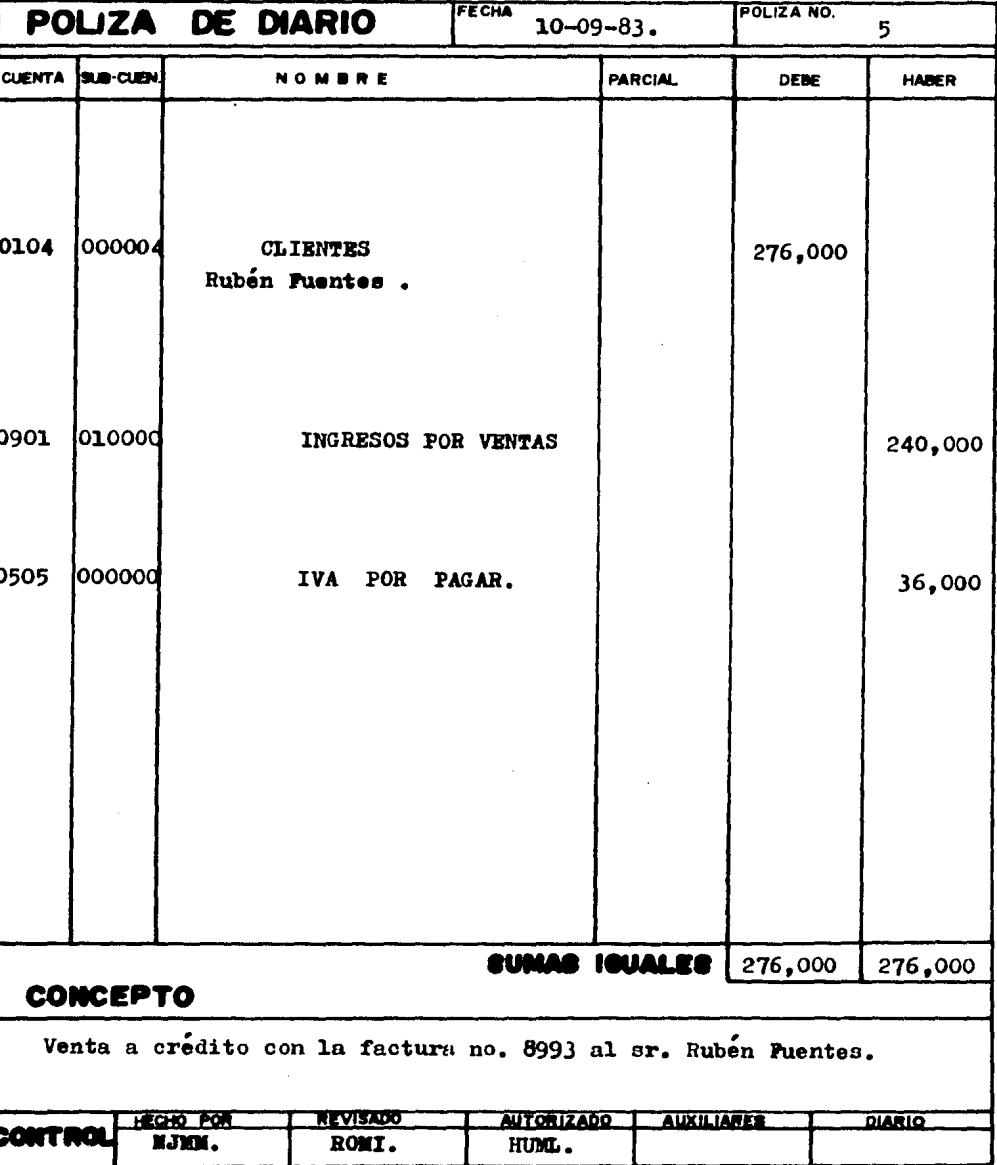

 $\mathcal{A}$ 

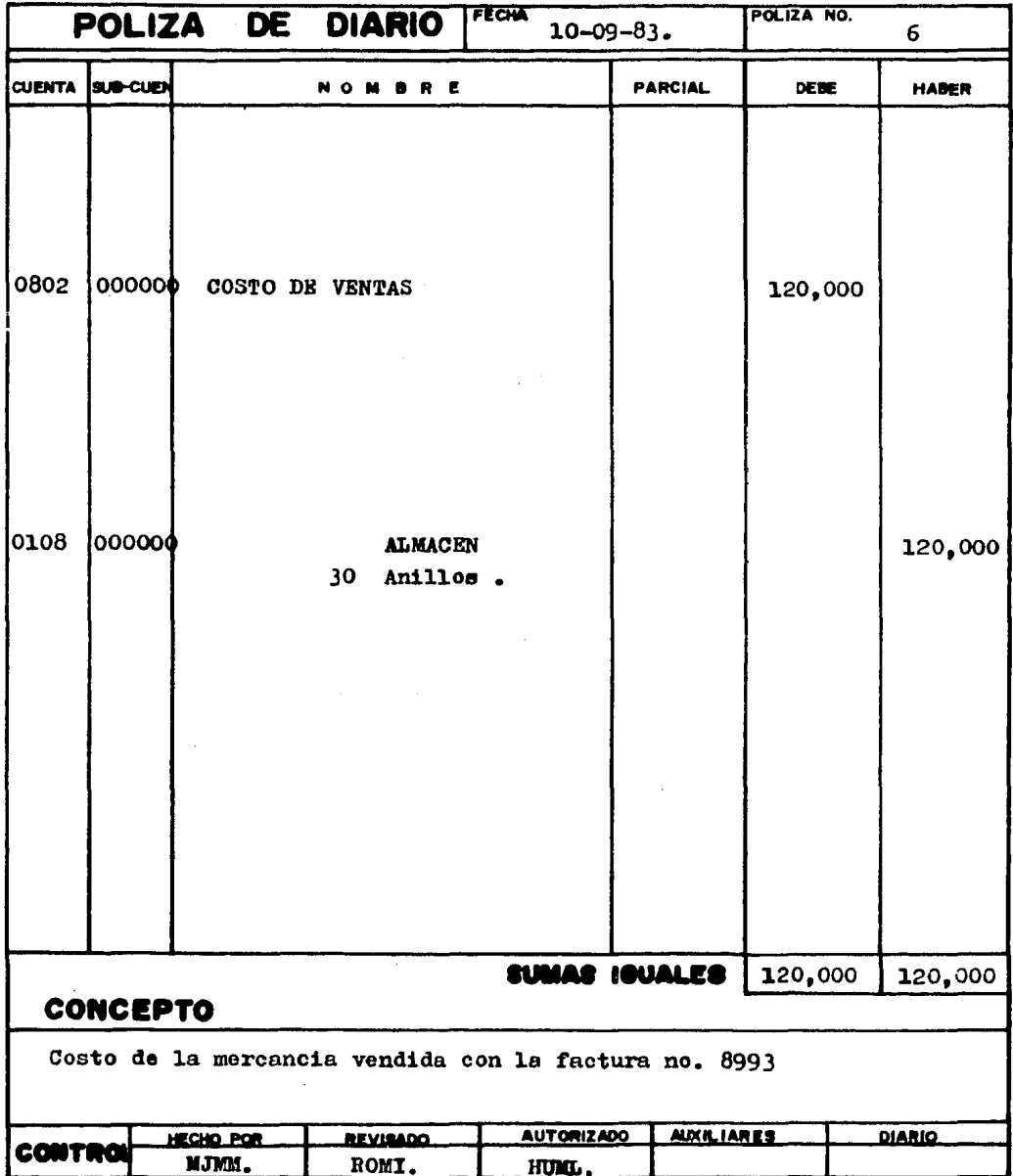

145

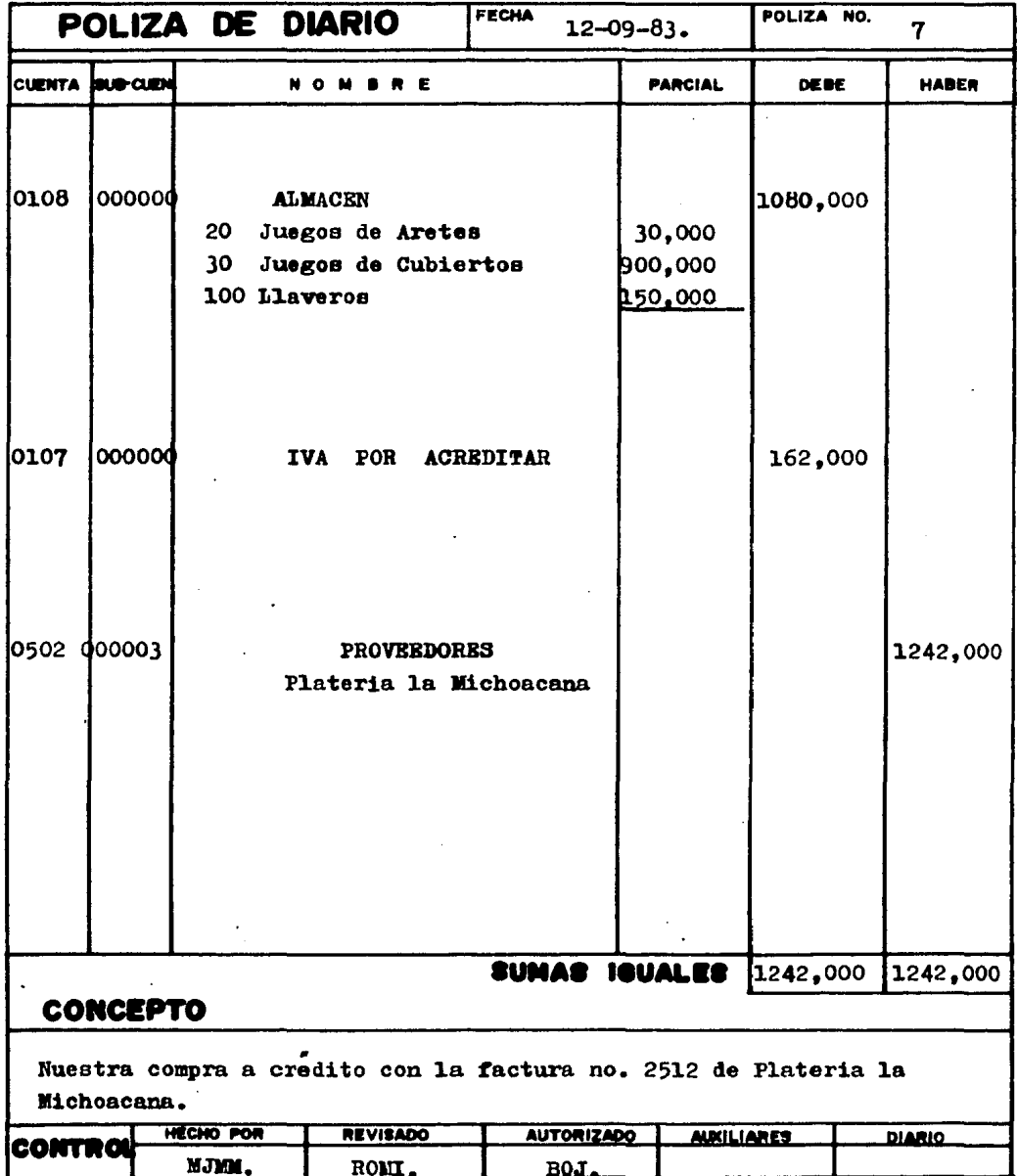

 $\bar{\phantom{a}}$  $\ddot{\phantom{a}}$ 

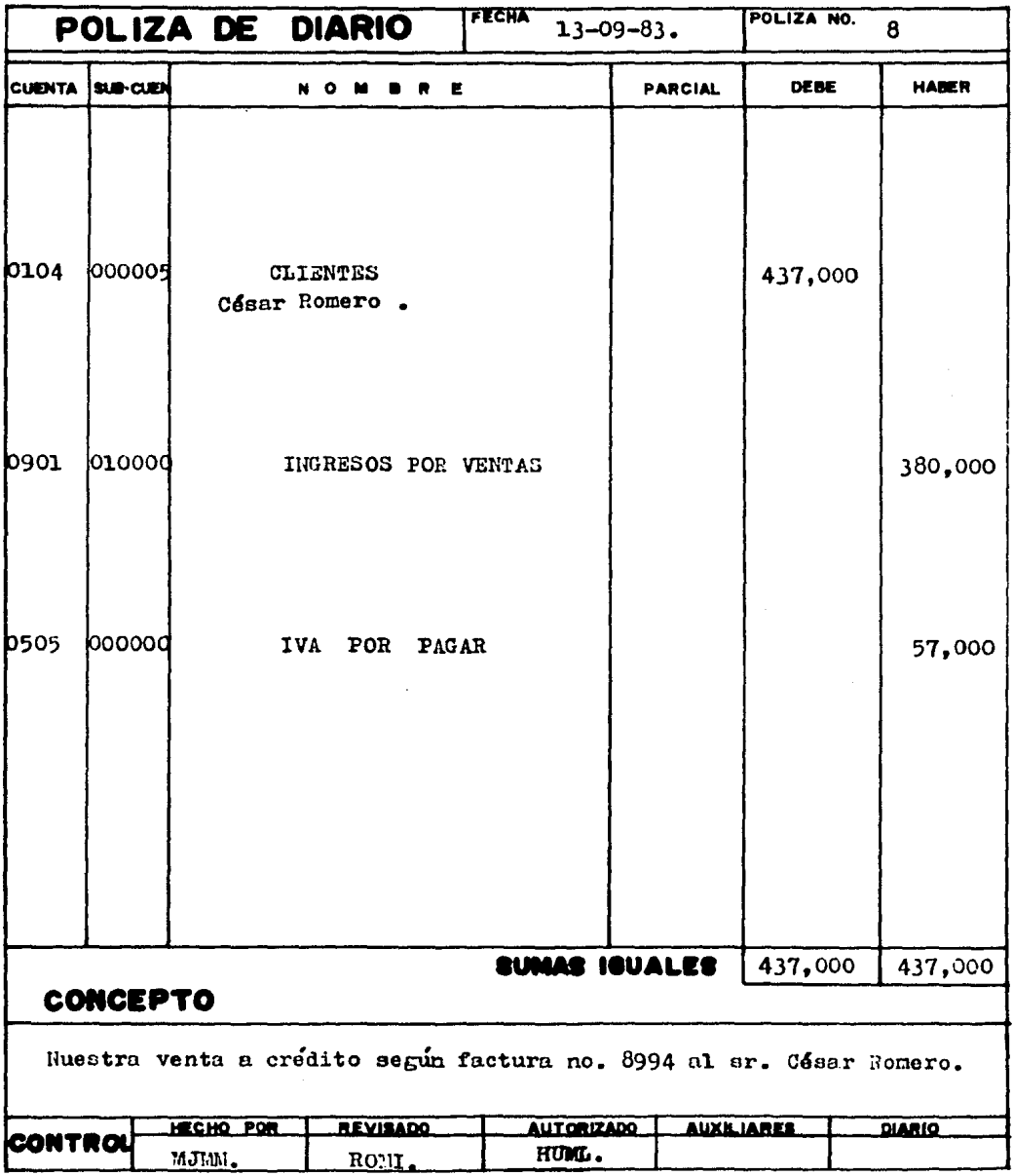

I

 $\bar{z}$ 

 $\mathcal{L}^{\text{max}}_{\text{max}}$ 

147

 $\sim 10^{11}$  km  $^{-1}$ 

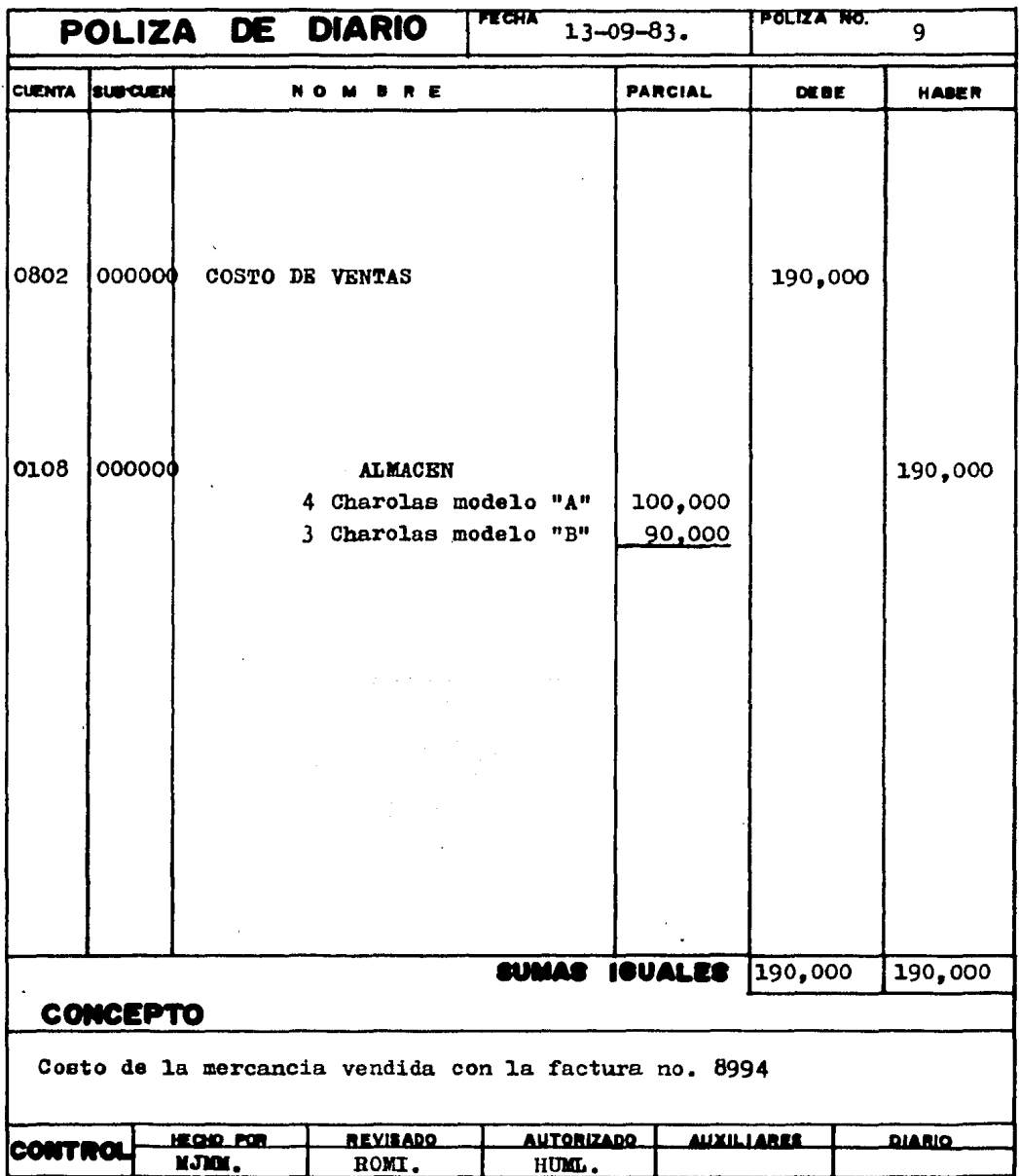

 $\sim 10^{-11}$ 

 $\overline{\phantom{a}}$ 

 $\mathcal{L}^{\text{max}}_{\text{max}}$  and  $\mathcal{L}^{\text{max}}_{\text{max}}$ 

 $\bar{\gamma}$ 

148

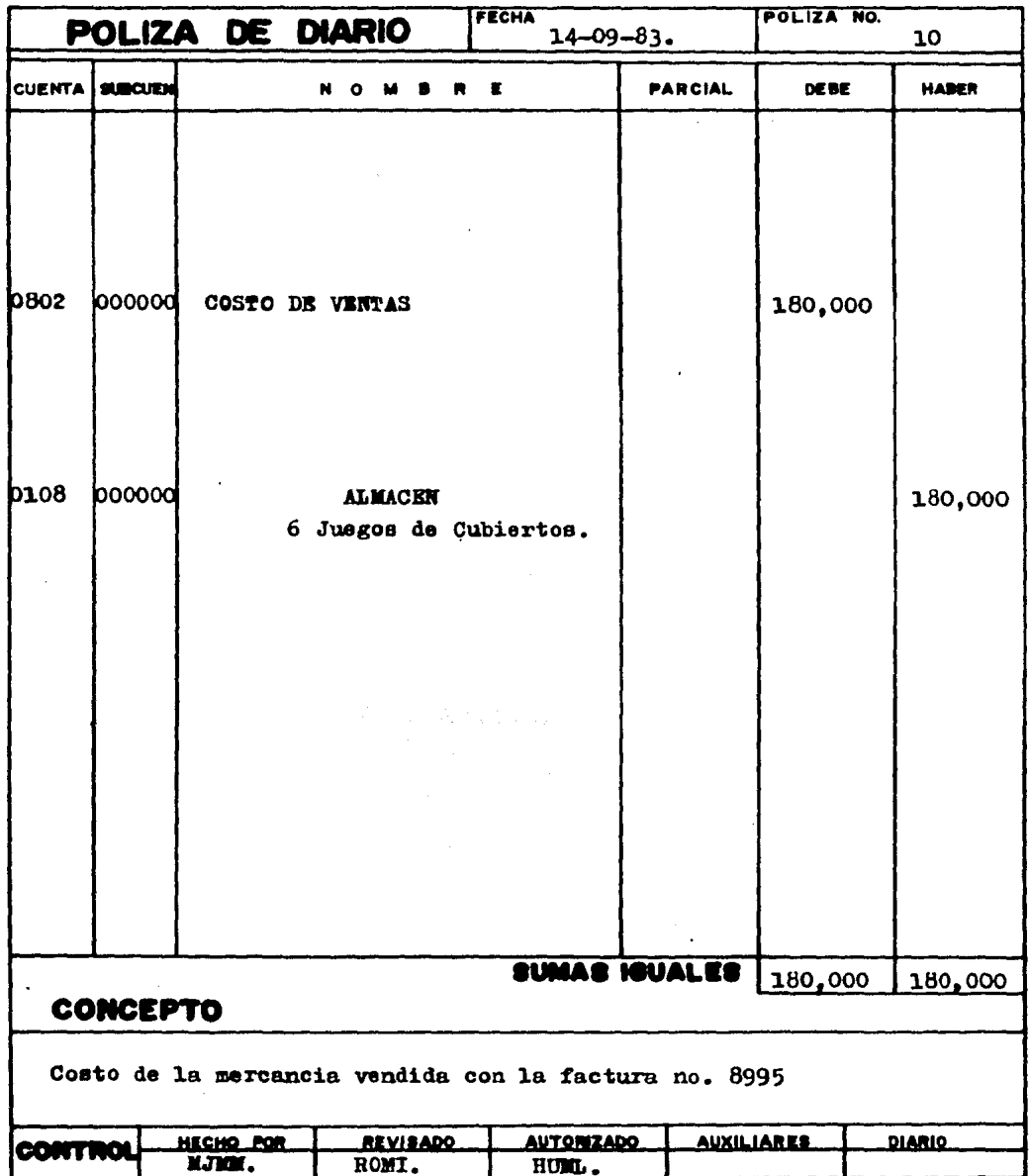

 $\mathcal{L}^{\text{max}}_{\text{max}}$  and  $\mathcal{L}^{\text{max}}_{\text{max}}$ 

 $\frac{1}{2} \frac{1}{2} \frac{$ 

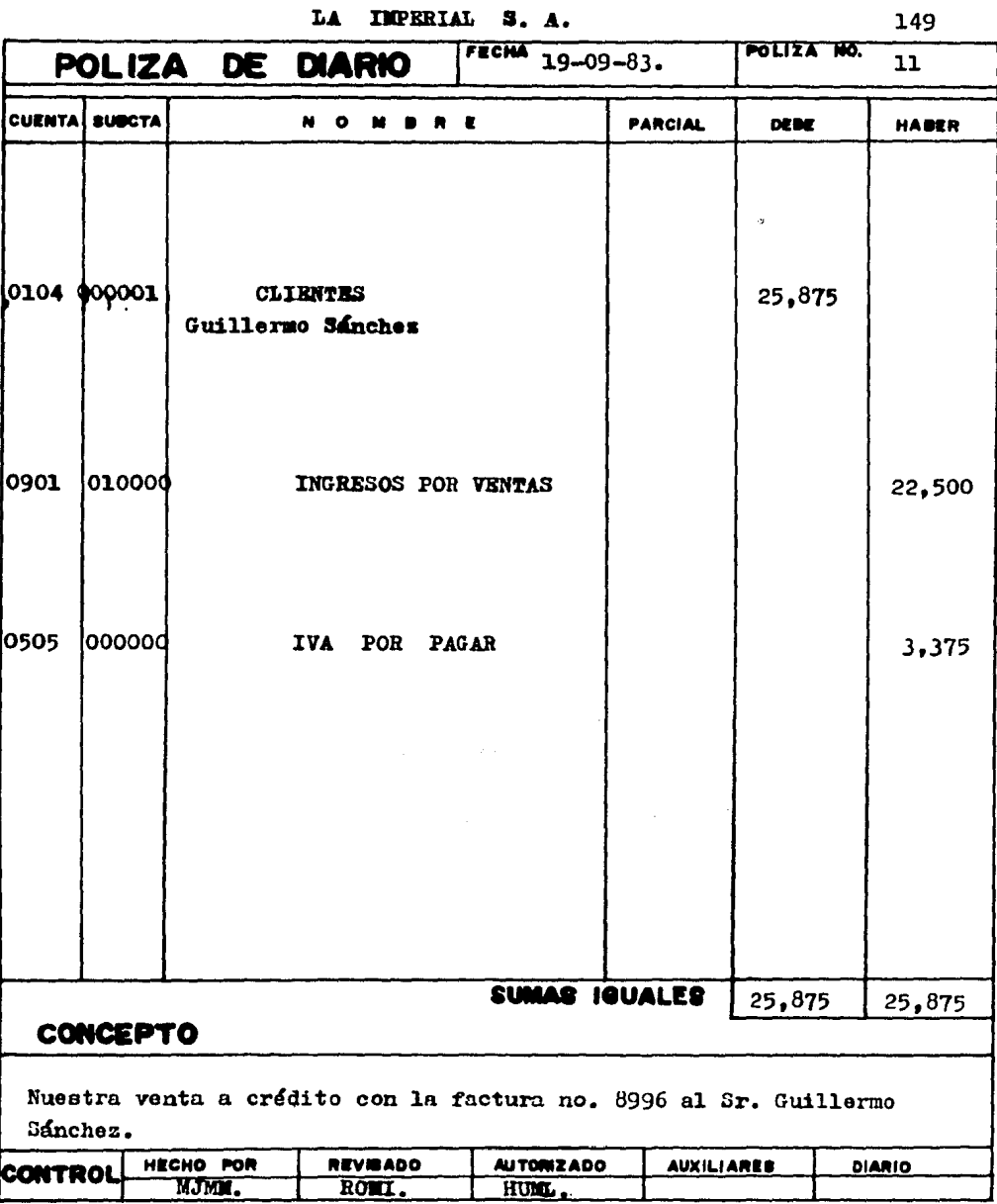

150

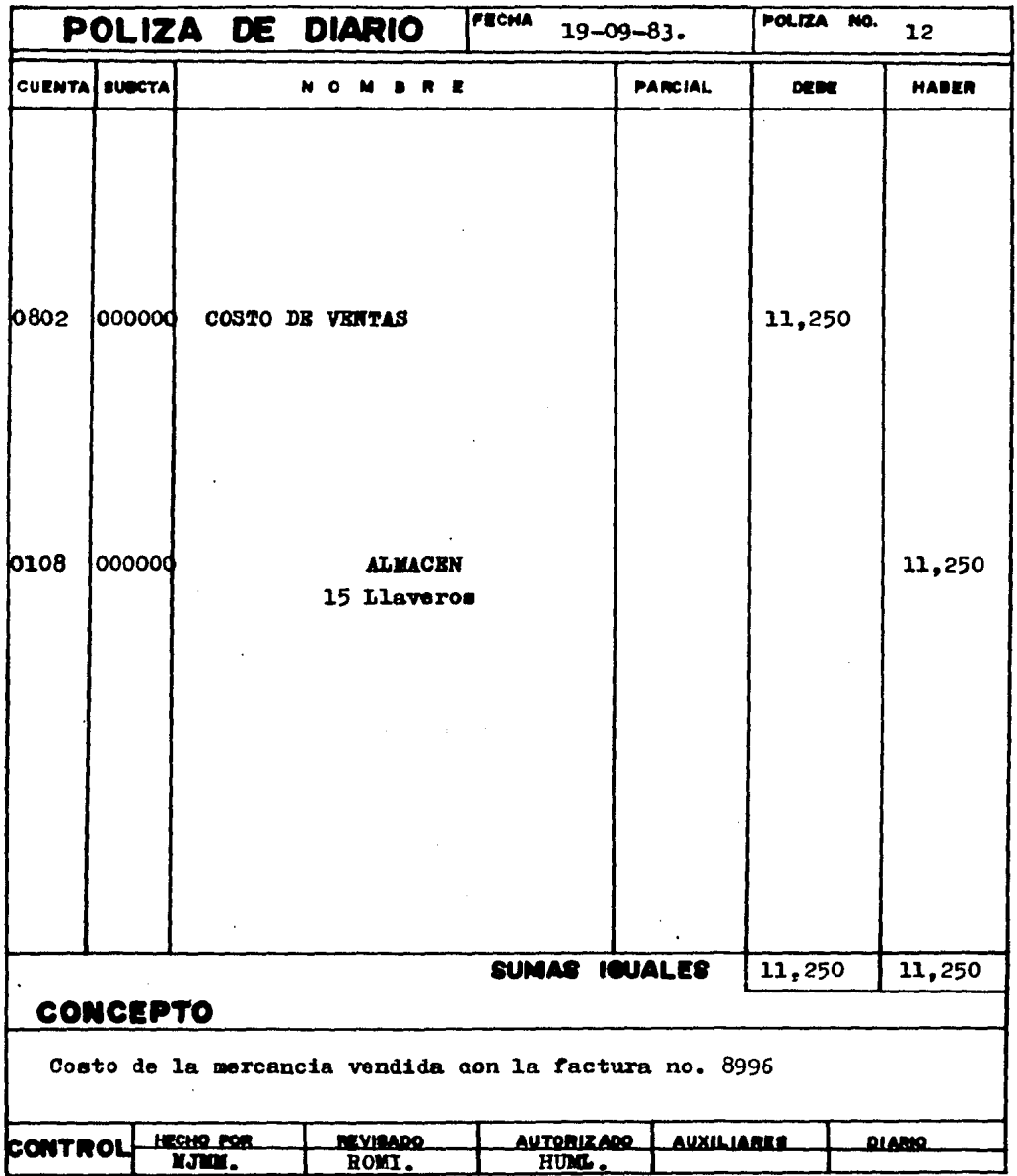

J,

 $\frac{1}{2} \frac{1}{2} \frac{1}{2}$ 

 $\sim 100$ 

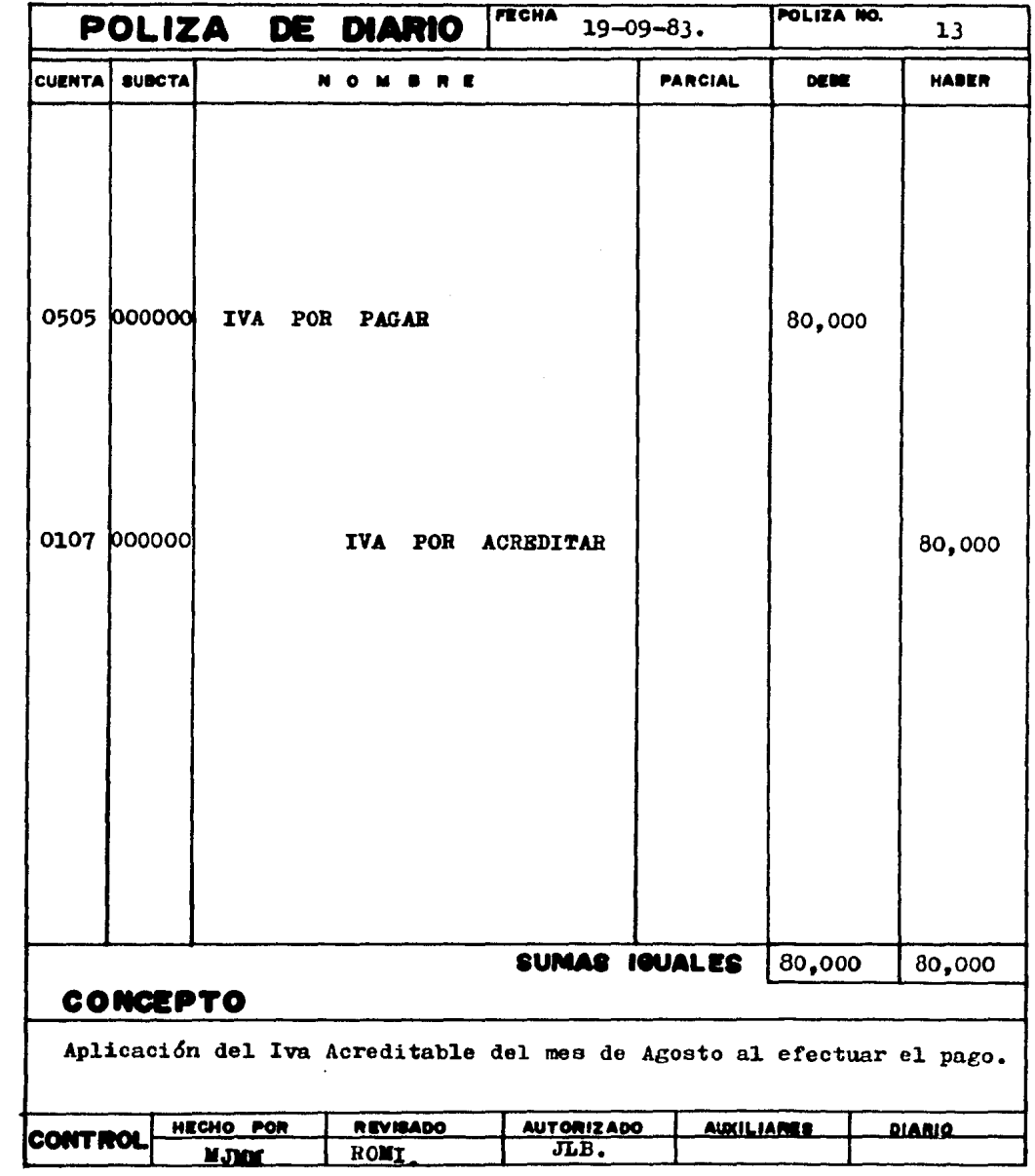

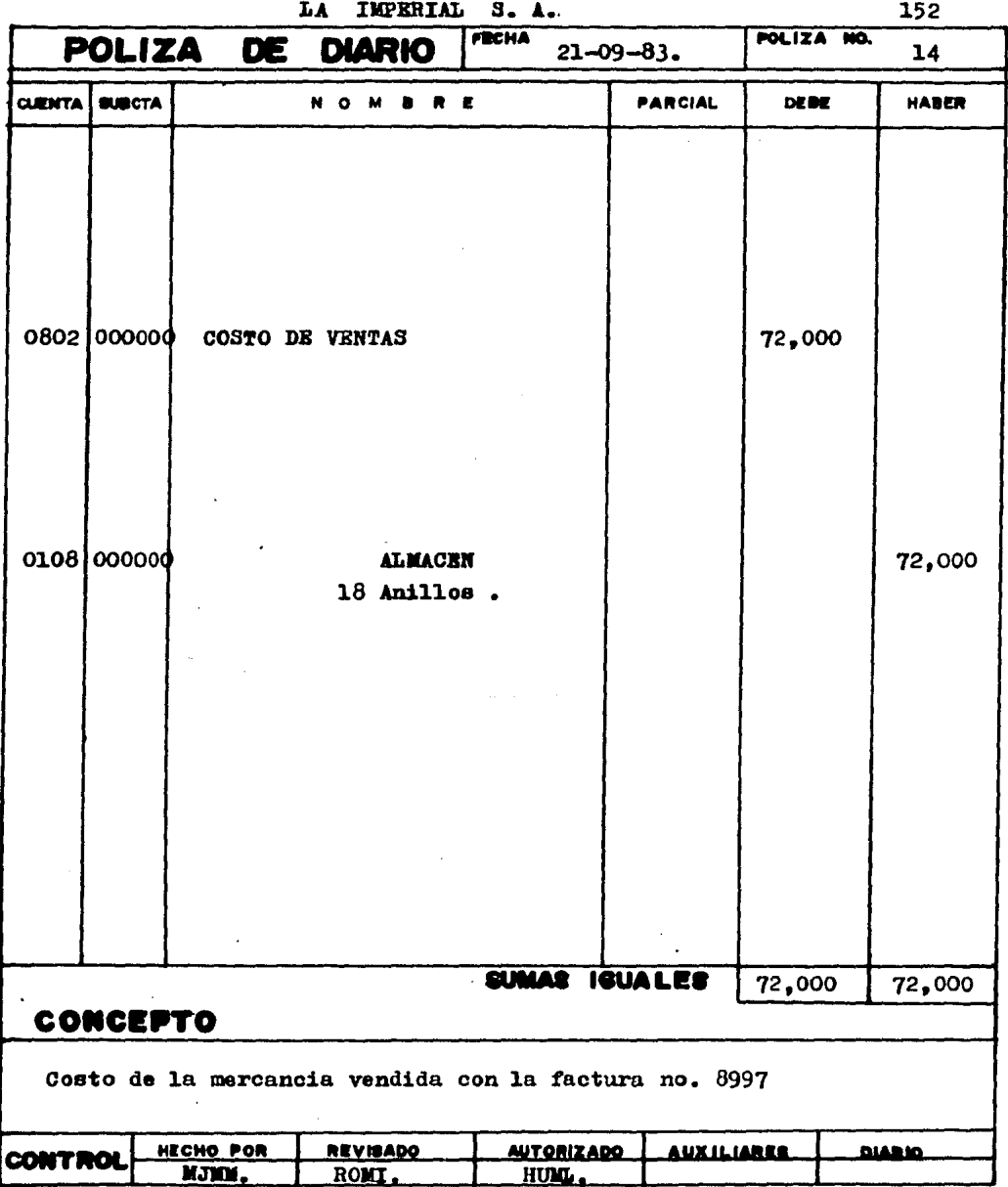

 $\bar{\bar{z}}$ 

 $\mathcal{A}^{\mathcal{A}}$ 

 $\ddot{\phantom{0}}$ 

POLIZA NO. FECHA POLIZA DE DIARIO  $23 - 09 - 83.$ 15 **PARCIAL HABER CUENTA!** SUBCTA **DEBE NOMBRE** 0108 000000 **ALMACEN** 111,750 25 Llaveros 18,750 48,000 12 Anillos 30 Jgo. de Aretes 45,000 0107 000000 IVA POR ACREDITAR 16,763 0502 000002 **PROVEEDORES** 128,513 Argentus S. A. SUMAS **IGUALES** 128,513 128,513 **CONCEPTO** Nuestra compra a crédito según factura no. 2112 de Argentus S.A. **AUXILIARER** HECHO POR REVISADO **AUTORIZADO DIARIO** ONTROI NJMM. ROMI. BOJ.

 $\ddot{\phantom{1}}$ LA IMPERIAL S.A.

154

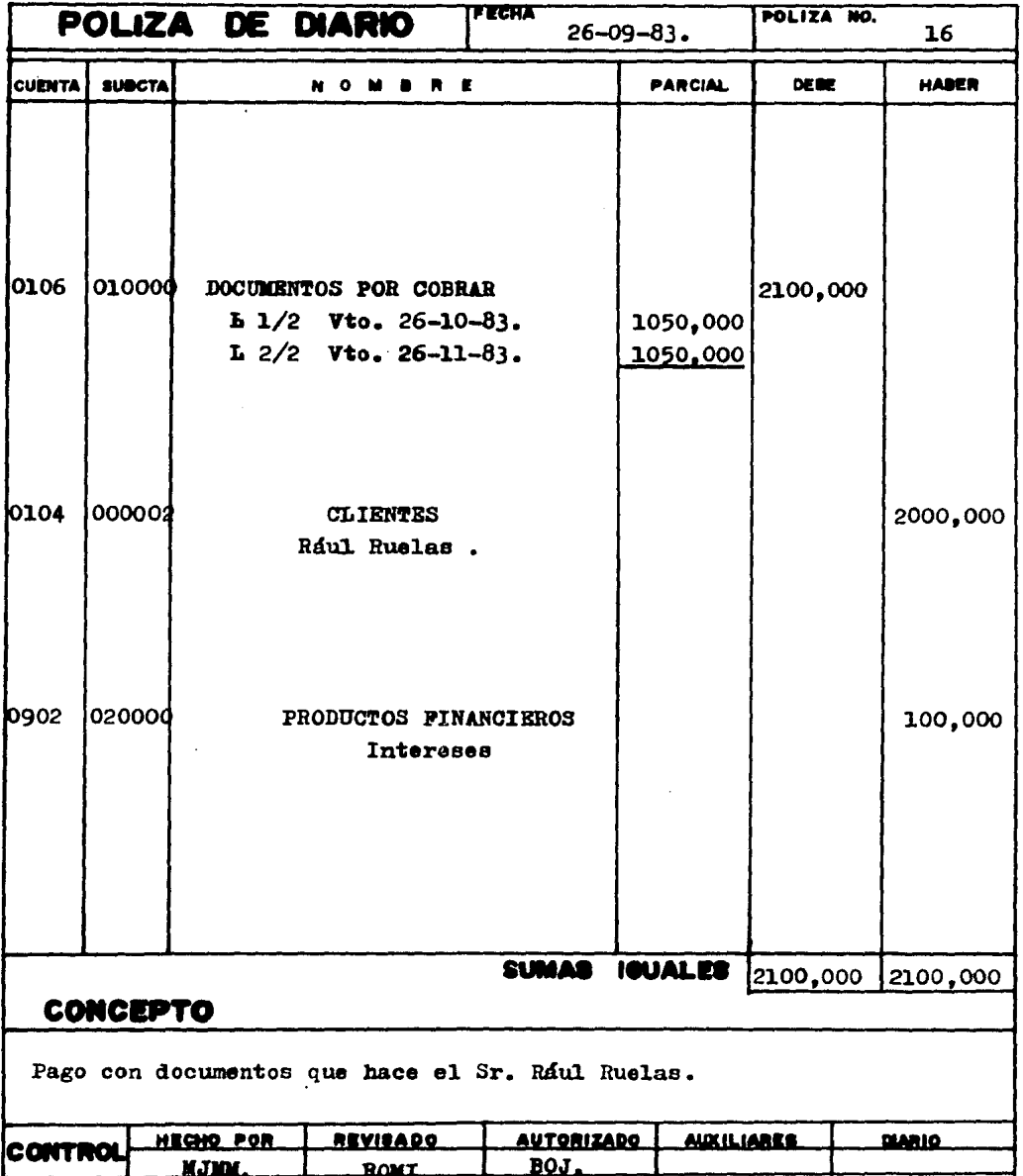

 $\mathcal{A}=\mathcal{A}=\mathcal{A}$ 

Reportes de la Información Contable -

a1 30 de Septiembre de 1983.

l.- Libro Diario.

2.- Auxiliares.

3.- Libro de Mayor.

4.- Estado de Resultados.

5.- Estado de Posici6n Financiera

- o Balance General.

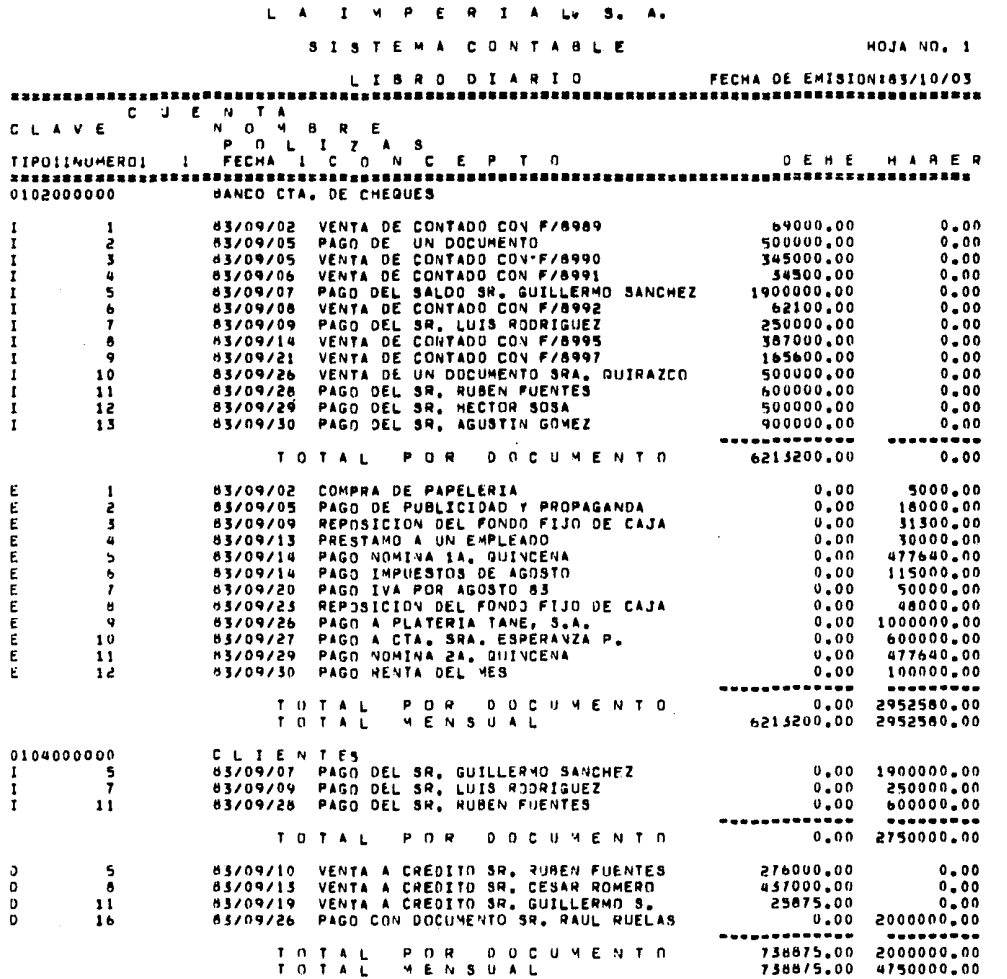

 $\sim 100$  km s  $^{-1}$  $\sim$ 

 $\sim 10^{11}$  km s  $^{-1}$ 

156

 $\mathcal{O}(2\pi)$  and  $\mathcal{O}(2\pi)$ 

 $\sim$ 

STSTEMA CONTABLE

 $\sim$ 

 $\mathcal{L}$ 

a masona da casa sa mga babayan ng mga pala

### LIBRO OIARIO FECHA DE EMISIONIB3/10/03

 $\sim$ 

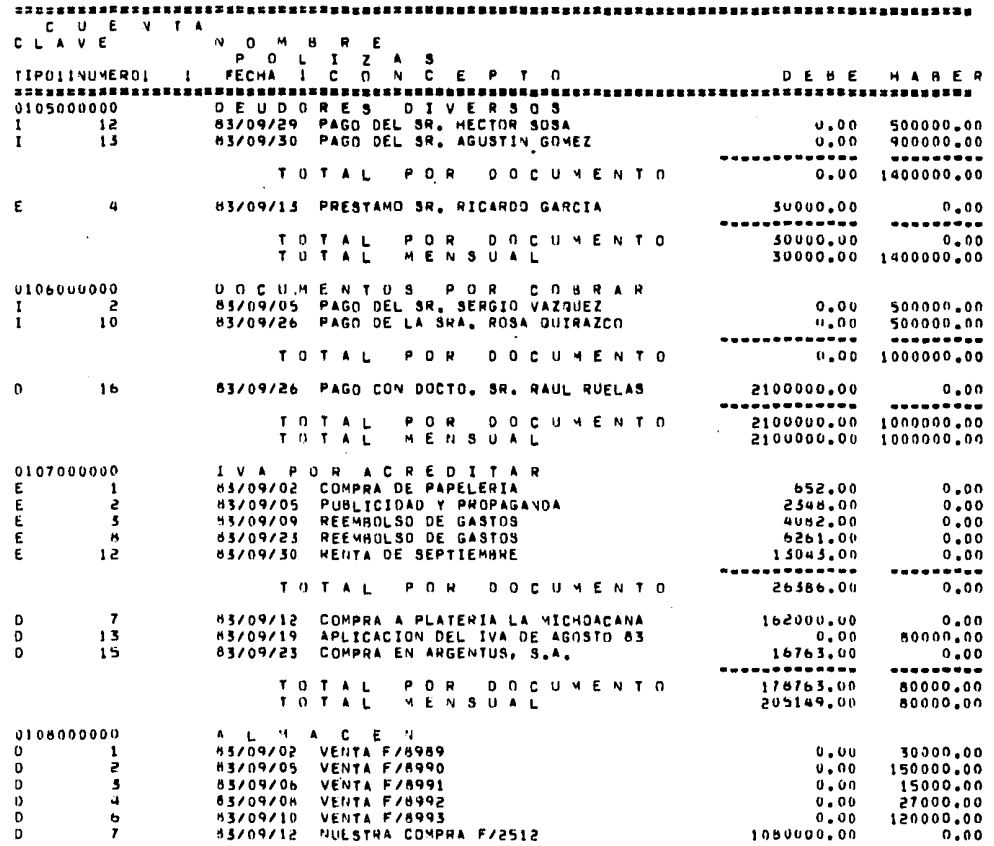

### **WPERIAL**, S.A.  $\mathbf{L}$ ST STEMA CONTABLE

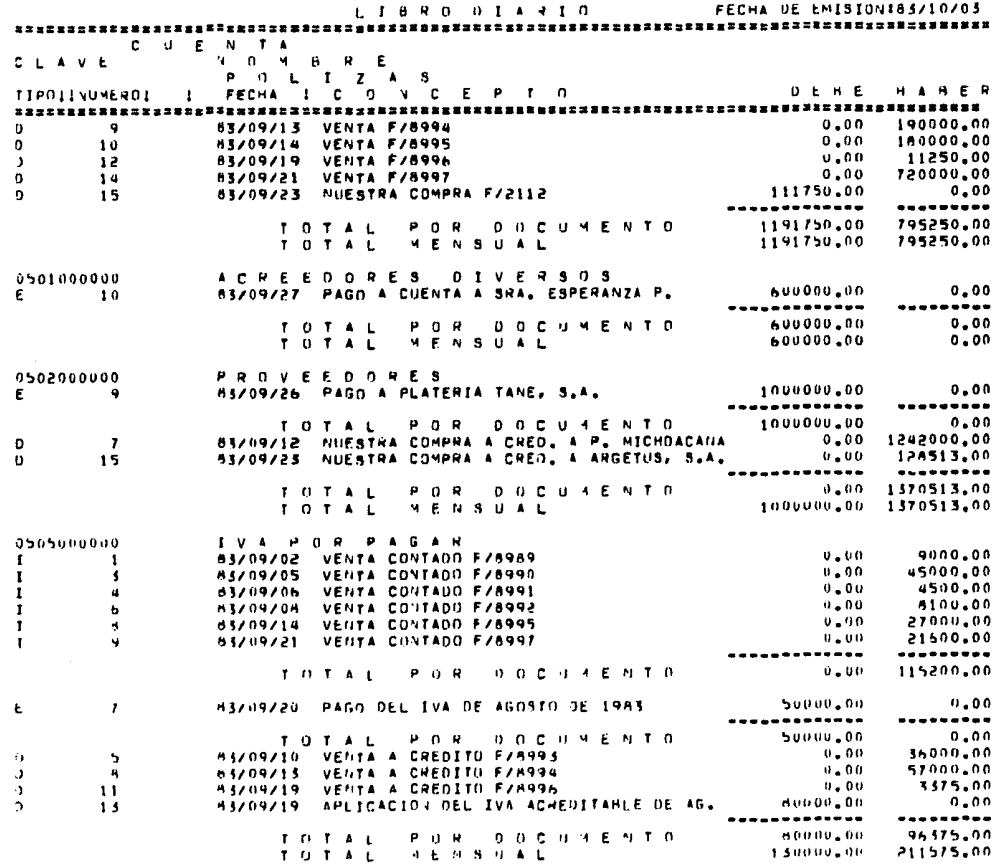

 $\sim$ 

 $\mathcal{L}$ 

 $\mathcal{F}_{\mu\nu\lambda}$ 

alist and<br>Palitikanagen

 $\label{eq:1} \mathcal{D}^{\text{A}}=\sum_{i=1}^{n} \frac{1}{\sigma_{i}}\sum_{i=1}^{n} \frac{1}{\sigma_{i}}\left(\mathcal{L}_{i}^{(i)}\right) \left(\mathcal{L}_{i}^{(i)}\right) \left(\mathcal{L}_{i}^{(i)}\right) \left(\mathcal{L}_{i}^{(i)}\right).$ 

 $\tau_{\rm eff} < 0$ 

大学の (1995年)<br>1995年 - 1995年 - 1995年<br>1996年 - 1997年 - 1997年<br>1997年 - 1997年 - 1997年

 $\sim$ od Corolly<br>Jezik daraway 194

HOJA NO. 4

795250.00

 $0.00$ 

 $\mathcal{A}$ 

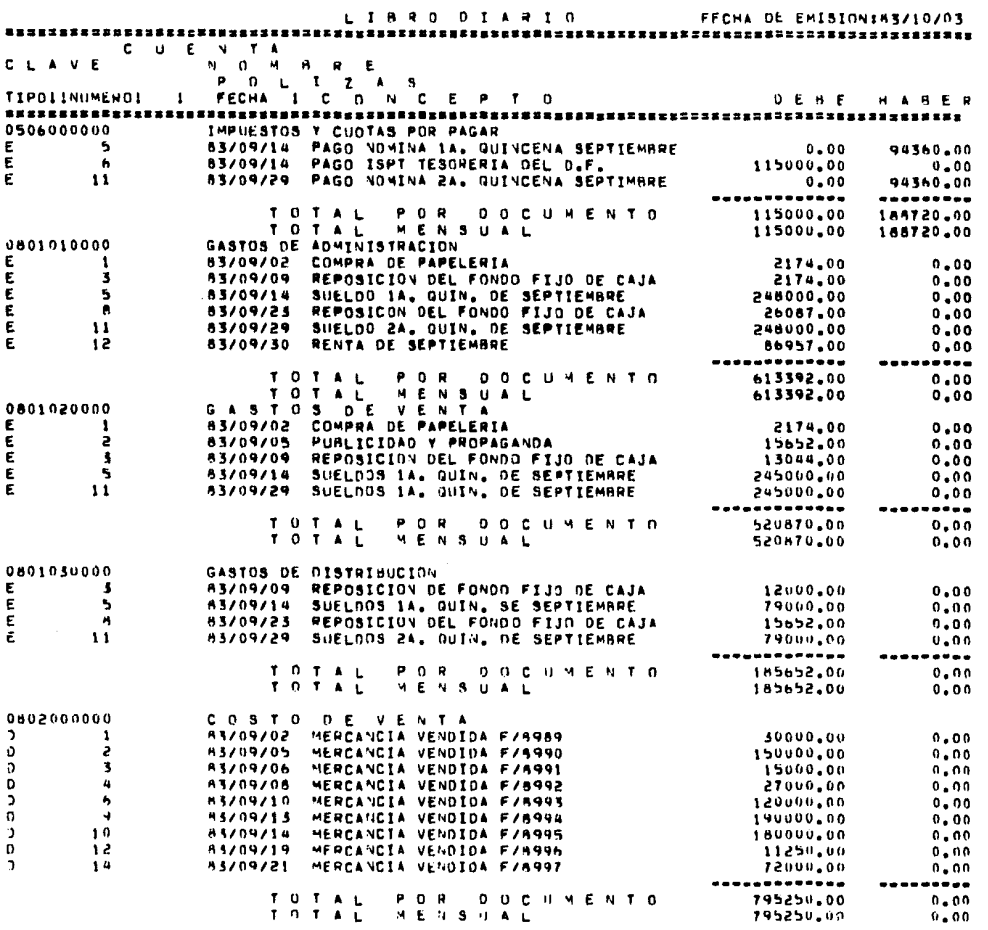

159

 $\label{eq:2} \begin{split} \mathcal{L}^{(1)}_{\mathcal{M}}&=\frac{1}{2}\sum_{i=1}^{N}\frac{1}{2}\sum_{j=1}^{N}\frac{1}{2}\left(\frac{1}{2}\sum_{j=1}^{N}\frac{1}{2}\left(\frac{1}{2}\sum_{j=1}^{N}\frac{1}{2}\right)\right)^{2}}\frac{1}{2}\left(\frac{1}{2}\sum_{j=1}^{N}\frac{1}{2}\sum_{j=1}^{N}\frac{1}{2}\left(\frac{1}{2}\sum_{j=1}^{N}\frac{1}{2}\right)\right)^{2}}\right)\\ &\times\frac{1}{2}\sum_{j=1}^{N}\frac{$ 

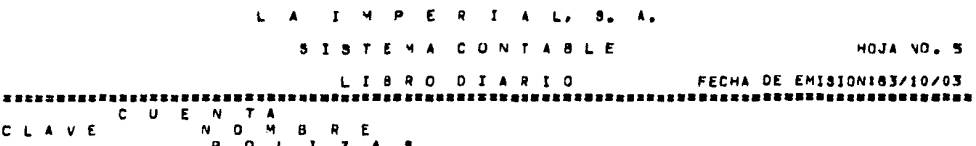

n.  $\sim 10$ 

al constant

and the control of

 $\sim 10^7$ 

 $\mathcal{L}_{\mathcal{A}}$  and  $\mathcal{L}_{\mathcal{A}}$  and  $\mathcal{L}_{\mathcal{A}}$  and  $\mathcal{L}_{\mathcal{A}}$ 

CLAVE

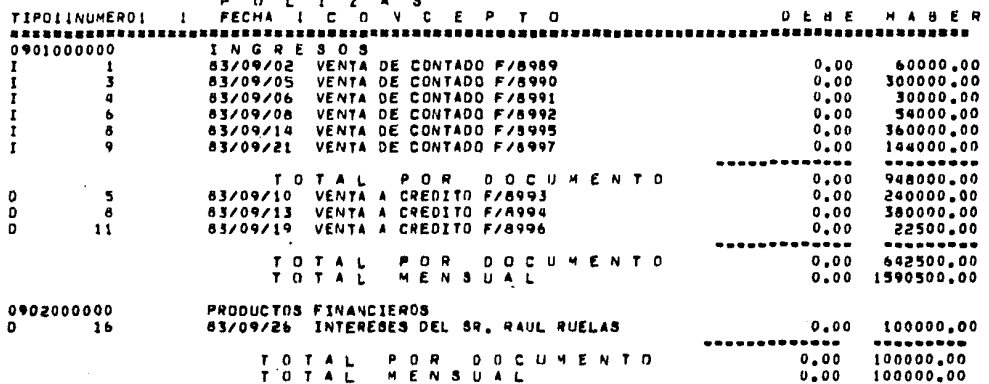

a da mare di malakar menjadi sebagai sebuah sebuah menjadi kecamatan pendapat kecamatan dan bersama pendapat k<br>Pembantungan dan bertama di pendapat bersama pendapat kecamatan di pendapat kecamatan di bersama di pendapat k

e sangan<br>Tan

3.60

**College** 

 $\sim 10^{-1}$ 

 $\sigma_{\rm{eff}}=100$ 

 $\mathcal{A}$  and  $\mathcal{A}$ 

ikan<br>Militar San<br>Militar Santi

大家的行政 alah Peren

الموارد وأستحدث الموارد الموارد الموارد الموارد والموارد والموارد والموارد والموارد والموارد والموارد والموارد

ar se del provincia del provincia del control del provincia del provincia del provincia del control del contro<br>Con el control del control del control del provincia del control del control del control del control del contr

 $\eta_{\rm c}$  ,  $\eta_{\rm c}$  ,  $\eta_{\rm c}$  ,  $\eta_{\rm c}$  ,

 $\chi^2 \approx 10^{12}$  .  $\sim 10^{-10}$ 

والمعارفة والمحاسبين والمستورة والمتناوب والمستورة والمتحدث

### LA THPERIAL, S.A.

**Contract Contract** 

 $\epsilon$ 

### SISTEMA CONTABLE

### AUXILIARES

## HOJA NO. 1

 $\mathcal{L}^{\mathcal{L}}(\mathcal{A})$  and  $\mathcal{L}^{\mathcal{L}}(\mathcal{A})$  and  $\mathcal{L}^{\mathcal{L}}(\mathcal{A})$ 

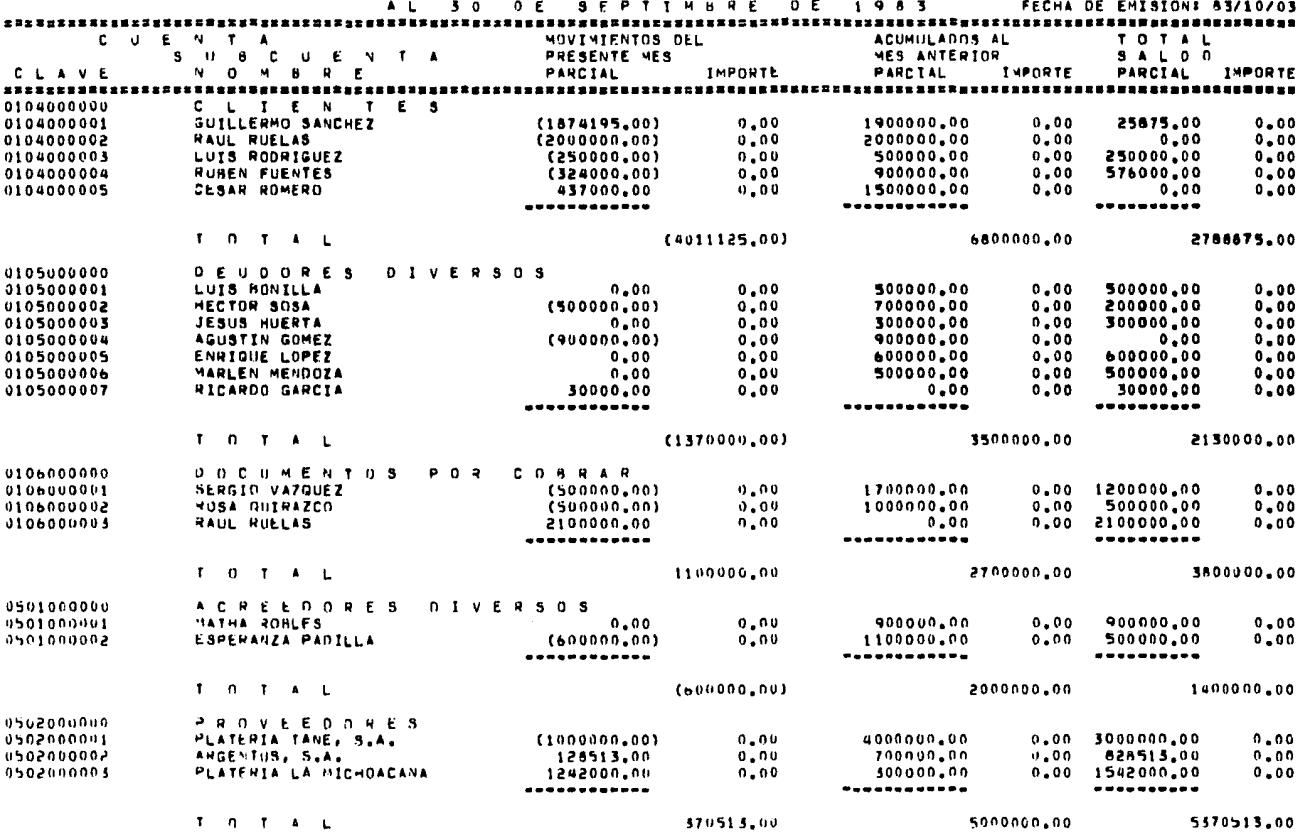

#### $\mathbf{L}$  $I - M$ PER  $\mathbf{I}$  $5. A.$

#### SISTEMA CONTA  $B$  L E

## AUXILIARES

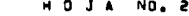

 $\ddot{\phantom{a}}$ 

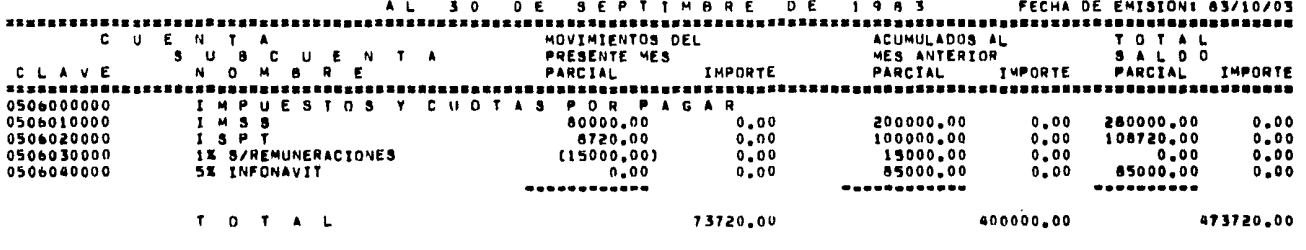

------------------

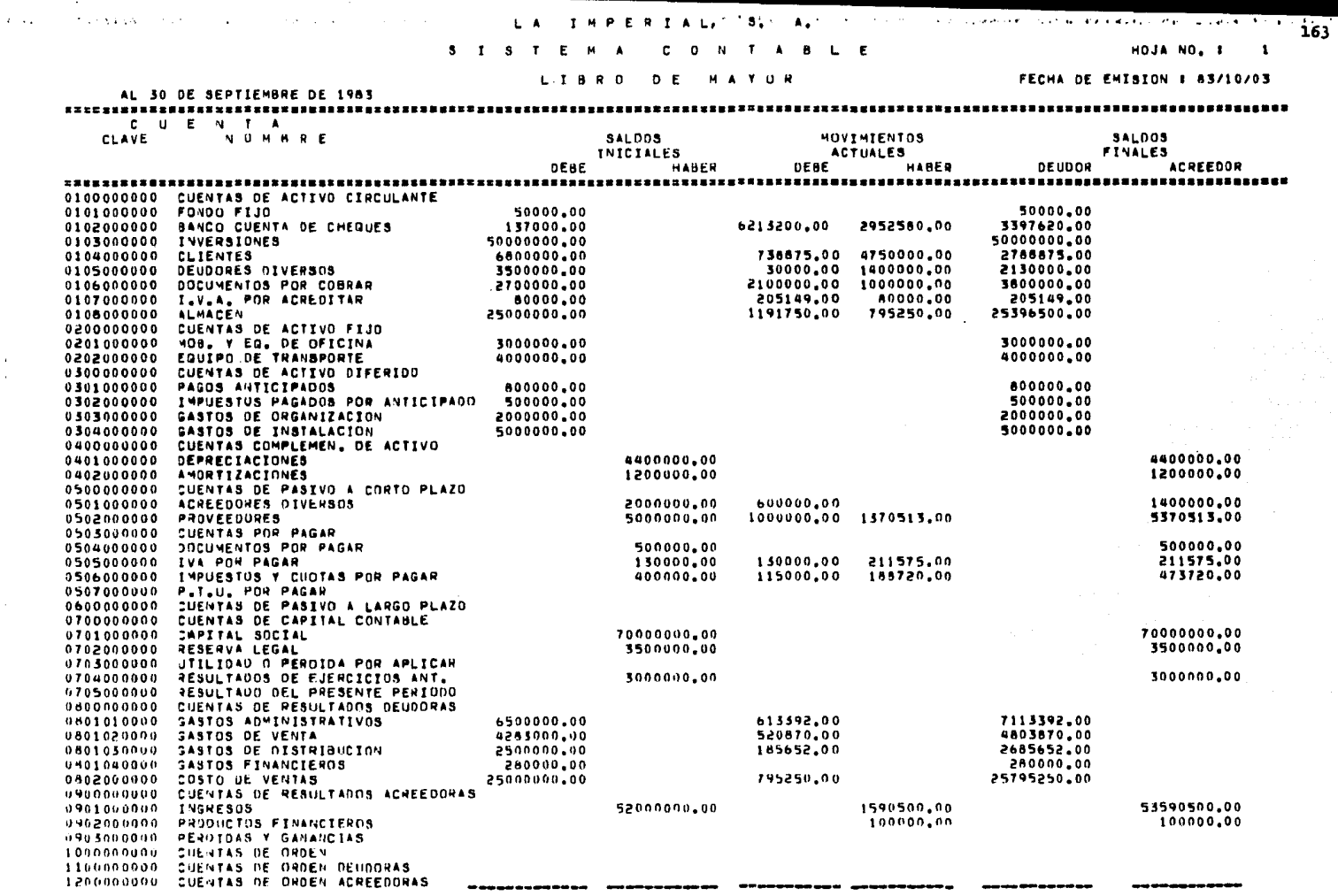

 $\sim$ 

 $\alpha$ 

T 0 T A L : 142150000.00 142130000.00 14459138.00 14439138.00 143746308.00 143746308.00

#### $L$   $\triangle$ T PERIAL. з.  $\mathbf{A}_{\bullet}$

#### $3 \quad 1 \quad 5$  $B$   $L$   $E$ - O

#### **RESULTADOS** D €

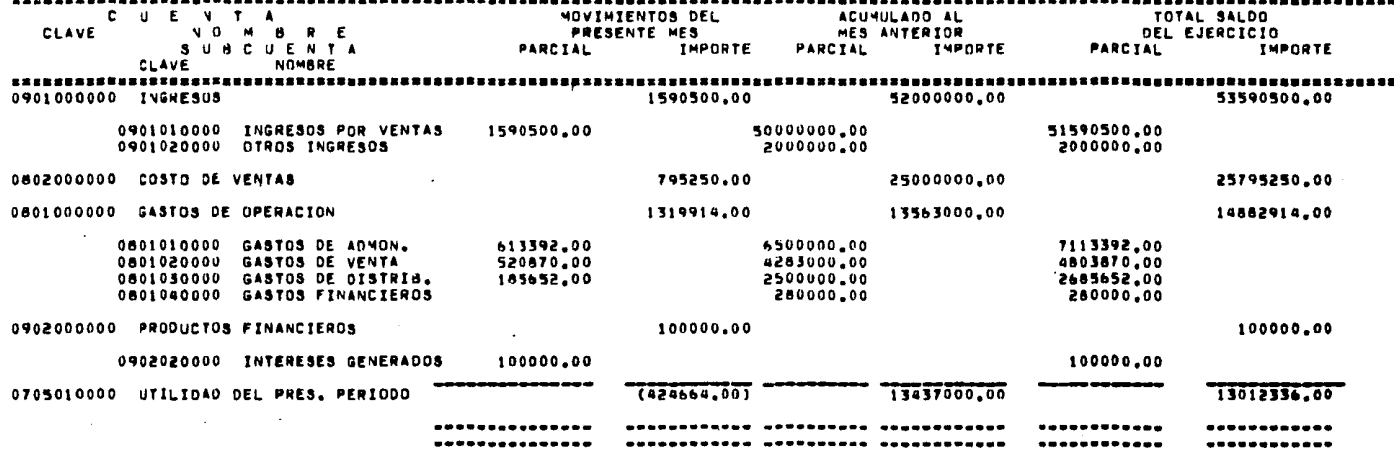

164

HOJA NO. 3 1

FECHA DE EMISION & 83/10/03

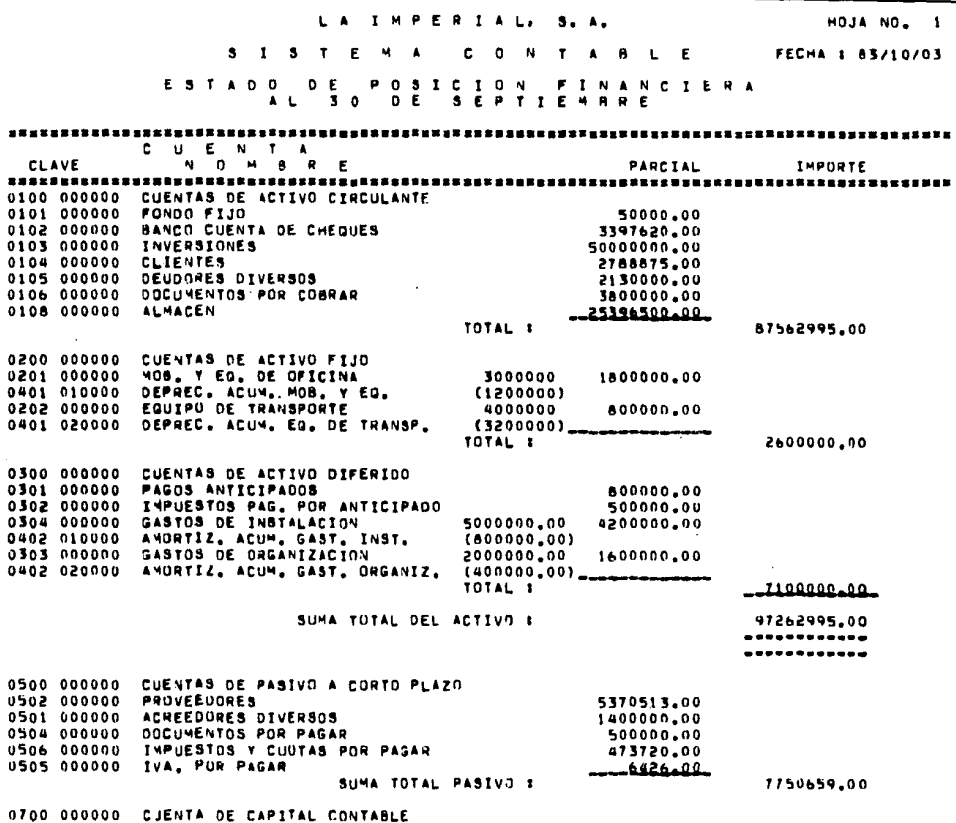

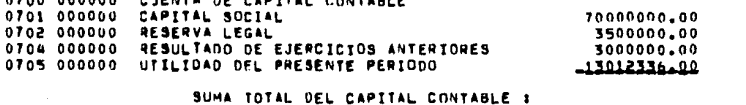

 $\mathbf{r}$ 

 $\mathcal{L}_{\mathbf{a}}$ 

 $\Delta \phi = 0.000$ 

 $\sim$ 

SUMA TOTAL DEL PASIVO Y EL CAPITAL I

82212116.00

97262995.00 ........... ........... 165

 $\mathbf{r}$ 

an<br>Kaliforniya

a Martin Millian (f. 1936)<br>1905 - Johann Barbara, politik filmografia

ter in exploració de seu produzional a a

 $\hat{\gamma}_i$  .

 $\mathcal{L}^{\pm}$  .

Evaluación del Sistema.

Debe hacerse una valoración de cada paso del Diseño del Sistema Contable de Información a la Gerencia y de la actuación del Sistema Final, cuando el Sistema haya funcionado un tiempo, con la finalidad de corregir desviaciones y establecer normas de actuación, esto como Control del Sistema.

Estrechamente relacionado al Control del Sistema se encuentra su mantenimiento, pues habrá ocasiones en que será necesario efectuar mejoras o cambios en el Sistema como por ejemplo tasas de impuestos y precios de los artículos de la empresa, esto se hace mediante un programa de mantenimiento.

# CONCLUSIONES

 $\mathbf{Y}$ 

# RECOMENDACIONES

## CONCLUSIONES

### CAPITULO  $I:$

El "Enfoque de Sistemas" es primordialmente un modo de pensar. que en los últimos años se ha venido aplicando no sólo a disciplinas científicas, sino también a otro tipo de Actividades.

Tiene una Metodología para observar y analizar los elementos que componen un Sistema de cualquier tipo. ve la forma como se relacionan dichos elementos entre sí y las leyes que rigen el compor tamiento del conjunto de acuerdo con la actuación de sus elementos. Para facilitar el Análisis habitualmente se descompone el Sistema en estudio en subsistemas que agrupan una serie de elementos que desempeñan una función determinada.

## CAPITULO II:

La Metodología del Enfoque de Sistemas es aplicable para Anali zar. Diseñar e Implantar un Sistema de Información a la Gerencia. el por que lo mencionare más adelante, antes considero necesario señalar una serie de conceptos elementales relativos a un Sistema de Información a la Gerencia.

Un Sistema de Información a la Gerencia es el conjunto de elementos y procedimientos intímamente relacionados que tienen como pro pósito manejar datos y elaborar reportes que permitan suministrar a los directivos información completa, oportuna, veráz y de fácil acce so que les permita desempeñar mejor sus funciones como el Planeamien

to de Actividades, el Control Administrativo y la Toma de Decisiones. La Toma de Decisiones debe ser con el menor grado de incertidumbre para que las decisiones elegidas conduscan realmente al logro de las metas de la empresa, y ponerlas inmediatamente en ejecución.

Ahora bien la información se obtiene como resultado de un proceso. Dicho proceso consiste en la transformación de un conjunto de insumos, datos -entradas-, los cuales no son útilies por sí mismos para obtener un producto -salida- que se denomina "información", que si puede ser útil sin transformaciones ulteriores.

La información que se proporciona a los gerentes de una empre sa puede obtenerse basicanente por medio de cuatro diferentes tipos de sistemas de información, el Manual, el Mecanizado, el Electromecanico. y el Electrónico.

Independientemente del tipo de Sistema de Información que se utilice. existen funciones básicas desarrolladas por todo Sistema de Información y son:

Recolección de Datos, Conversión de Datos, Transmisión de Datos, Almacenamiento de Datos, Proceso de Datos y Recuperación de la Infor mación en listados y reportes o desplegados visuales en pantallas de rayos catódicos.

Los Sistemas básicos de Información a la Gerencia son el Finan ciero oue incluye el Sistema Contable, el de Producción y Operaciones, el de Mercadotecnia y el de Personal. Hay otros Sistemas menos importantes relacionados con la Investigación y el Desarrollo, entre los que se encuentran: Compras, Control de Proyectos P.E.R.T. y la Simulación.

Para elaborar un Sistema de Información a la Gerencia las fases

de su desarrollo son: la Conceptual, la de Inicio, el Análisis, el Diseño y la Implantación.

# CAPITULO III:

La razón por la que la Metodología del Enfoque de Sistemas es aplicable para "Análizar" un Sistema de Información a la Gerencia. es porque nos permite realizar un estudio cuyo objeto es obtener una apreciación correcta del Sistema de Información vigente, que nos ayude a comprender la estructura actual, las operaciones y obje tivos, así como los hallazgos de dicho estudio, específicando los problemas que tiene.

La siguiente actividad en importancia comprende la definición de las necesidades de información y las restricciones que deben ser cubiertas con el Diseño de un nuevo Sistema de Información para que este se encuentre lo más apegado posible a la realidad.

El establecimiento de los objetivos del Sistema tanto a corto como a largo plazo de acuerdo con los objetivos de la Empresa.

Se determinan los elementos de entrada, los de salida, los de proceso y los de almacenamiento del Sistema de Información a los -Gerentes estableciendo la relación que hay entre ellos, así como las funciones del Sistema con sus interrelaciones y el comportamien to en conjunto del Sistema de acuerdo con la actuación de sus elemen tos.

En base a los requerimientos de información se diseñan los formatos del Sistema y por último se elabora un "Estudio de Visbilidad" contemplando a la Empresa en su conjunto para ver si el nuevo Sistema es realizable desde los puntos de vista económico, técnico y operativo.

## CAPITULO IV:

Mediante la Metodología del Enfoque de Sistemas también es posible "Diseñar" un Sistema de Información a la Gerencia, pues provee de una elevada seguridad para que las tareas y proyectos sean lleva dos a cabo dentro de las normas señaladas para el nuevo Sistema durante la Fase de Análisis.

Para facilitar el Diseño habitualmente el Sistema es mostrado gráficamente mediante un diagrama de flujo que facilita la consideración del Sistema completo y los subsistemas que lo integran, enfa tizando las interconexiones entre ellos, sus elementos, sus objetivos y sus funciones.

De acuí que el Enfocue de Sistemas se encuentra más ocupado con problemas de estructuras y de interdependencia que con atributos pro pios de las cosas.

CAPITULO V:

El Enfocue de Sistemas también es aplicable para "Implantar" un Sistema de Información a la Gerencia pues en primer lugar se identifican las tareas para imolantarlo, el orden en que se realizan, las relaciones que hay entre ellas, se identifican los recursos disponibles (fuerza humana, dinero, tiempo, equipo y procedimientos) para llevar a cabo dichas tareas de Implantación. Je ectablece su duración, costo y control del proyecto como del Sistema. Además se prueban los

componentes del Sistema para finalmente llevar a cabo una prueba en paralelo de todo el Sistema. que de resultar satisfactoria culmina con la Implantación del Sistema de Información a la Gerencia y la Documentación relativa a todo el Sistema elaborado.

Muchos practicantes creen que el Diseño e Implantación de un Sistema de Información siempre es un Proceso Evolutivo. sin embargo un rediseño completo del Sistema de Información tiene muchas ventajas a pesar de las dificultades de instalación del nuevo Sistema mientras sigue funcionando el anterior. El Enfocue del "Gran Paso" permite pensar nuevamente en todo el Sistema y fomenta las ideas inovadoras. de hecho esto es el Enfocue de Sistemas.

Por lo anteriormente expuesto estoy convencida de que para ela barar algo y tener éxito en ello, debe seguirse una letodología apro piada y la Metodología del Enfocue de Sistemas conduce en forma indiscutible a la parte escencial de cualquier problema en estudio.

## R E c o m E N D A c I o N E s

1.- Utilizar la Metodología del Enfoque de Sistemas garantiza tener una visión mucho más clara, completa y apegada a la realidad.

Es por ello conveniente emplear la Metodología del Enfoque de Sistemas para analizar, diseñar e implantar un Sistema de Informaci6n a 1a Gerencia, dado oue deben tenerse en cuenta sus partes escen ciales, tales como: objetivos, funciones, procedimientos, elementos, tareas y relaciones dadas entre ellos, para definir al Sistema en conjunto y los subsistemas que lo integran sin omitir detalles.

2.- En la actualidad muchos de los negocios que subsisten debi do a la fuerte Inflación por la que atraviesa el país en estos momen tos, son empresas cuyo volumen de operaciones es grande y ello origi na que sus necesidades de información se vuelvan complejas, por ello es conveniente procesar sus datos empleando un Sistema de Computación electrónico.

3.- Una sugerencia que considero indispensable es, que las empre sas tengan un Catálogo de Cuentas para controlar las operaciones con tables y homogenizar las aplicaciones de los datos.

4.- Mi experiencia de tres empresas en las que ha laborado hasta ahora, me ha permitido dcrme cuenta de oue no tienen su Contabilidad al día y considero que es muy importante que los gerentes conoscan oportunamente la información, pues ello les ayudará a administrar eficientemente la Empresa.

5.- La informaci6n aue se presente a los gerentes debe ser completa, veráz y consisa, para no abrumarlos con demasiados papeles de trabajo.

6.- Las decisiones tomadas por los gerentes deben ser puestas en ejecución lo más pronto posible, debido a que en la práctica mu chas empresas tienen problemas por no ejecutarlas oportunamente.

Referencias Bibliograficas.

- Daniel Katz y Robert Kahm. The Social Psychology of Orga- $1.$ nizations, Wiley and Sons Inc. New York, 1966. pag. 18.
- Anant R. Hegandhi. Organization Theory and Open System. - $2 -$ - University Press Cambridge Mass, 1975. pag. 1.
- George A. Steiner. Top Management Planning. Toronto. Colli  $3 -$ er Macmillan Canada, Ltd. 1969. pag. 475.
- Robert G. Murdick and Joel E. Ross. Sistemas de Información Basados en Computadora para la Administración Moderna. Editorial Diana, México 1974. pag. 182.
## BIBLIOGRAFIA.

- 1. Abbert G. Murdick y Joel E. Ross. Sistemas de Información -Basados en Computadoras para la Administración Moderna. Editorial Diana. México. 1974.
- 2.- C. West Churchman. El Enfocue de Sistemas. Editorial Diana. México. 1973.
- 3.- Richard A. Johnson, Fremont E. Kast y James E. Rosenzweig. -Teoría. Integración y Administración de Sistemas. Editorial -Limusa. México. 1980.
- 4.- Rafael Aréchisa G. Introducción a la Informática. Editorial Limusa. México. 1980.
- 5.- José Luis Mora y Enzo Molino. Introducción a la Informática. Editorial Trillas. México 3a. Edición 1976.
- 6.- R. I. Tricker. Sistemas de Información y Control Gerencial. Compañía Editorial Continental. S. A. México. 1980.
- 7. Elias M. Awad. Proceso de Datos en los Negocios. Editorial -. Diana, México 2a. Edición 1975.
- 8.- Antonio Saldivar. Planeación Financiera de la Empresa. Editorial Trillas. México 1980.
- 9. George J. Brabb. Computadoras y Sistemas de Información en los Negocios. Editorial Interamericana. México 1978.